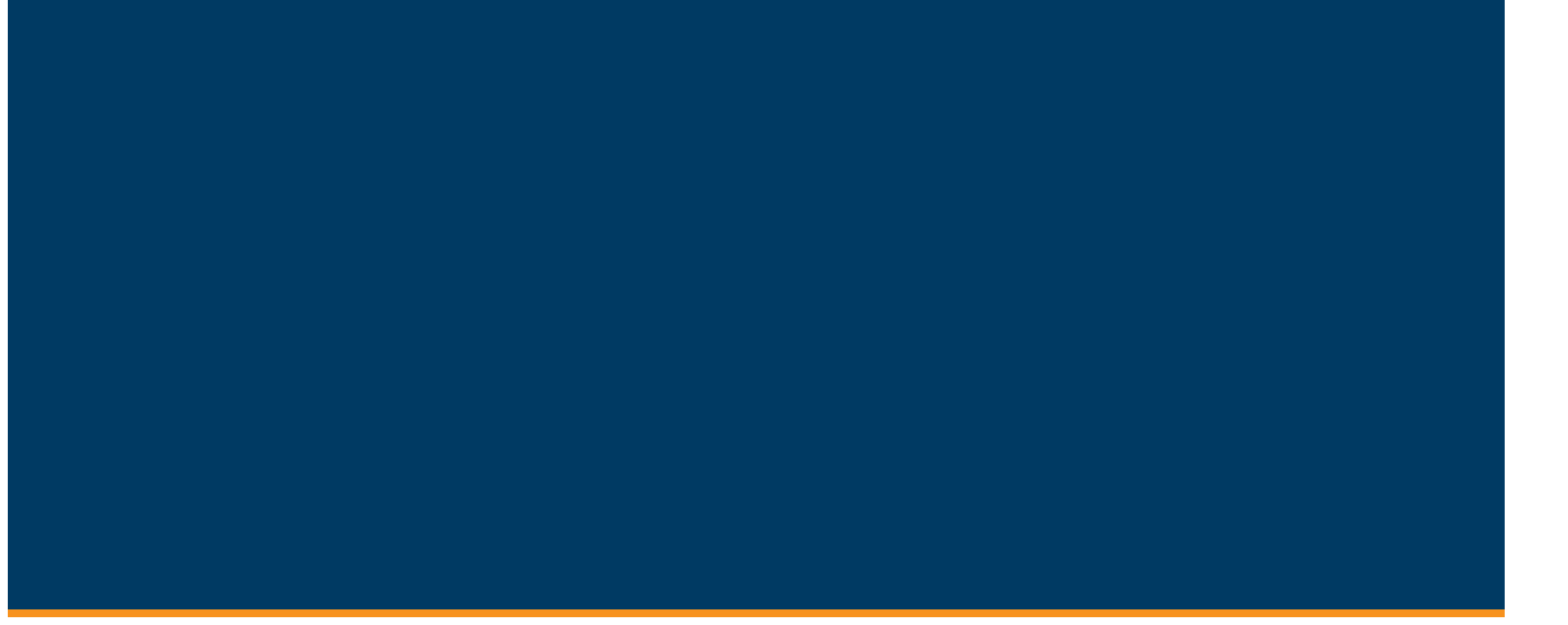

# Release Notes

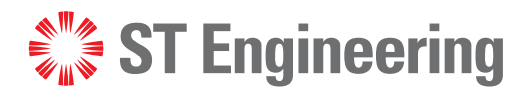

**Evolution**

iDX 4.3.x

Revision 10

**August 14, 2023**

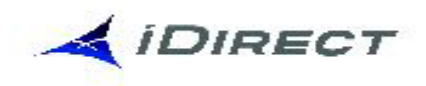

© 2023 ST Engineering iDirect, Inc. dba iDirect and/or its affiliates. All rights reserved.

All rights reserved. Reproduction in whole or in part without permission is prohibited. Information contained herein is subject to change without notice. The specifications and information regarding the products in this document are subject to change without notice. While every effort has been made to ensure the accuracy of the statements, information and recommendations in this document, they are provided without warranty of any kind, express, or implied. Users must take full responsibility for their application of any products. Trademarks, brand names and products mentioned in this document are the property of their respective owners. All such references are used strictly in an editorial fashion with no intent to convey any affiliation with the name or the product's rightful owner.

**ST Engineering iDirect** is a global leader in satellite communications (satcom) providing technology and solutions that enable its customers to expand their business, differentiate their services and optimize their satcom networks. Through the merger with Newtec, a recognized industry pioneer, the combined business unites over 35 years of innovation focused on solving satellite's most critical economic and technology challenges, and expands a shared commitment to shaping the future of how the world connects. The product portfolio, branded under the names **iDirect** and **Newtec**, represents the highest standards in performance, efficiency and reliability, making it possible for its customers to deliver the best satcom connectivity experience anywhere in the world. ST Engineering iDirect is the world's largest TDMA enterprise VSAT manufacturer and is the leader in key industries including broadcast, mobility and military/government.

Company Website: [www.idirect.net](http://www.idirect.net) | Main Phone: 703.648.8000 TAC Contact Information: Phone: 703.648.8151 | Email[: tac@idirect.net](mailto:tac@idirect.net) | Website: [www.support.idirect.net](http://support.idirect.net)

**iDirect Government** created in 2007, is a wholly owned subsidiary of ST Engineering iDirect and was formed to better serve the U.S. government and defense communities. In 2019, iDirect Government acquired Glowlink Communications Technology, Inc.

Company Website: [www.idirectgov.com](www.idirectgov.com ) | Main Phone: 703.648.8118 TAC Contact Information: Phone: 703.648.8111 | Email: tac@idirectgov.com | Website: partnerportal.idirectgov.com

Document Name: RN\_iDX\_4.3.x.\_T0001421\_14\_Aug\_2023\_Rev\_10 Document Part Number: T0001421

# **Revision History**

<span id="page-4-0"></span>The following table shows all revisions for this document. To determine if this is the latest revision, check the TAC Website. Refer to *[Getting Help on page xiii](#page-12-0)* for TAC access information.

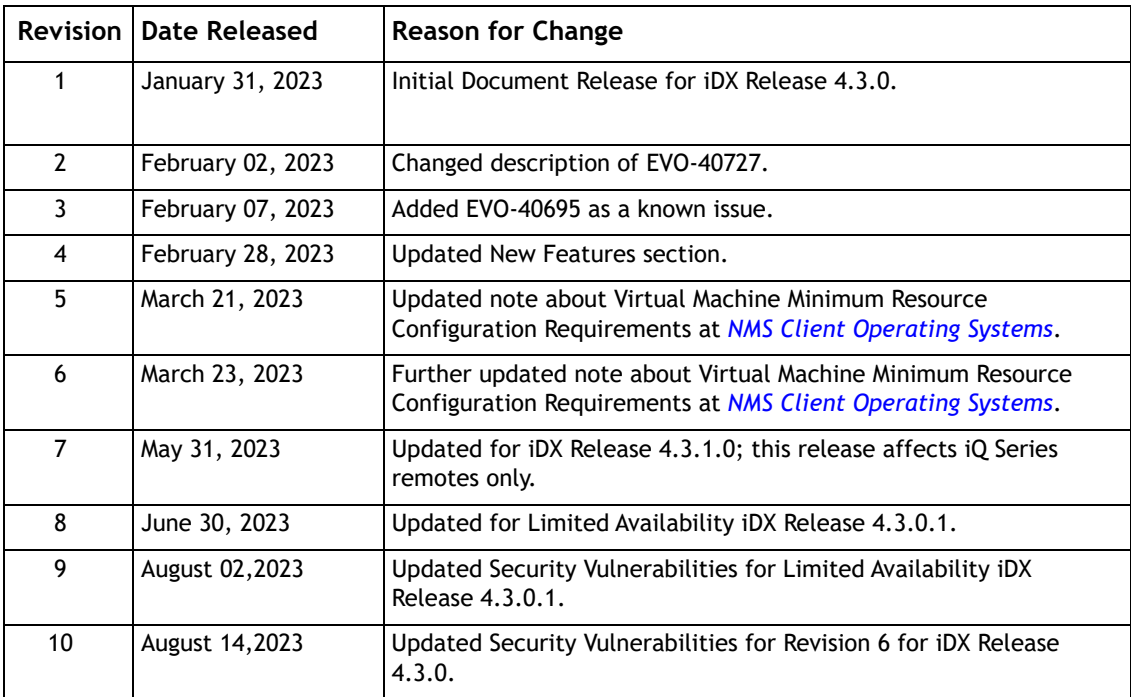

# **Contents**

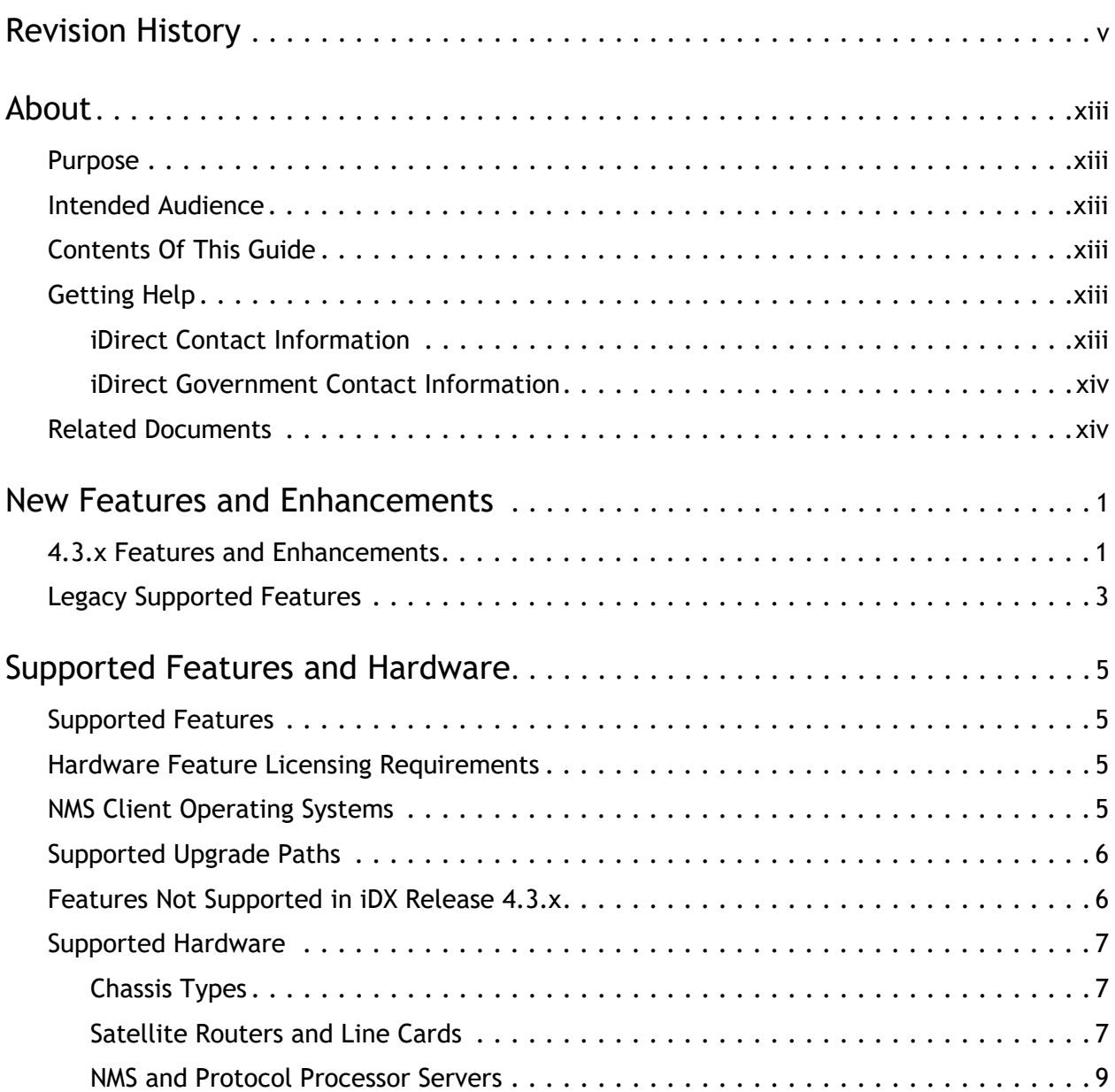

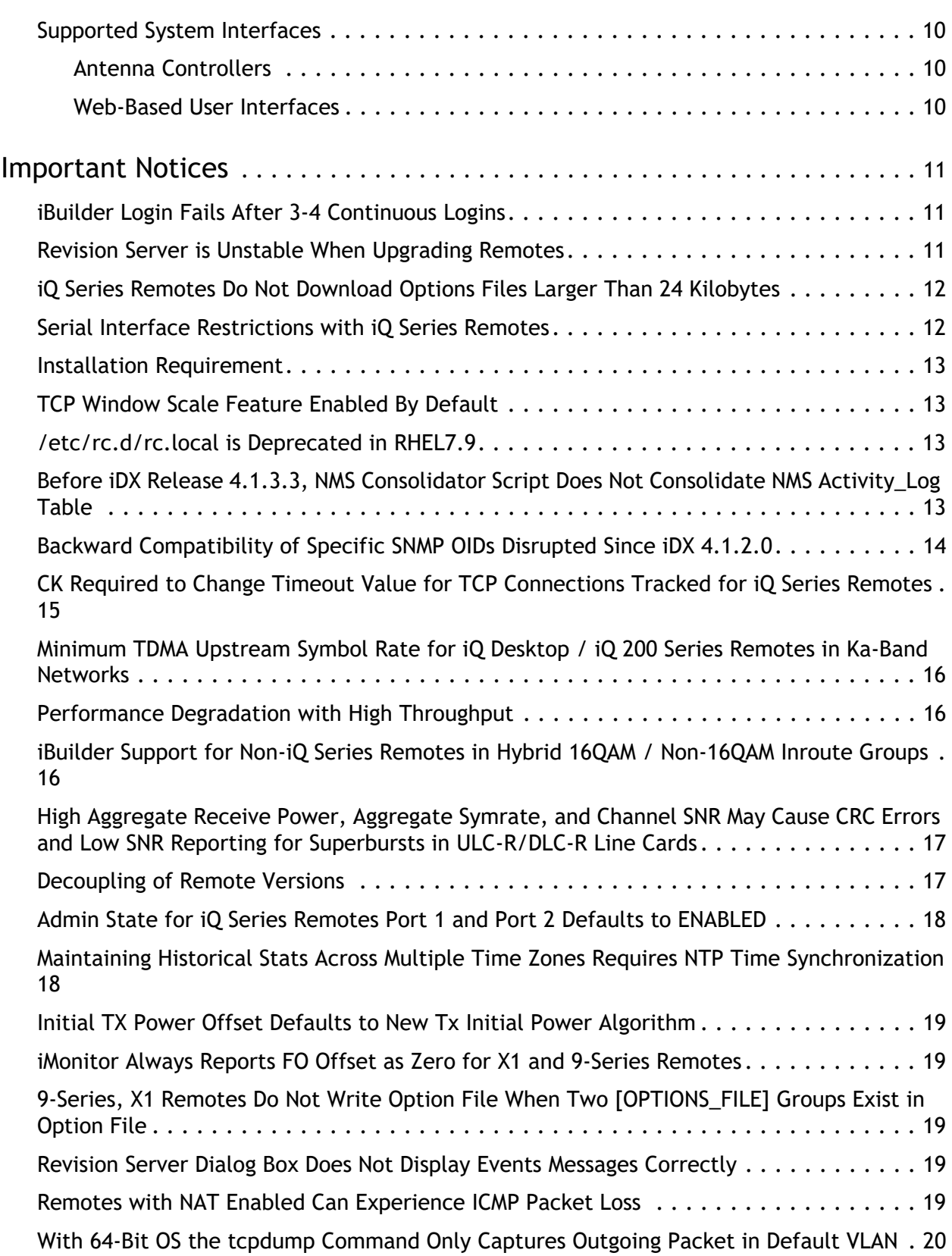

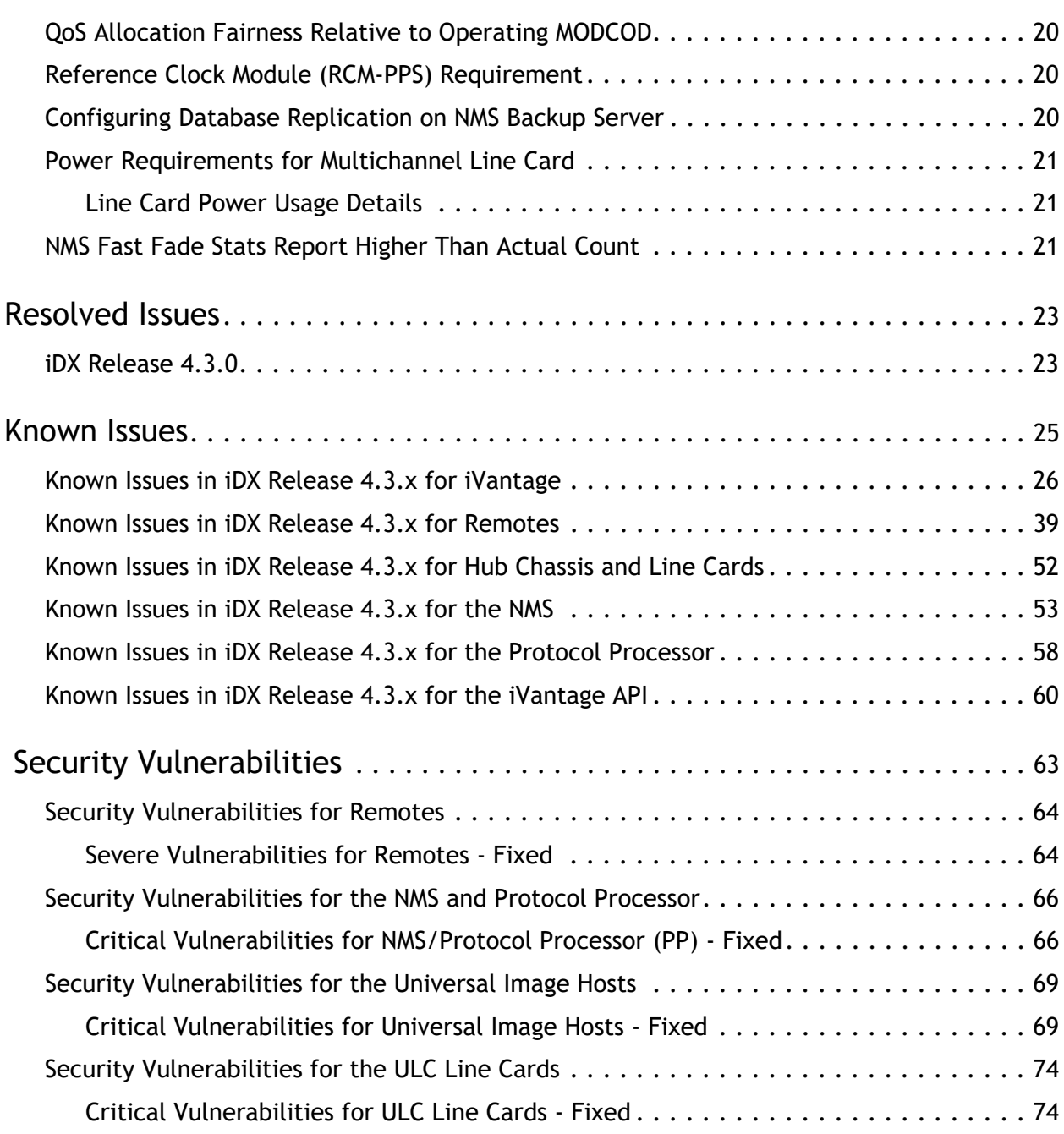

# **Tables**

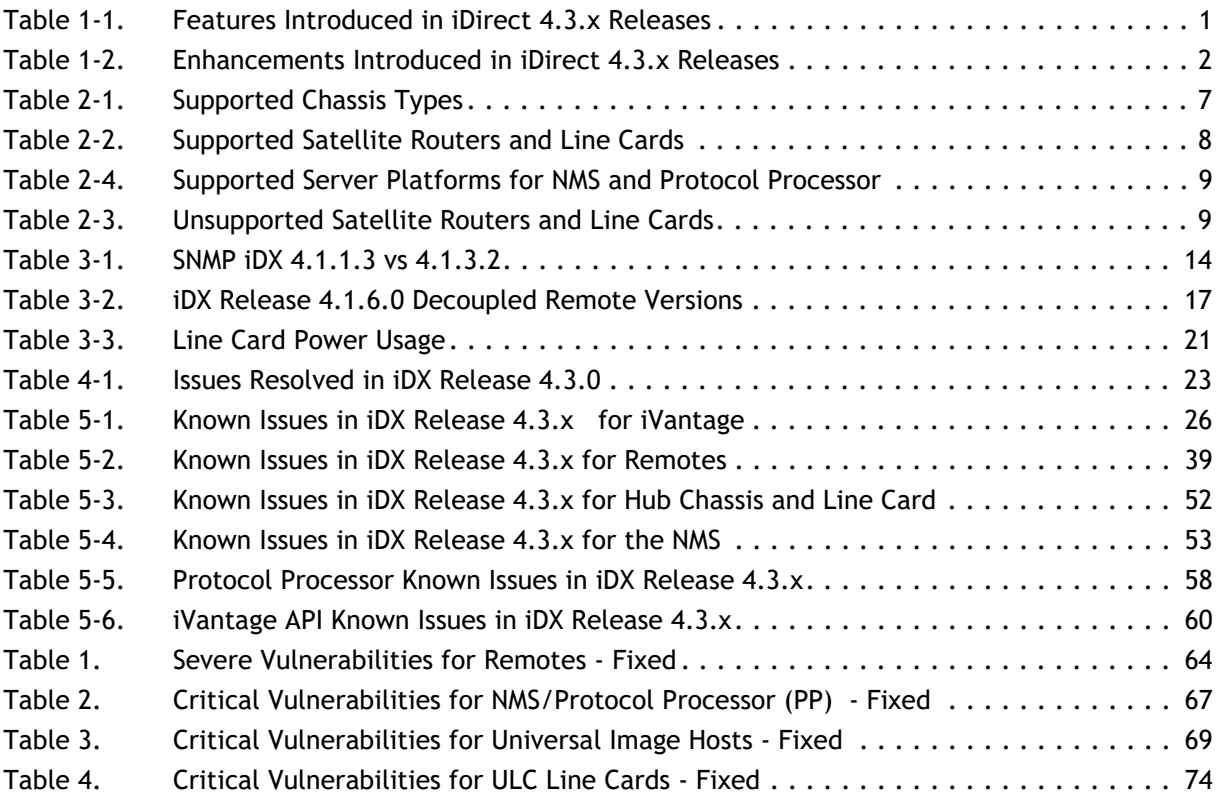

# **About**

#### <span id="page-12-2"></span><span id="page-12-1"></span>**Purpose**

These Release Notes support iDX Release 4.3.x. The release notes are updated with each iDX 4.3.x release.

### <span id="page-12-3"></span>**Intended Audience**

This document is intended for use by network operators and network architects that work with the iDirect network system.

## <span id="page-12-4"></span>**Contents Of This Guide**

This document contains the following sections:

- *[New Features and Enhancements](#page-14-3)* provides a summary overview of new product features and enhancements.
- *[Supported Features and Hardware](#page-18-5)* Lists supported hardware and provides upgrade paths.
- *[Important Notices](#page-24-3)* Provides important information that should be reviewed before installing the software for iDX Release 4.3.x.
- *[Resolved Issues](#page-36-3)* Describes all issues that have been resolved in iDX 4.3.x.
- *[Known Issues](#page-38-1)* Describes known issues in iDX Release 4.3.x.
- *[Security Vulnerabilities](#page-76-1)* Provides information about fixed and known security vulnerabilities in iDX 4.3.x.

## <span id="page-12-5"></span><span id="page-12-0"></span>**Getting Help**

The iDirect Technical Assistance Center (TAC) and the iDirect Government Technical Assistance Center (TAC) are available to provide assistance 24 hours a day, 365 days a year. Software user guides, installation procedures, FAQs, and other documents that support iDirect and iDirect Government products are available on the respective TAC Web site.

#### <span id="page-12-6"></span>**iDirect Contact Information**

- Website: [http://support.idirect.net](http://tac.idirect.net)
- Telephone: 703.648.8151
- E-mail: [tac@idirect.net](mailto: tac@idirect.net)

#### <span id="page-13-0"></span>**iDirect Government Contact Information**

- Website: [partnerportal.idirectgov.com](http://tac.idirectgov.com)
- Telephone: 703.648.8111
- E-mail: [tac@idirectgov.com](mailto:tac@idirectgov.com)

iDirect and iDirect Government produce documentation that are technically accurate, easy to use, and helpful to our customers. Please assist us in improving this document by providing feedback. Send comments to:

- iDirect: [techpubs@idirect.net](mailto:techpubs@idirect.net)
- iDirect Government: [techpubs@idirectgov.com](mailto:techpubs@idirectgov.com)

For sales or product purchasing information contact iDirect Corporate Sales at the following telephone number or e-mail address:

- Telephone: 703.648.8000
- E-mail: [sales@idirect.net](mailto:sales@idirect.net)

### <span id="page-13-1"></span>**Related Documents**

The following additional iDirect documents are available on the TAC Website and may also contain information relevant to this release. Please refer to these documents for additional information on installing and using iDirect satellite network software and equipment.

- *Installation, Support, and Maintenance (ISM) Guide*
- *Hub Line Card Specifications Guide*
- *iBuilder User Guide*
- *iDirect Features and Chassis Licensing User Guide*
- *iDirect Hardware Matrix*
- *iDirect Software Features Matrix*
- *iMonitor User Guide*
- *Link Budget Analysis Guide*
- *Network Upgrade Procedure*
- *NMS Redundancy and Failover*
- *Satellite Router Installation and Commissioning Guide*
- *SatManage Integration and Configuration Guide*
- *Software Installation Guide for New Hubs*
- *Technical Reference Guide*
- *Web iSite User Guide*
- *Terminal WUI User Guide*
- *Technical Note on Setting Up Defense and Universal Line Cards*
- *iVantage API Technical Note*

# <span id="page-14-3"></span><span id="page-14-0"></span>**New Features and Enhancements**

## <span id="page-14-1"></span>**4.3.x Features and Enhancements**

For information about new features in iDX Release 4.3.x, see [Table 1-1](#page-14-2). For information about enhancements to existing features in iDX Release 4.3.x, see [Table 1-2.](#page-15-0)

<span id="page-14-2"></span>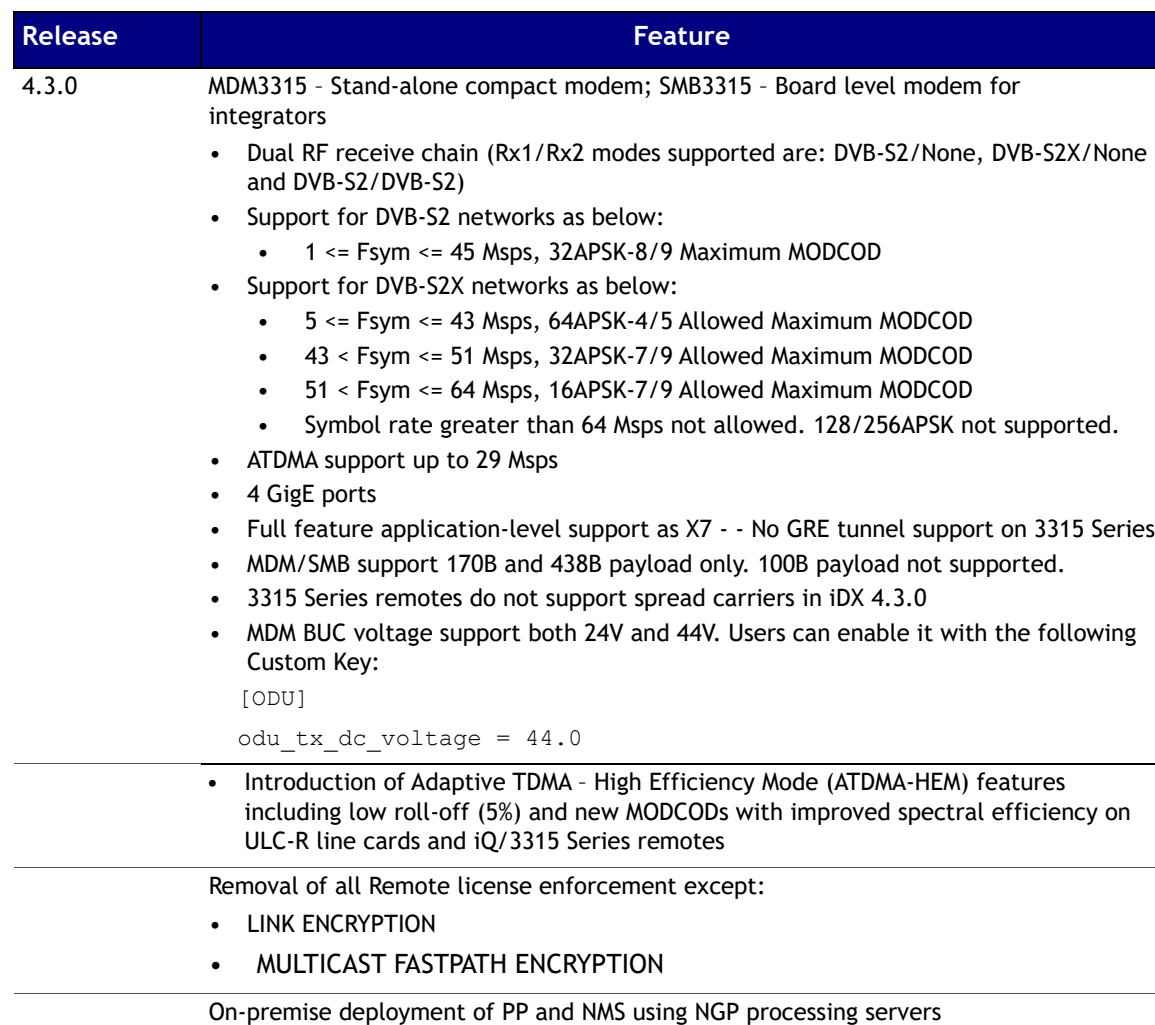

#### **Table 1-1.Features Introduced in iDirect 4.3.x Releases**

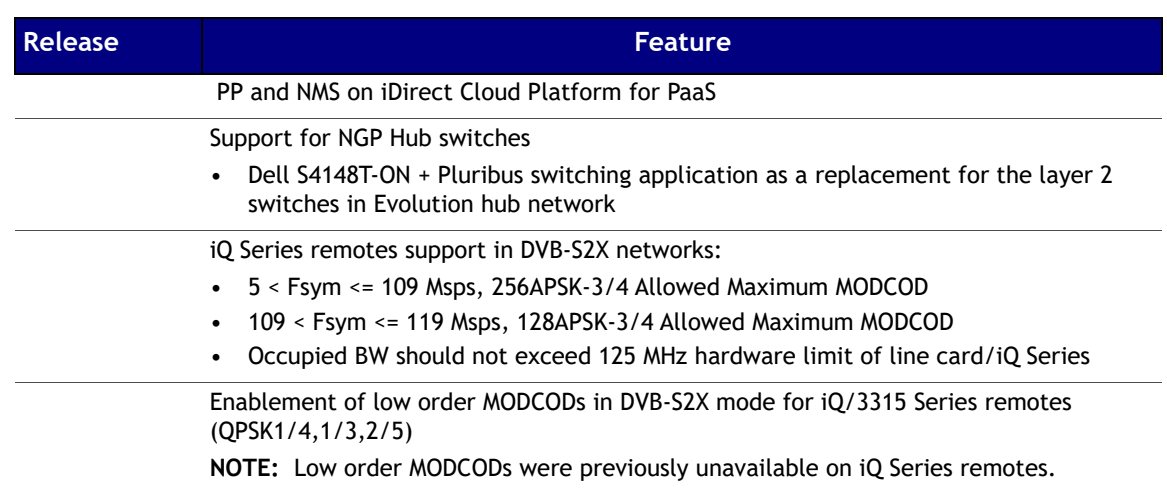

#### **Table 1-1.Features Introduced in iDirect 4.3.x Releases**

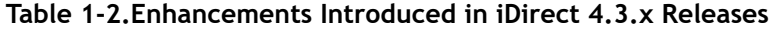

<span id="page-15-0"></span>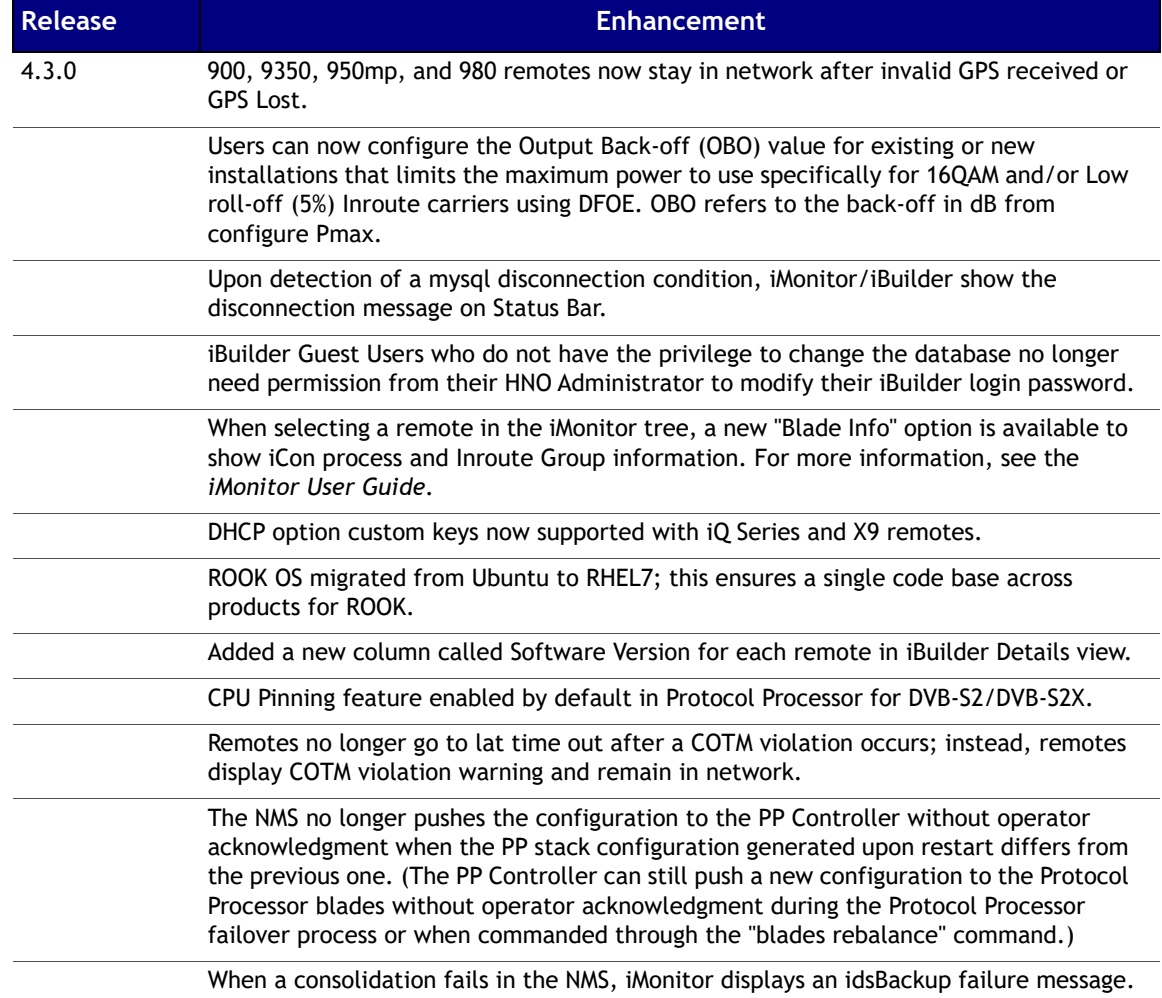

# <span id="page-16-0"></span>**Legacy Supported Features**

iDX Release 4.3.x inherits the system features and capabilities present in iDX Releases 4.1.x.x. Refer to the *Release Notes for iDX Release 4.1.x.x* for more information.

# <span id="page-18-5"></span><span id="page-18-1"></span>**Supported Features and Hardware**

This chapter provides information about supported features and hardware for iDX Release 4.3.x.

The following sections are included:

- *[Supported Features](#page-18-2)*
- *[Hardware Feature Licensing Requirements](#page-18-3)*
- *[NMS Client Operating Systems](#page-18-4)*
- *[Supported Upgrade Paths](#page-19-0)*
- *[Features Not Supported in iDX Release 4.3.x](#page-19-1)*
- *[Supported Hardware](#page-20-0)*
- *[Supported System Interfaces](#page-23-0)*

## <span id="page-18-2"></span>**Supported Features**

All major iDX feature sets are supported in this release. New features and enhancements for this release are covered in *[New Features and Enhancements](#page-14-3)* on page 1.

For details on which features are supported in iDX Release 4.3.x, refer to the *iDirect Software Feature Matrix* for iDX Release 4.1. For a list of features that are not supported in iDX Release 4.3.x, see *[Features Not Supported in iDX Release 4.3.x](#page-19-1)* on page 6.

### <span id="page-18-3"></span>**Hardware Feature Licensing Requirements**

For information about licensing, refer to *iDirect Features and Chassis Licensing Guide* and "Managing NMS Licenses" in the *iBuilder User Guide*.

## <span id="page-18-4"></span><span id="page-18-0"></span>**NMS Client Operating Systems**

iDX Release 4.3.x NMS clients are supported on the following platforms:

- Windows 10
- Windows Server 2019

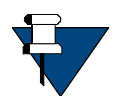

*NOTE:* Windows XP is not supported in iDX Release 3.5.4.0 and forward. For remote installers with PCs using Windows XP, iSite from 3.3.x can be used to provision remotes.

*NOTE:* Virtual Machine Minimum Resource Configuration Requirements for Windows Clients:

For small and medium customers the requirement is as follows

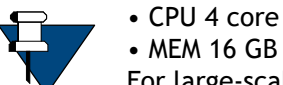

For large-scale customers the requirement is as follows:

- CPU 8 core
- MEM 32 GB
- Base Speed: 2.5 GHz

## <span id="page-19-0"></span>**Supported Upgrade Paths**

The following upgrade paths are supported:

- $3.3.2.x$
- 3.3.6.x
- $3.5.x$
- $4.1.x$

### <span id="page-19-1"></span>**Features Not Supported in iDX Release 4.3.x**

The following features are not supported in iDX Release 4.3.x:

- TRANSEC is not supported.
- 9350, 900, and CX700 2nd receiver functionality (MPE or One-Way TRANSEC) is not supported.
- Upstream Persistent Multicast Traffic is not supported with 9350 remotes.
- Multicast Fastpath traffic is not supported on the X1 and e150 remotes.
- 32APSK is not supported on X1/e150 remotes.
- Layer 2 over Satellite (L2oS) is not supported on 950mp, and 900 remotes.
	- With iDX Release 4.1.0.3, 9350 remotes and iQ Series remotes support L2oS capability.

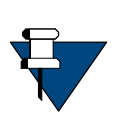

*NOTE:* For iQ Series remotes QinQ deployments (SP/CE tags), use of transparent inner-tagging functionality and the CE-TT feature is supported through the use of custom keys; refer to the *QinQ and CE-TT Custom Keys* section in the *Layer 2 over Satellite* chapter in the Technical Reference Guide.

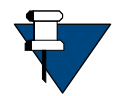

*NOTE:* The CE-TT feature is not supported with 9350 remotes.

- Link Encryption is not implemented on 9350, 950mp, and 900 remotes.
- GRE tunnels are not supported on 9350, 950mp, 900, iQ Series, and MDM 3315 remotes (that is, there is no support for TCP acceleration and GQoS on the payload of the GRE packets).
- For iQ Series remotes, the following are not supported:
- Starting from iDX-4.1.4.0, the 2nd Ethernet port on iQ Series remotes (ETH2) is enabled for user traffic; however, iQ Series remote user traffic is not permitted on the native VLAN (VLAN1); VLAN1 is reserved for the Terminal WUI and OpenAMIP, as that traffic is untagged.
- MDM 3315 Series remotes support second receiver for DVB-S2 and not for DVB-S2X.

### <span id="page-20-0"></span>**Supported Hardware**

This section describes the iDirect hardware supported by iDX Release 4.3.x, including server support for NMS and Protocol Processor servers.

#### <span id="page-20-1"></span>**Chassis Types**

The table below shows the only iDirect chassis hardware supported by iDX Release 4.3.x networks.

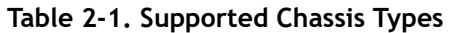

<span id="page-20-3"></span>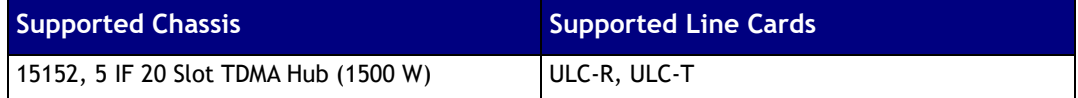

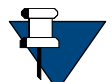

*NOTE:* Refer to Technical Bulletin *Introduction of the RCM-PPS* and the *Hub Installation, Support, and Maintenance Guide*.

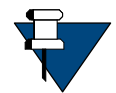

*NOTE:* The 15152, 5 IF 20 Slot TDMA Hub (1500 W) is the only chassis that supports S2X.

#### <span id="page-20-2"></span>**Satellite Routers and Line Cards**

The table below lists iDirect Satellite Routers and Hub Line Cards supported in iDX Release 4.3.x.

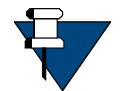

*NOTE:* Legacy Hardware (for example, XLC line cards and X3 remotes) that is not supported in iDX 4.3.x due to EOL is still available in iBuilder.

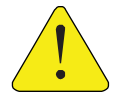

*CAUTION:* When upgrading a network with any of the unsupported components, ensure to remove or replace the unsupported components before upgrading.

<span id="page-21-0"></span>

|           | <b>Supported Satellite Routers</b> | <b>Supported Hub Line Cards</b> |
|-----------|------------------------------------|---------------------------------|
|           | 900                                | ULC-T<br>$\bullet$              |
| ٠         | 9350                               | ULC-R<br>$\bullet$              |
| ٠         | 950mp                              |                                 |
| $\bullet$ | iConnex e150                       |                                 |
| ٠         | iQ Desktop/Desktop+                |                                 |
| $\bullet$ | iQ 200 Board                       |                                 |
| ٠         | iQ 200 Rackmount                   |                                 |
| ٠         | iQ LTE                             |                                 |
| ٠         | X <sub>1</sub>                     |                                 |
| ٠         | X1 Outdoor                         |                                 |
| $\bullet$ | X5                                 |                                 |
|           | X7                                 |                                 |
| ٠         | $X7-EC$                            |                                 |
| ٠         | $X7-FR$                            |                                 |
| $\bullet$ | CX700 Integrator Board             |                                 |
| $\bullet$ | MDM3315/SMB3315                    |                                 |

**Table 2-2. Supported Satellite Routers and Line Cards** 

The table below lists iDirect Satellite Routers and Hub Line Cards not supported in iDX Release 4.3.x.

<span id="page-22-2"></span>

| <b>Unsupported Satellite Routers</b> |                                      | <b>Unsupported Hub Line Cards</b> |                                   |
|--------------------------------------|--------------------------------------|-----------------------------------|-----------------------------------|
| $\bullet$                            | CX780                                | $\bullet$                         | $XLC-11$                          |
| $\bullet$                            | <b>INFINITI 8350</b>                 | $\bullet$                         | $XLC-10$                          |
| $\bullet$                            | <b>INFINITI 7300, 7350</b>           | $\bullet$                         | XLC-M                             |
| $\bullet$                            | <b>INFINITI 5300, 5350</b>           | $\bullet$                         | eM <sub>1</sub> D <sub>1</sub>    |
| $\bullet$                            | <b>INFINITI 5100, 5150</b>           |                                   | <b>eMODM</b>                      |
| $\bullet$                            | iNFINITI 3100, 3125, 3100-NB         |                                   | <b>INFINITI M1D1</b>              |
|                                      | (Narrowband)                         | $\bullet$                         | <b>INFINITI MOD1</b>              |
| $\bullet$                            | iConnex 700                          | $\bullet$                         | <b>INFINITI MOD1-NB</b>           |
| $\bullet$                            | iConnex 300,                         | $\bullet$                         | <b>INFINITI M1D1-T</b>            |
| $\bullet$                            | iConnex 100                          | $\bullet$                         | <b>INFINITI M1D1-TSS</b>          |
|                                      | eP100                                | $\bullet$                         | INFINITI 10000 series Private Hub |
| $\bullet$                            | 980                                  | $\bullet$                         | INFINITI 10000 series Mini Hub    |
| $\bullet$                            | X1 Indoor (65W)                      | $\bullet$                         | DLC-T                             |
| $\bullet$                            | $X1-HSO$                             | $\bullet$                         | DLC-R                             |
| $\bullet$                            | X <sub>3</sub>                       |                                   |                                   |
| $\bullet$                            | e8350                                |                                   |                                   |
| $\bullet$                            | e8350-48                             |                                   |                                   |
| $\bullet$                            | e8350-FIPSL2                         |                                   |                                   |
| $\bullet$                            | e8350-FIPSL2-48                      |                                   |                                   |
| $\bullet$                            | iConnex e850mp                       |                                   |                                   |
| $\bullet$                            | iConnex e850mp-FIPSL2                |                                   |                                   |
| $\bullet$                            | iConnex e850mp-IND with heat sink    |                                   |                                   |
| $\bullet$                            | iConnex e850mp-IND without heat sink |                                   |                                   |
| $\bullet$                            | iConnex e800                         |                                   |                                   |
| $\bullet$                            | iConnex e800-FIPSL2                  |                                   |                                   |

**Table 2-3. Unsupported Satellite Routers and Line Cards** 

#### <span id="page-22-0"></span>**NMS and Protocol Processor Servers**

The table below lists the hardware platforms for NMS and Protocol Processor servers supported in iDX Release 4.3.x.

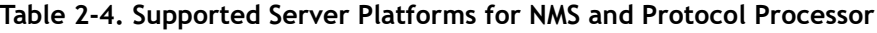

<span id="page-22-1"></span>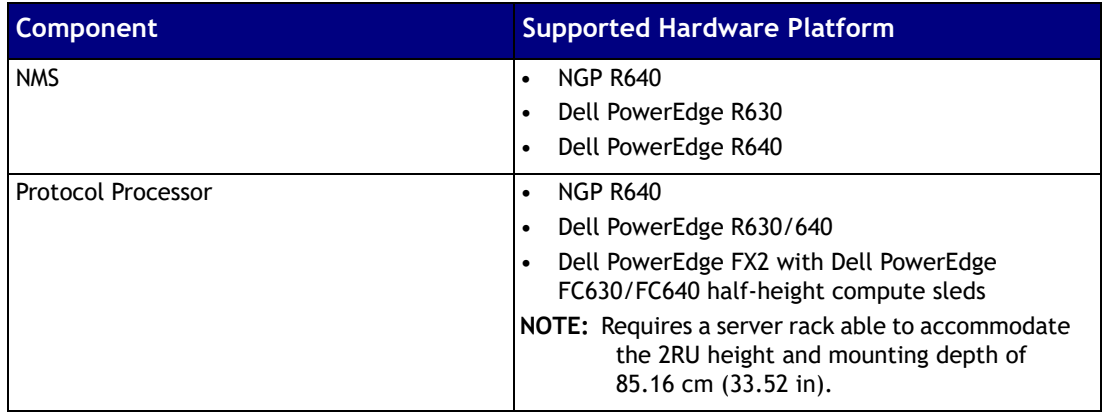

*NOTE:* For iDX 4.1.2.x and above, either an iGateway server (that is a Dell PowerEdge FX2 with either Dell PowerEdge FC630/FC640 compute sleds) or a Dell PowerEdge R630/R640 PP server can be used to support DVB-S2X implementations.

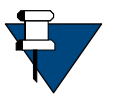

- The iGateway server supports 3vPPs and a BBFRAME encapsulator.
- The Dell PowerEdge R630/R640 supports one vPP and a BBFRAME encapsulator.

A specific software image is necessary to support S2 versus S2X mode. For more information, refer to the *iDX 4.1.x Software Installation Guide.* 

## <span id="page-23-0"></span>**Supported System Interfaces**

This section briefly describes the various system interfaces supported by iDX Release 4.3.x.

#### <span id="page-23-1"></span>**Antenna Controllers**

iDX Release 4.3.x is fully compliant with OpenAMIP v1.6 and above. The appropriate protocols are used to issue antenna controller commands and are automatically selected by the software based on the reflector configured for use with the system. The following equipment is supported:

- SeaTel (DAC-97)
- Orbit Marine (AL-7104)
- Schlumberger
- OpenAMIP Compliant Solutions

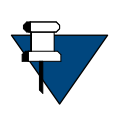

*NOTE:* iQ Series remotes support the following GPS input modes: Manual, Serial or NMEA. Serial or NMEA can use any configurable baud rate. The serial port does not support the RSSI, LOCK or MUTE signals. In addition, iQ Series remotes support an OpenAMIP Compliant Antenna Solution.

#### <span id="page-23-2"></span>**Web-Based User Interfaces**

iDX Release 4.3.x uses the following web-based user interfaces:

- **Web iSite** Used in the commissioning of iDirect e150 and Evolution X1, X7 Satellite Routers.
- **Terminal WUI** Used in the commissioning of iDirect 9350, 900, 950mp, iQ Series, 3315 Series Satellite Routers.

Both interfaces provide important identifier and network information and support the loading of software packages and configuration options files on the Satellite Routers. They also support antenna alignment and cross polarization peaking as well as the setting of transmit power for the supported Satellite Routers.

# <span id="page-24-3"></span><span id="page-24-0"></span>**Important Notices**

This chapter provides important information that should be reviewed before installing the software for iDX Release 4.3.x.

### <span id="page-24-1"></span>**iBuilder Login Fails After 3-4 Continuous Logins**

Once operator has logged into iBuilder, any attempts to re-login to the same NMS server without logging out will fail after 3-4 consecutive logins.

This is a preexisting behavior and exists in all NMS branches. This was not introduced during server-side scale enhancements.

#### <span id="page-24-2"></span>**Revision Server is Unstable When Upgrading Remotes**

When running the Revision Server (REVSVR) after an upgrade, REVSVR becomes unresponsive or crashes. To avoid this, use the following work-around:

- **1.** Make sure iBuilder cannot communicate with the Event Server (EVTSVR).
- **2.** Create a .bat file with a variable that will make iBuilder search for the EVTSVR in a dummy IP. To do this, create a text file and rename it to ibuilder.bat.

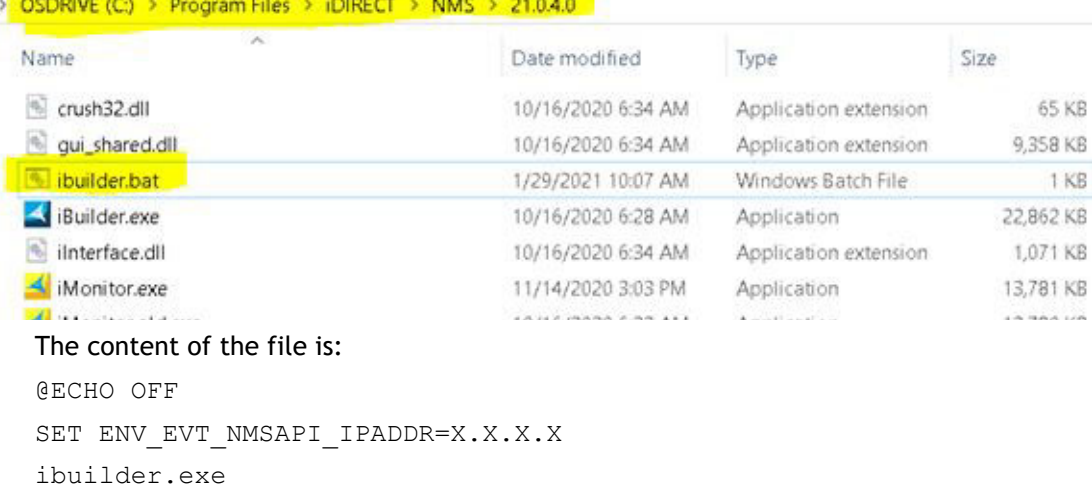

**3.** Run iBuilder by double clicking on the ibuilder.bat file (not on the iBuilder.exe file). You will see the following:

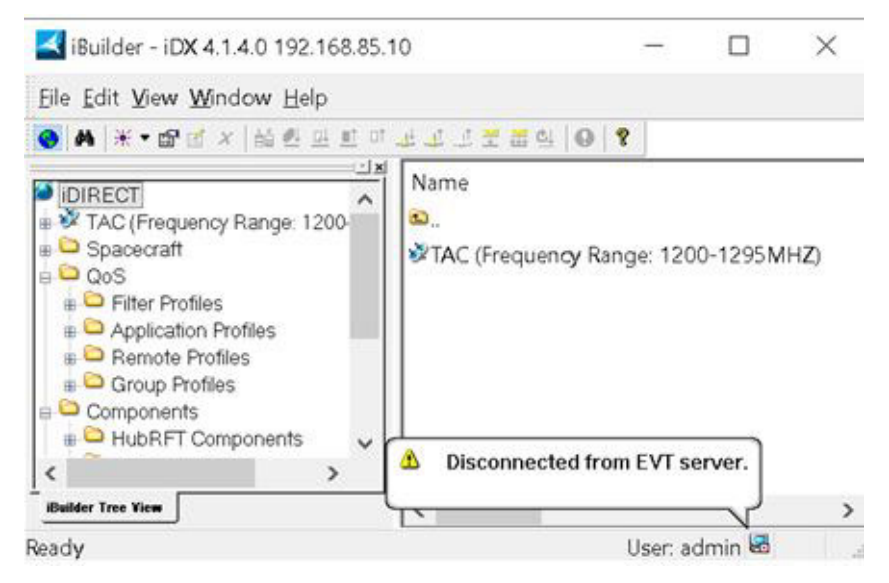

- **4.** Perform the Revision Server operations and start the upgrade.
- **5.** Close Revision Server dialog.

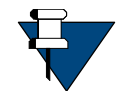

**NOTE:** It may not be possible to close the Revision Server dialog because iBuilder will lock up, but the important fact is that Revision Server upgrade has been started.

### <span id="page-25-0"></span>**iQ Series Remotes Do Not Download Options Files Larger Than 24 Kilobytes**

For iQ Series remotes, the maximum options file size for TCP and UDP download support has been changed from 24 KB to 64 KB.

Users can revert to the 24 KB size by entering the following command at the iQ Series remote console:

**fw\_setenv max\_opt\_file\_size\_kb 24**

For safety, the configuration value is restricted with a lower bound of 24 (24 KB) and an upper bound of 64 (64 KB); the default value is 64 KB.

#### <span id="page-25-1"></span>**Serial Interface Restrictions with iQ Series Remotes**

The default behavior for iQ Series remotes is to use 115200 as the baud rate to access its console.

Before iDX Release 4.1.5.0 a special procedure was necessary for serial GPS input that required going to the bootloader and changing the modem's environment variable. This is no longer required for releases after iDX 4.1.5.0. Customers can now change from console access to GPS serial input by using the following procedure:

**1.** Go to iBuilder, modify the modem by adding the following custom key to the Remote-side configuration area of the Remote **Custom** tab:

```
[MOBILE]
auto serial baudrate switch=1 //default value is zero
```
**2.** At the iBuilder **Geo Location** tab, change the GPS Input from Manual to Serial and change the baud rate to 4800 or 9600.

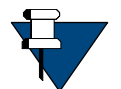

*NOTE:* Customers cannot have both console access and GPS serial input for the same configuration. To switch back from GPS serial input to console access, go to the iBuilder **Geo Location** tab and change the GPS Input from Serial to Manual.

## <span id="page-26-0"></span>**Installation Requirement**

iDX-4.3.x requires the Universal Image (virtualized) setup for both NMS and PP servers. Legacy KVM and Bare Metal setup is not recommended.

## <span id="page-26-1"></span>**TCP Window Scale Feature Enabled By Default**

The TCP Window Scale feature is enabled by default from iDX 4.1.4.2 and iDX 4.1.5.0 onwards. After an upgrade, the following feature key will be shown as changes pending in the **Hub-Side** section of the remote's **Custom** tab.

```
spoof window scale on=1
```
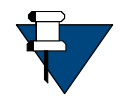

*NOTE:* TCP compression will be turned off when the TCP Window Scale feature is being turned on. Both features are mutually exclusive.

# <span id="page-26-2"></span>**/etc/rc.d/rc.local is Deprecated in RHEL7.9**

/etc/rc.d/rc.local is deprecated in RHEL7.9. Before performing an upgrade to iDX Release 4.3.x, check your NMS/PPs for any custom commands and prepare a plan to migrate after the upgrade using an RHEL7.9 supported method. Until then, use the following procedure for legacy support of rc.locl in RHEL7.9.

**#chmod +x /etc/rc.d/rc.local**

## <span id="page-26-3"></span>**Before iDX Release 4.1.3.3, NMS Consolidator Script Does Not Consolidate NMS Activity\_Log Table**

From iDX 4.1.3.3 forward, whether upgrading or performing a new installation, a daily cron job is added to the NMS server that deletes activities older than six (6) months. Users can modify the duration by modifying the environment variable

ENV\_EXPIRE\_ACTVITY\_LOG\_DURATION contained in the /etc/environment file. The format of values are "1Y" for 1 Year, "2Y" for 2 years, "8M" for 8 Months.

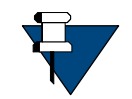

*NOTE:* Be sure to add "M" for months and "Y" for years.

#### <span id="page-27-0"></span>**Backward Compatibility of Specific SNMP OIDs Disrupted Since iDX 4.1.2.0**

iDX Release 4.1.2.0 introduced a new SNMP attribute (the inmesh DisplayString) that was incorrectly inserted in the middle of existing attributes (at line 1719) causing the OID values of existing attributes to increment ( +1 ). As a result, the iDIRECT MIB for all iDX releases after iDX 4.1.2.0 is incompatible with previous versions before iDX Release 4.1.2.0. Customers are advised to make the appropriate adjustments in their existing SNMP monitoring tools to accommodate for this change. Please use the following table as a reference to adjust for the change.

<span id="page-27-1"></span>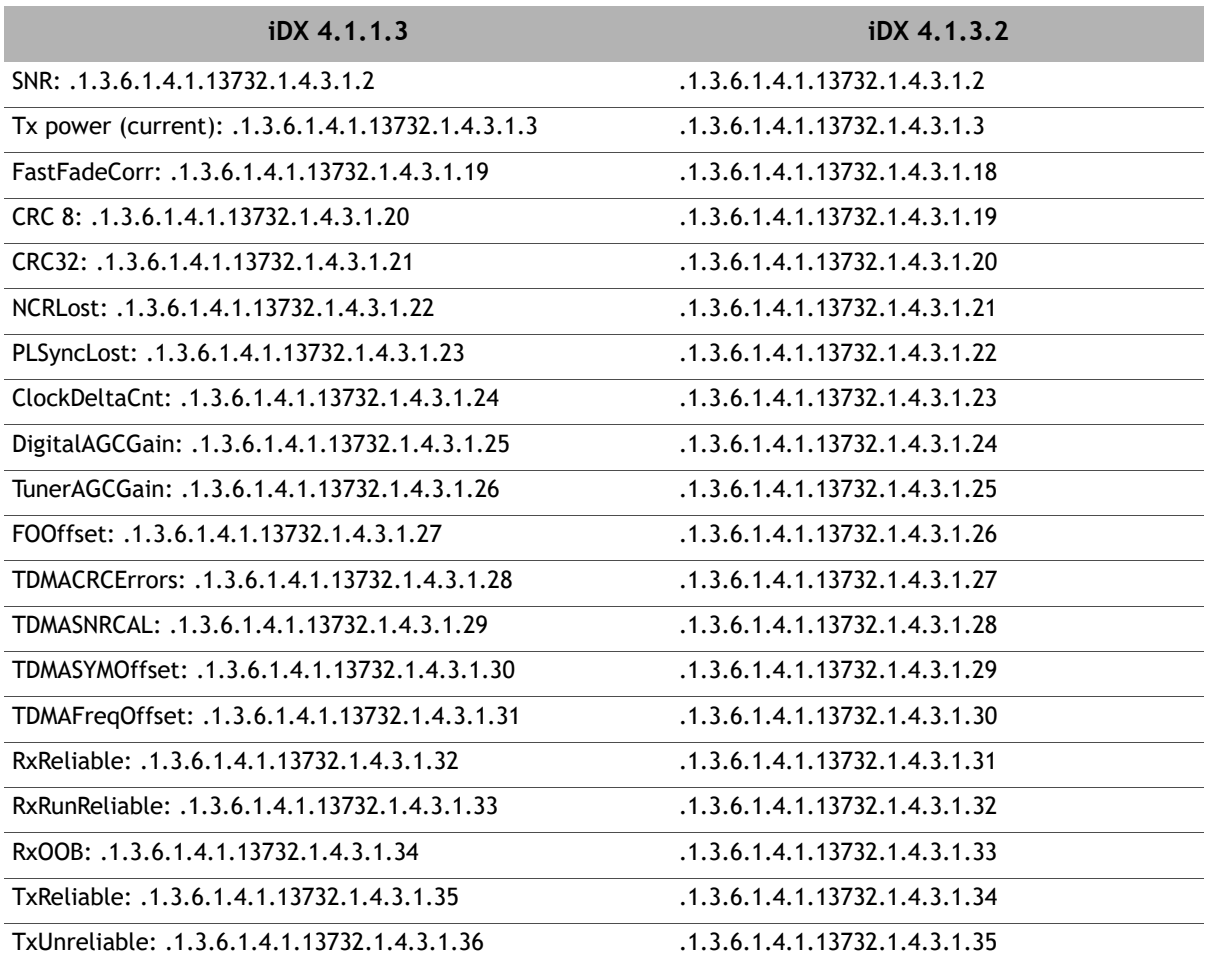

**Table 3-1. SNMP iDX 4.1.1.3 vs 4.1.3.2** 

| iDX 4.1.1.3                                      | iDX 4.1.3.2                   |
|--------------------------------------------------|-------------------------------|
| TxOOB: .1.3.6.1.4.1.13732.1.4.3.1.37             | .1.3.6.1.4.1.13732.1.4.3.1.36 |
| RemoteStatsTime: .1.3.6.1.4.1.13732.1.4.3.1.38   | .1.3.6.1.4.1.13732.1.4.3.1.37 |
| DownSNRRx2: .1.3.6.1.4.1.13732.1.4.3.1.39        | .1.3.6.1.4.1.13732.1.4.3.1.38 |
| RxPowerRx2: .1.3.6.1.4.1.13732.1.4.3.1.40        | .1.3.6.1.4.1.13732.1.4.3.1.39 |
| PLSyncLostRx2: .1.3.6.1.4.1.13732.1.4.3.1.41     | .1.3.6.1.4.1.13732.1.4.3.1.40 |
| FastFadeCorrRx2: .1.3.6.1.4.1.13732.1.4.3.1.42   | .1.3.6.1.4.1.13732.1.4.3.1.41 |
| RxCofRx2: .1.3.6.1.4.1.13732.1.4.3.1.43          | .1.3.6.1.4.1.13732.1.4.3.1.42 |
| CRC8ErrorRx2: .1.3.6.1.4.1.13732.1.4.3.1.44      | .1.3.6.1.4.1.13732.1.4.3.1.43 |
| CRC32ErrorRx2: .1.3.6.1.4.1.13732.1.4.3.1.45     | .1.3.6.1.4.1.13732.1.4.3.1.44 |
| DigitalAGCGainRx2: .1.3.6.1.4.1.13732.1.4.3.1.46 | .1.3.6.1.4.1.13732.1.4.3.1.45 |
| TunerAGCGainRx2: .1.3.6.1.4.1.13732.1.4.3.1.47   | .1.3.6.1.4.1.13732.1.4.3.1.46 |
| UsageCPU: .1.3.6.1.4.1.13732.1.4.3.1.48          | .1.3.6.1.4.1.13732.1.4.3.1.47 |
| UsageMemory: .1.3.6.1.4.1.13732.1.4.3.1.49       | .1.3.6.1.4.1.13732.1.4.3.1.48 |
| EvoMeshStatus: .1.3.6.1.4.1.13732.1.4.3.1.50     | .1.3.6.1.4.1.13732.1.4.3.1.49 |
| EvoMeshRxBps: .1.3.6.1.4.1.13732.1.4.3.1.51      | .1.3.6.1.4.1.13732.1.4.3.1.50 |
| EvoMeshTxBps: .1.3.6.1.4.1.13732.1.4.3.1.52      | .1.3.6.1.4.1.13732.1.4.3.1.51 |
| Nmstatus: .1.3.6.1.4.1.13732.1.1.2.1.15          | .1.3.6.1.4.1.13732.1.1.1.1.15 |
| Networkid: .1.3.6.1.4.1.13732.1.1.2.1.3          | .1.3.6.1.4.1.13732.1.1.1.1.3  |
| Nmstate: .1.3.6.1.4.1.13732.1.1.2.1.12           | .1.3.6.1.4.1.13732.1.1.1.1.12 |

**Table 3-1. SNMP iDX 4.1.1.3 vs 4.1.3.2 (continued)**

### <span id="page-28-0"></span>**CK Required to Change Timeout Value for TCP Connections Tracked for iQ Series Remotes**

The default value for **nf\_conntrack\_tcp\_timeout\_established** was 432000 seconds or five days. Because the connecttrack timeout starts to tick after the TCP connection becomes idle, a customer In a network with large numbers of TCP connections behind iQ Series remotes found this value too large and changed the default tcp\_timeout using a standard Linux command. However, because rebooting reset the command, this was not a viable solution.

As a result a remote-side custom key for the iQ Series remotes was created. Based on RFC 5382, this value could not be less than 7440 seconds. After determining that a timeout value for **nf\_conntrack\_tcp\_timeout\_established** would be necessary in the case of all VLANs and in the case of a specific VLAN, a default value of 10800 seconds (3 hours) was selected.

To redefine the timeout value for **nf\_conntrack\_tcp\_timeout\_established** for all VLANs, use the following remote-side custom key where x is the timeout value in seconds to be redefined on the Remote-side configuration area of the Remote Custom tab:

[sat0\_1]

```
ip conntrack tcp timeout established = x
```
#### **Example**

```
[sat0_1]
ip_conntrack_tcp_timeout_established = 1999
```
To redefine the timeout value for **nf\_conntrack\_tcp\_timeout\_established** for a specific VLAN, use the following remote-side custom key where  $x$  is the VLAN number and  $y$  is the timeout value to be redefined on the Remote-side configuration area of the Remote Custom tab:

```
[sat0_x] 
ip conntrack tcp timeout established = y
```
#### **Example**

[sat0\_20]  $ip$  conntrack tcp timeout established = 1500

#### <span id="page-29-0"></span>**Minimum TDMA Upstream Symbol Rate for iQ Desktop / iQ 200 Series Remotes in Ka-Band Networks**

The recommended minimum TDMA upstream symbol rate for iQ Desktop and iQ 200 Series remotes in Ka-band networks is 300 ksps. There is no restriction for IF, C-band, or Ku-band RF networks.

#### <span id="page-29-1"></span>**Performance Degradation with High Throughput**

For N=16 channels, with 170 Bytes payload and 16QAM MODCODs with code rates > 6/11, the maximum aggregate symbol rate of all channels cannot exceed 28 Msps. Other payload and MODCOD types are not affected.

#### <span id="page-29-2"></span>**iBuilder Support for Non-iQ Series Remotes in Hybrid 16QAM / Non-16QAM Inroute Groups**

iBuilder support for non-iQ Series remotes in hybrid 16QAM and Non-16QAM inroute groups is as follows:

- Non-iQ remotes go to deactivation pending when moved to the 16QAM only IG.
- Non-iQ remotes go to an incomplete state when created from the 16QAM only IG.
- Non-iQ remotes go to the complete state when at least one inroute carrier is supported by the remote; that is, the carrier is non-16QAM with a remote-supported symrate.
	- For X7 remotes, the symrate is not more than 7.5 Msps.
	- For X1 remotes, the symrate is not more than 4 Msps.

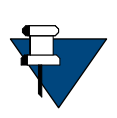

*NOTE:* iDirect recommends that users avoid using non-16QAM remotes in Inroute groups containing some or most carriers of 16QAM type, as demand allocation is not optimal and there is a performance penalty for non-16QAM remotes. It is recommended to split the available upstream bandwidth for the network into distinct inroute groups for 16QAM and non-16QAM remotes.

*High Aggregate Receive Power, Aggregate Symrate, and Channel SNR May Cause CRC Errors and Low SNR Reporting for Superbursts in ULC-R/DLC-R Line Cards*

#### <span id="page-30-0"></span>**High Aggregate Receive Power, Aggregate Symrate, and Channel SNR May Cause CRC Errors and Low SNR Reporting for Superbursts in ULC-R/DLC-R Line Cards**

The IF AGC has an if agc\_threshold value (default =  $0x180$ ) that is good for most cases; however, this value may not work properly if the wideband receive power reported by the line card is high (> -35 dBm) and is configured to receive a high aggregate symbol rate (> 25 Msps) with a high channel SNR (> 10dB) carriers. The following symptoms were observed in some cases:

- Channels may show trickling CRC errors even though based on the reported SNR there should be none.
- Channels may show a discrepancy between the acquisition burst SNR (Superburst or Traditional) and the traffic SNR. In particular, SNR appears lower than nominal for acquisition bursts.

The presence of the following conditions will further increase the likelihood of experiencing this issue:

- The slots in the channels are not fully allocated to remotes.
- Traffic and acquisition guard bands are high due to fast mobility and/or inclined orbit satellite.

The CRC errors and SNR discrepancies can be corrected by modifying the default if agc threshold setting. This can be set in iBuilder at the Rx line card's Custom tab using the following custom key:

```
[FPGA]
if agc threshold = 256
```
### <span id="page-30-1"></span>**Decoupling of Remote Versions**

Remote software versions are now decoupled from major release versions to enable them to continue to operate independently. This software best practice allows remotes to be optimally supported in 4.3.x based on the most robust and reliable iDX software version available for the given remote model leveraging iDirect's strict backwards compatibility policy.

The remotes shown in [Table 3-2](#page-30-2) use individual software versions other than iDX 4.3.x. It is recommended that you upgrade these remotes with the appropriate packages shown below that are included in iDX Release 4.3.x. iDX 4.3.x is backward-compatible with remotes running these software releases.

<span id="page-30-2"></span>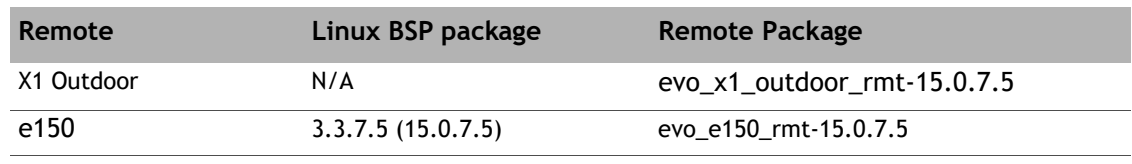

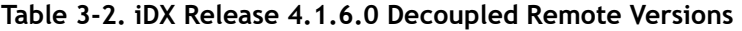

| Remote                          | Linux BSP package | <b>Remote Package</b>            |
|---------------------------------|-------------------|----------------------------------|
| Evolution X5 Remote             | N/A               | evo x5 rmt-21.0.1.8              |
| Evolution X7 Remote             | N/A               | evo $x7$ rmt-21.0.6. $x$         |
| <b>Evolution 9 Series</b>       | N/A               | 9 Series rootfs rmt-23.0.x.x     |
| Evolution <sub>i</sub> Q Series | N/A               | evo iQseries rmt rootfs-23.0.x.x |
| Evolution 3315 MDM              | N/A               | v3315 MDM3315 rootfs ert 4.3.x.x |
| Evolution 3315 SMB              | N/A               | v3315 SMB3315 rootfs ert 4.3.x.x |

**Table 3-2. iDX Release 4.1.6.0 Decoupled Remote Versions (continued)**

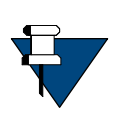

*NOTE:* iDirect no longer supports DVB-S2 32APSK MODCODs on X1/e150 remotes because introduction of this feature starting in iDX 3.5 led to instability in the X1. To improve quality and robustness, the X1 remotes use stable iDX version 3.3.7.0 which does not support 32APSK. iDirect surveyed the customer base and found few using 32APSK on X1 remotes. Like other remotes that do not support 32APSK, the X1 can still exist in a shared network with remotes than can do 32APSK. To ease upgrade and adoption, the NMS upgrade checks for this and iBuilder will no longer support configuration of 32APSK for X1/e150. See the *Network Upgrade Procedure* for more details on upgrade checks.

#### <span id="page-31-0"></span>**Admin State for iQ Series Remotes Port 1 and Port 2 Defaults to ENABLED**

For iQ Series remotes, the default Admin State for Port 1 and Port 2 at the Remote Ports tab is changed to Enabled. A user can set the admin state to Disabled through the GUI for operational or security reasons. Users should not set both ports to disabled as the remote will become unreachable and require advanced recovery by TAC.

#### <span id="page-31-1"></span>**Maintaining Historical Stats Across Multiple Time Zones Requires NTP Time Synchronization**

Maintaining accurate historical statistics across all NMS servers in a Distributed NMS requires synchronizing the servers using Network Time Protocol (NTP). NTP uses UTC (Coordinated Universal Time) to ensure time synchronization.

NMS server processes must be in NTP time sync. The Windows iVantage client communicates with the NMS server; if there is a difference of more than 10 seconds, the NMS provides a warning message to the operator indicating that historical stats may not report properly.

iDirect recommends that customers configure URL addresses for one or more NTP servers to ensure that configured sites and servers maintain clock synchronization. Customers may also procure URL addresses for NTP servers from external, public NTP pool sets.

#### <span id="page-32-0"></span>**Initial TX Power Offset Defaults to New Tx Initial Power Algorithm**

Initial TX power offset defaults to the new Tx initial power algorithm to allow for a straightforward upgrade experience for customers who have regenerated their maps with Maptools 1.2 or higher and no customer action is required.

For customers using Maptools 1.0/1.1 generated maps and who will continue to do so, the custom key below must be applied using the legacy Tx initial power algorithm to ensure that remotes reacquire into the network upon upgrading.

```
[MOBILE]
tx init pwr map 1\ 2 = 00 - Legacy algorithm for 1.0/1.1 generated maps
1 - (default) New algorithm for 1.2/1.3+ generated maps
```
#### <span id="page-32-1"></span>**iMonitor Always Reports FO Offset as Zero for X1 and 9- Series Remotes**

In iMonitor, the FO (frequency oscillator) Offset stats for an X1 and 9-Series remote are always reported as zeros at the Remote Status tab. This behavior is expected as the X1 and 9-Series remotes do not report this status.

#### <span id="page-32-2"></span>**9-Series, X1 Remotes Do Not Write Option File When Two [OPTIONS\_FILE] Groups Exist in Option File**

In iBuilder, if a 9-Series or X1 remote is incorrectly configured with a mobile remote in one beam and a stationary instance in another beam, the remote does not write the Options File. The 9-Series and X1 remotes do not support a mix of mobile and stationary instances.

### <span id="page-32-3"></span>**Revision Server Dialog Box Does Not Display Events Messages Correctly**

In iBuilder, when using the Revision Server to download a package to a remote, the flash completed and reboot messages are not shown. However, iMonitor does display the event messages for the remote.

#### <span id="page-32-4"></span>**Remotes with NAT Enabled Can Experience ICMP Packet Loss**

Latency timeouts from the NMS to the remote management interface can occur when generating ICMP traffic on the remote LAN with NAT enabled. This issue occurs only when there is a simultaneous ping session initiated from a PC behind the remote pinging NMS.

To avoid conflicts, iDirect recommends configuring a VLAN to manage each ICMP session.

#### <span id="page-33-0"></span>**With 64-Bit OS the tcpdump Command Only Captures Outgoing Packet in Default VLAN**

With a 64-bit OS, the tcpdump command in a PP only captures the outgoing packets in the default VLAN.

Because the VLAN layer is filtered by the kernel, it appears untagged. Therefore, it is necessary to filter the untagged VLAN output through another tcpdump as shown in this example:

tcpdump -Uw - | tcpdump -en -r - vlan 200

#### <span id="page-33-1"></span>**QoS Allocation Fairness Relative to Operating MODCOD**

Although Allocation Fairness Relative to Operating MODCOD can be seen in iBuilder on various Group QoS configuration screens, this feature is not supported in this release. This setting should not be selected.

### <span id="page-33-2"></span>**Reference Clock Module (RCM-PPS) Requirement**

To accommodate timing changes related to Adaptive-TDMA and network synchronization, iDirect networks running iDX Release 3.2 and beyond require a PPS clock signal that is only provided by the new Reference Clock Module - Pulse Per Second (RCM-PPS). With this new requirement, all chassis in iDirect networks require the new RCM-PPS component installed prior to any upgrades. The old RCM is not supported beginning in iDX Release 3.3 and future releases.

For full details refer to [TAC](http://tac.idirect.net) Website Technical Bulletin *Introduction of the RCM-PPS*, and the *Hub Installation, Support, and Maintenance Guide*.

#### <span id="page-33-3"></span>**Configuring Database Replication on NMS Backup Server**

You can replicate key configuration files to the Backup NMS Server by enabling replication with the  $-b$  option. Replication allows the Backup NMS Server to be easily brought on line as the Primary NMS Server in the event the primary server fails. However, if you use this option, the backup server cannot act independently in another role (such as a GKD server.) This is because the configuration on the backup server will be overwritten by the configuration from the Primary NMS Server. See the full command explanation and syntax in the *Technical Reference Guide,* under the section "Setting Up NMS Database Replication."

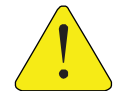

*CAUTION:* Do not configure GKD and Replication using the -b option in the same server.

## <span id="page-34-0"></span>**Power Requirements for Multichannel Line Card**

At least 60 watts of power must be allotted for each Multichannel Line Card in a 20 slot chassis. The total power available for each 20 slot chassis model type is specified in the *Series 15100 Universal Satellite Hub (5IF/20-Slot) Installation and Safety Manual.*

#### <span id="page-34-1"></span>**Line Card Power Usage Details**

[Table 3-3](#page-34-3) shows power consumption requirements for line cards in all supported modes of operation. This information may be used to calculate the cumulative power consumption of all line cards installed in a chassis.

<span id="page-34-3"></span>

| <b>Line Card</b> |      | <b>Power Dissipation   Mode of Operation</b> |
|------------------|------|----------------------------------------------|
| ULC-R            | 40 W | All supported modes of operation             |
| ULC-T            | 30 W | All supported modes of operation             |
| DLC-T            | 35 W | All supported modes of operation             |
| DLC-R            | 45 W | All supported modes of operation             |

**Table 3-3. Line Card Power Usage** 

## <span id="page-34-2"></span>**NMS Fast Fade Stats Report Higher Than Actual Count**

In iMonitor, the Fast Fade Counts reported by the X1 remote is much higher than expected. In addition to the fast fade event itself, the X1 remote is incrementing the count on a secondary parameter. The result is that for every fast fade event, 6-8 counts are actually registered. However, the SNR and other information required in the ACM process are not adversely affected.
# **Resolved Issues**

Issues resolved in a release may include specific maintenance issues, or specific issues that were previously reported as "Known Issues" or as specific limitations.

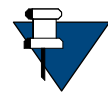

*NOTE:* iDX Release 4.3.0 supports all resolved issues made in previous iDX 4.1.x releases.

This chapter lists all resolved issues for the following releases:

• *[iDX Release 4.3.0](#page-36-0)*

## <span id="page-36-0"></span>**iDX Release 4.3.0**

This section describes the issues resolved in iDX Release 4.3.0.

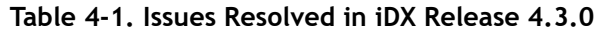

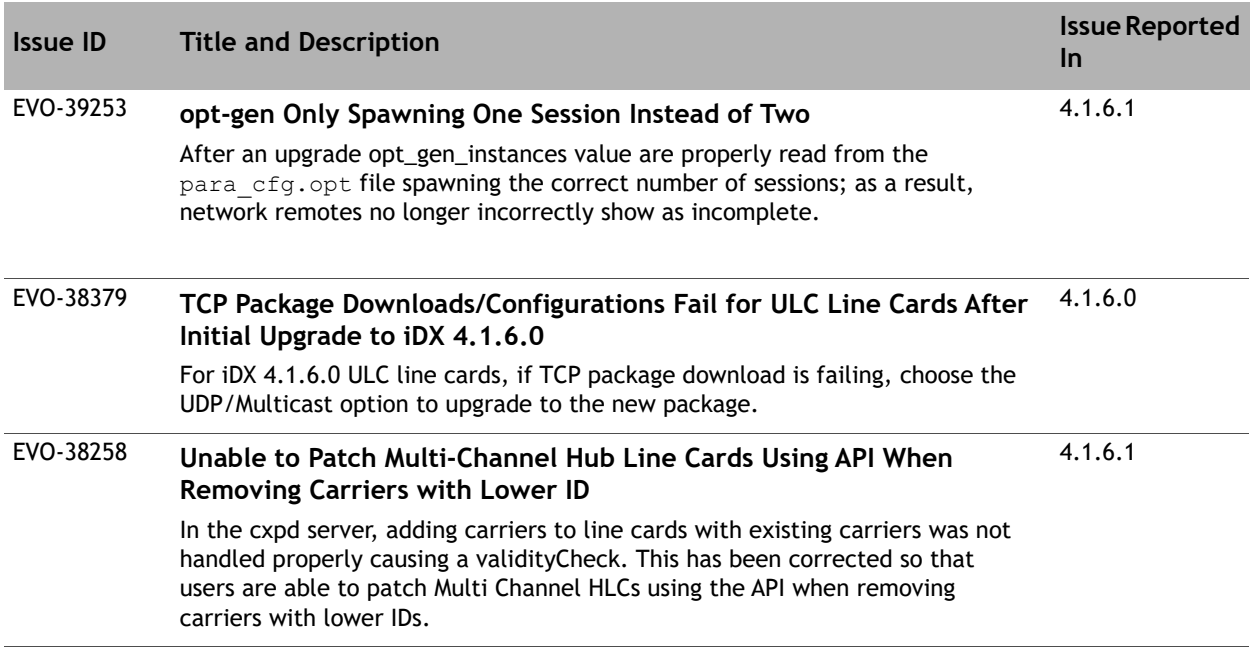

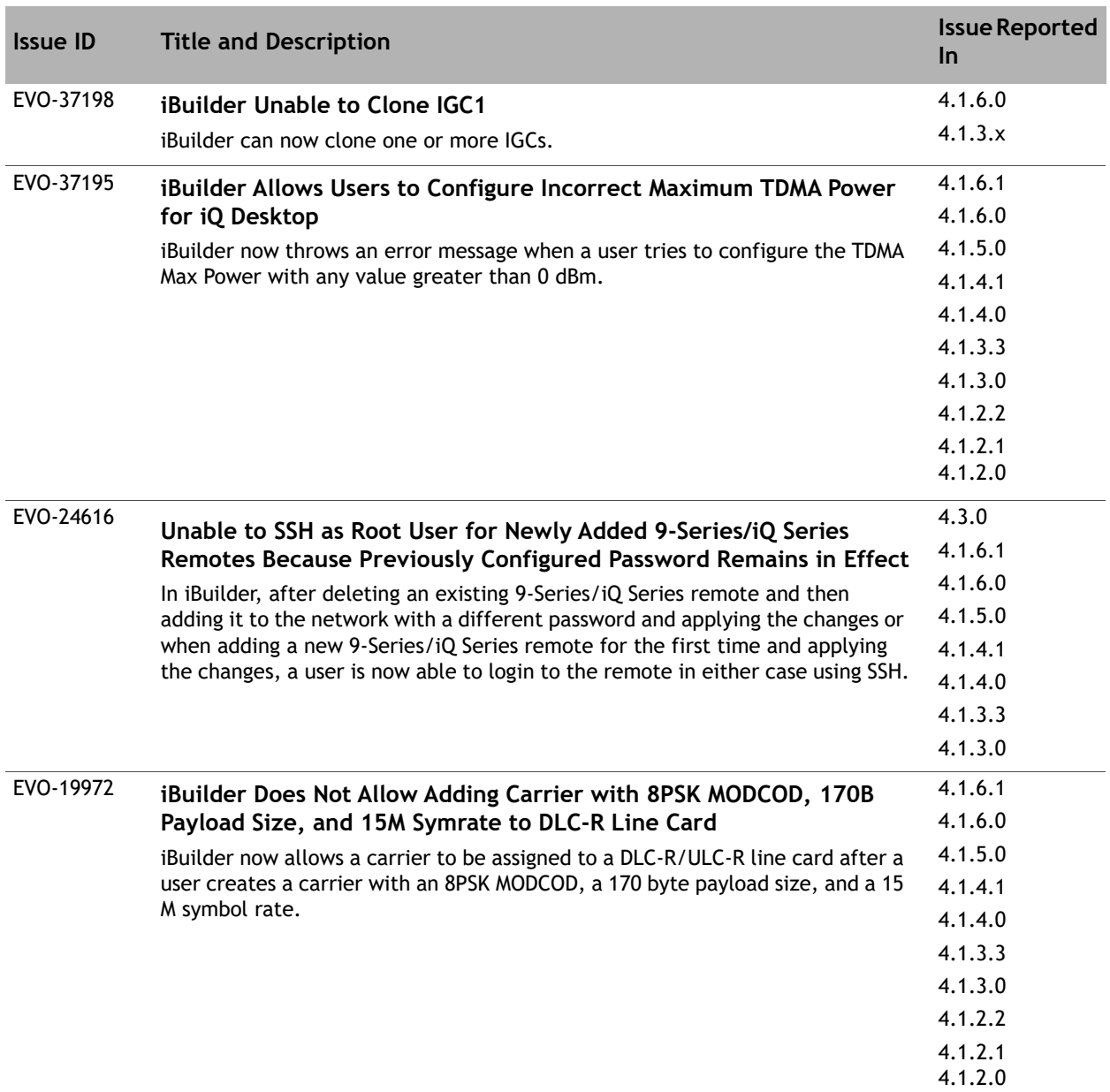

#### **Table 4-1. Issues Resolved in iDX Release 4.3.0 (continued)**

# **Known Issues**

This chapter describes known issues in iDX Release 4.3.x and contains the following sections:

- *[Known Issues in iDX Release 4.3.x for iVantage](#page-39-0)* on page 26
- *[Known Issues in iDX Release 4.3.x for Remotes](#page-52-0)* on page 39
- *[Known Issues in iDX Release 4.3.x for Hub Chassis and Line Cards](#page-65-0)* on page 52
- *[Known Issues in iDX Release 4.3.x for the NMS](#page-66-0)* on page 53
- *[Known Issues in iDX Release 4.3.x for the Protocol Processor](#page-71-0)* on page 58
- *[Known Issues in iDX Release 4.3.x for the iVantage API](#page-73-0)* on page 60

# <span id="page-39-0"></span>**Known Issues in iDX Release 4.3.x for iVantage**

The table below lists known issues in iDX Release 4.3.x for iVantage.

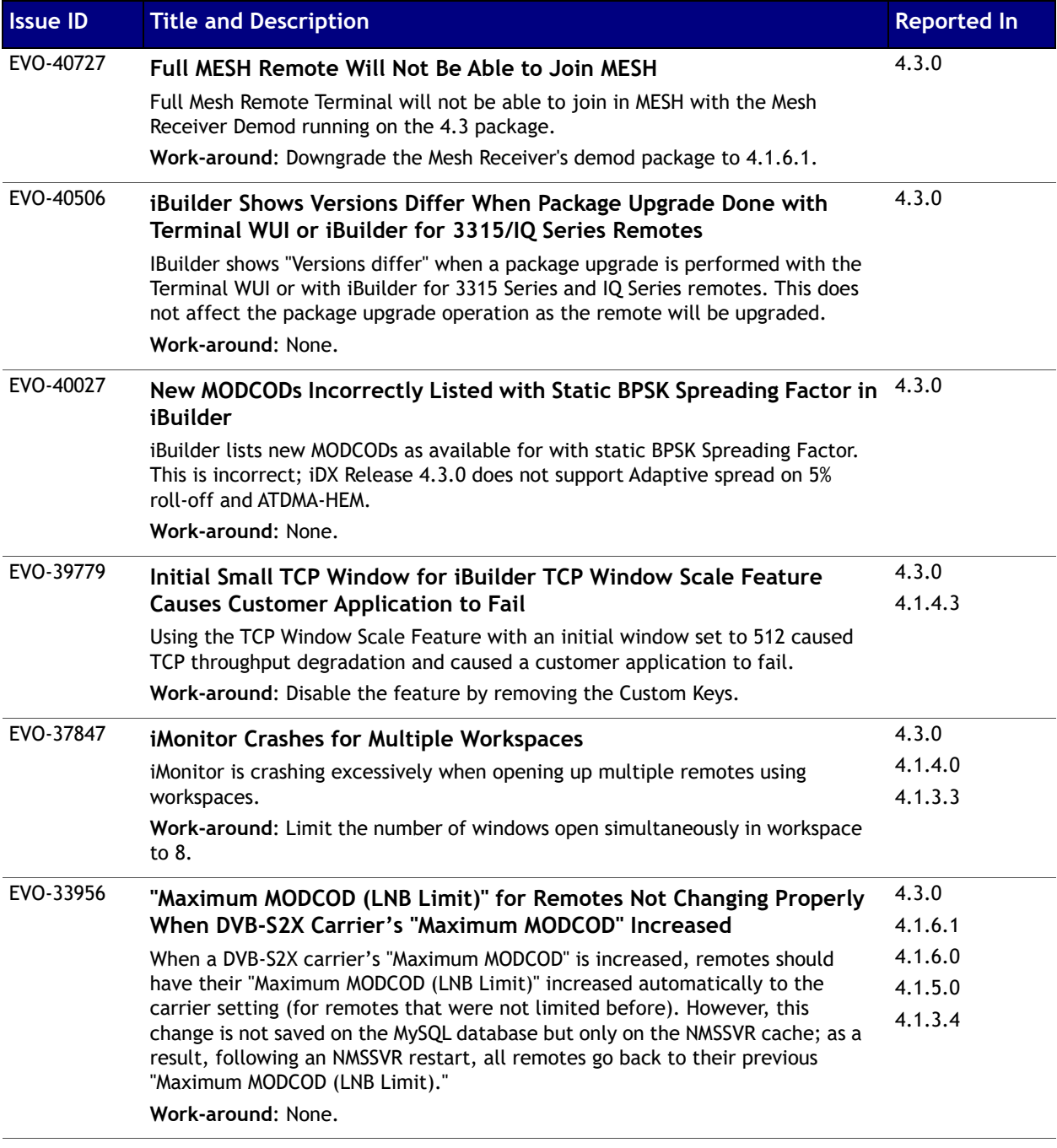

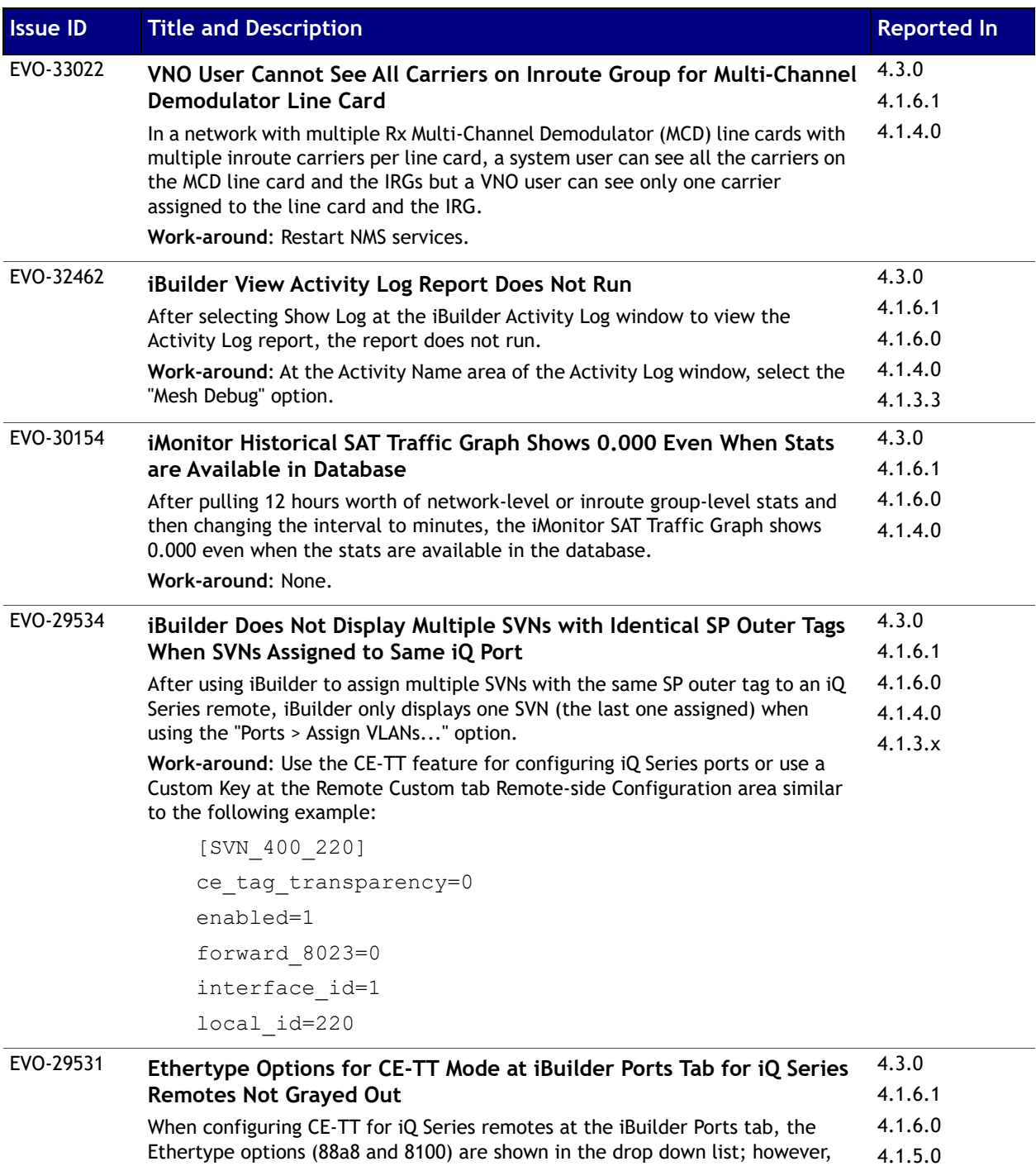

they are not required. Selecting either has no effect on the configuration. **Work-around**: Ignore the selection of the Ethernet type in the drop down list

and proceed with completing the configuration.

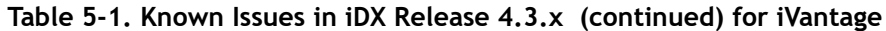

4.1.4.1 4.1.4.0

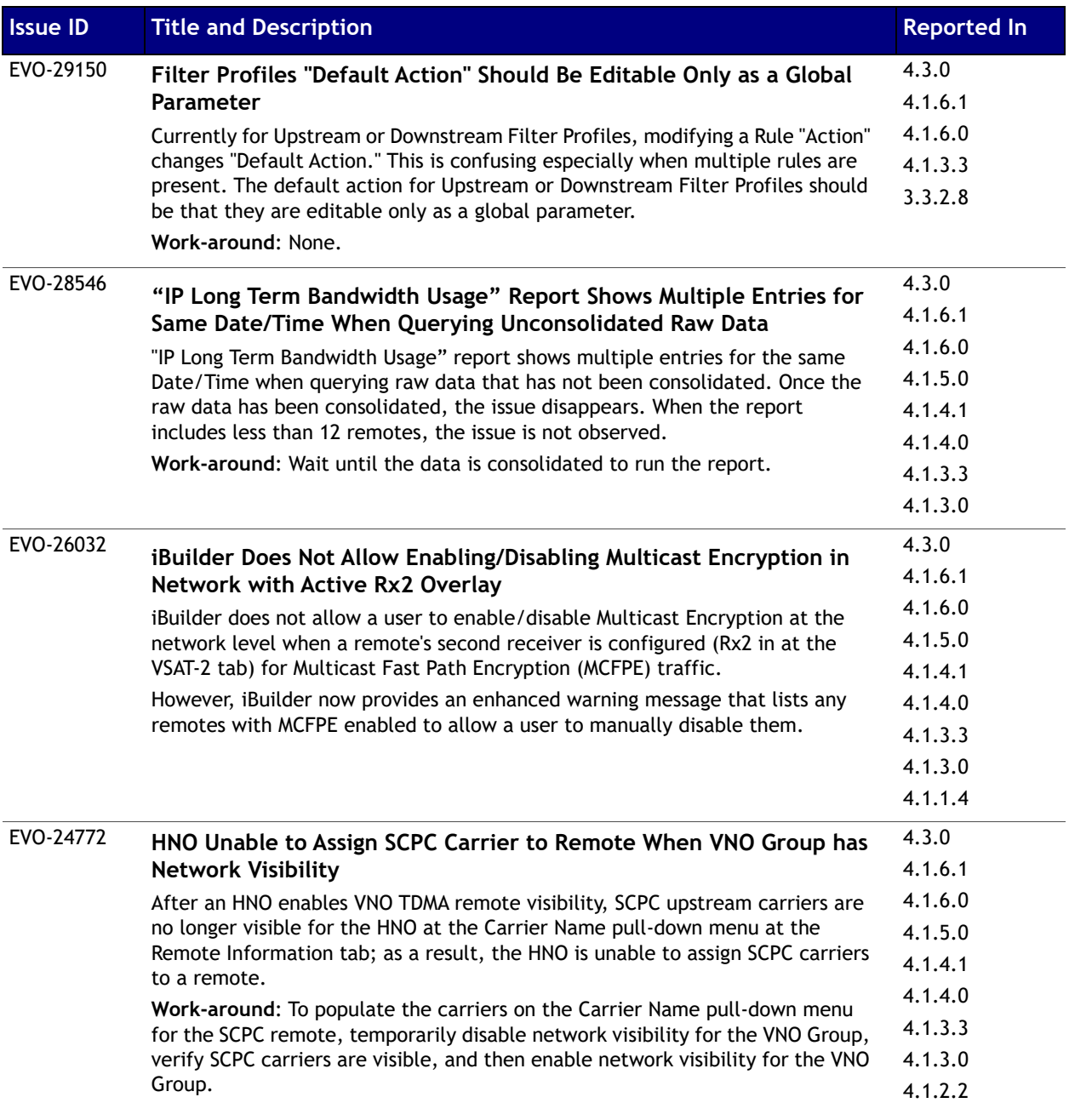

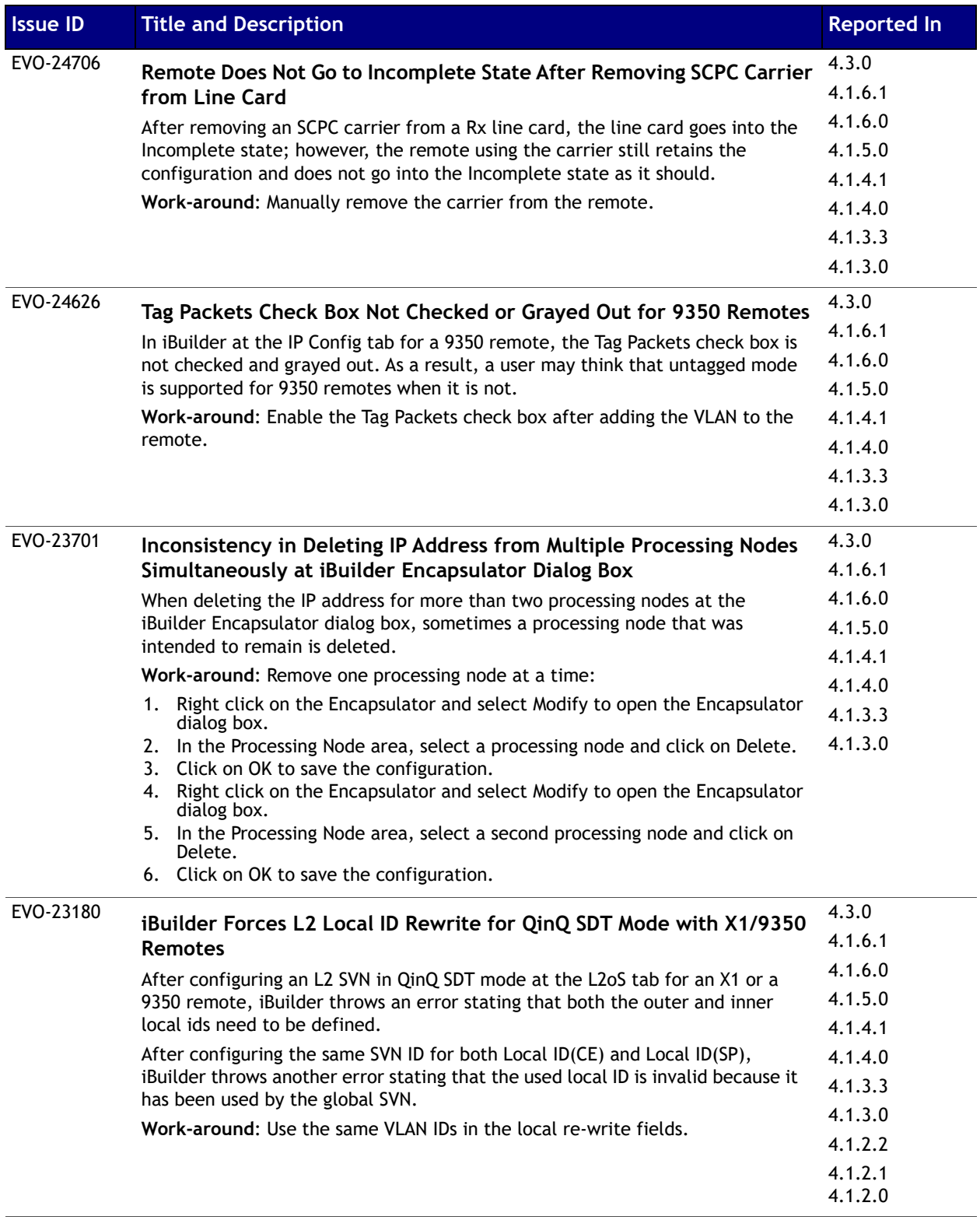

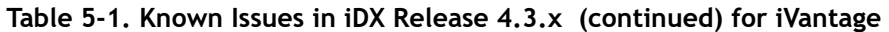

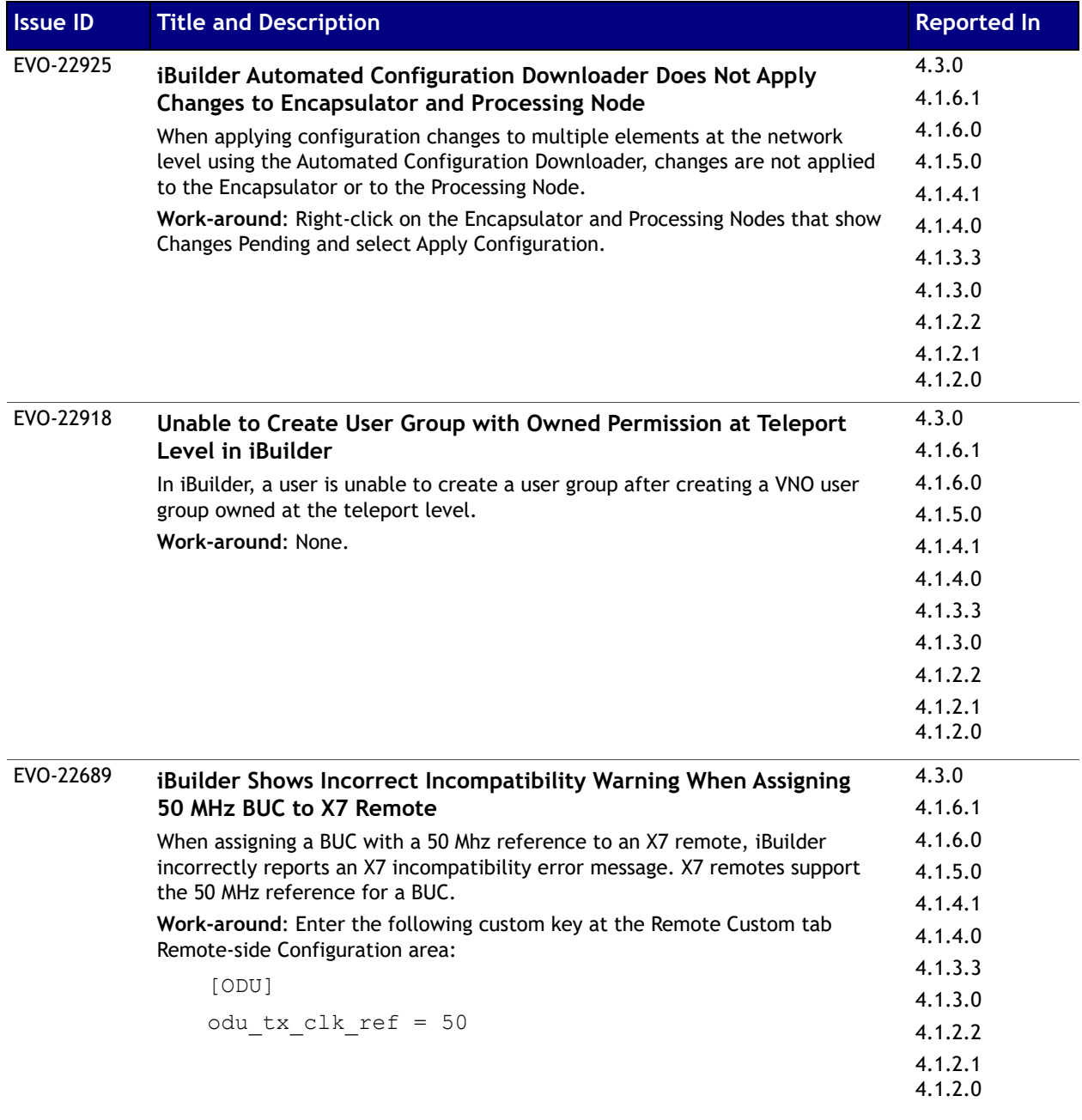

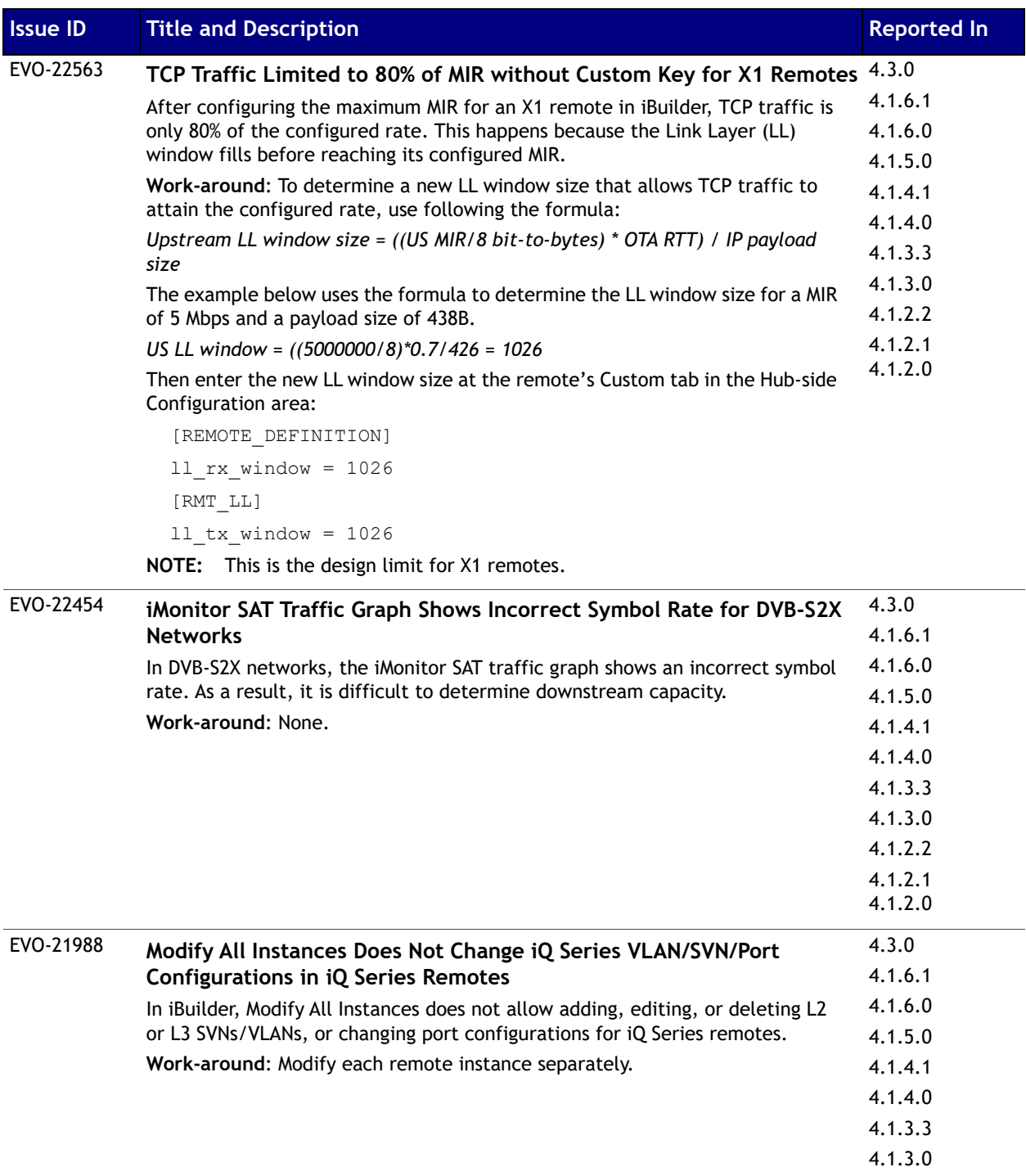

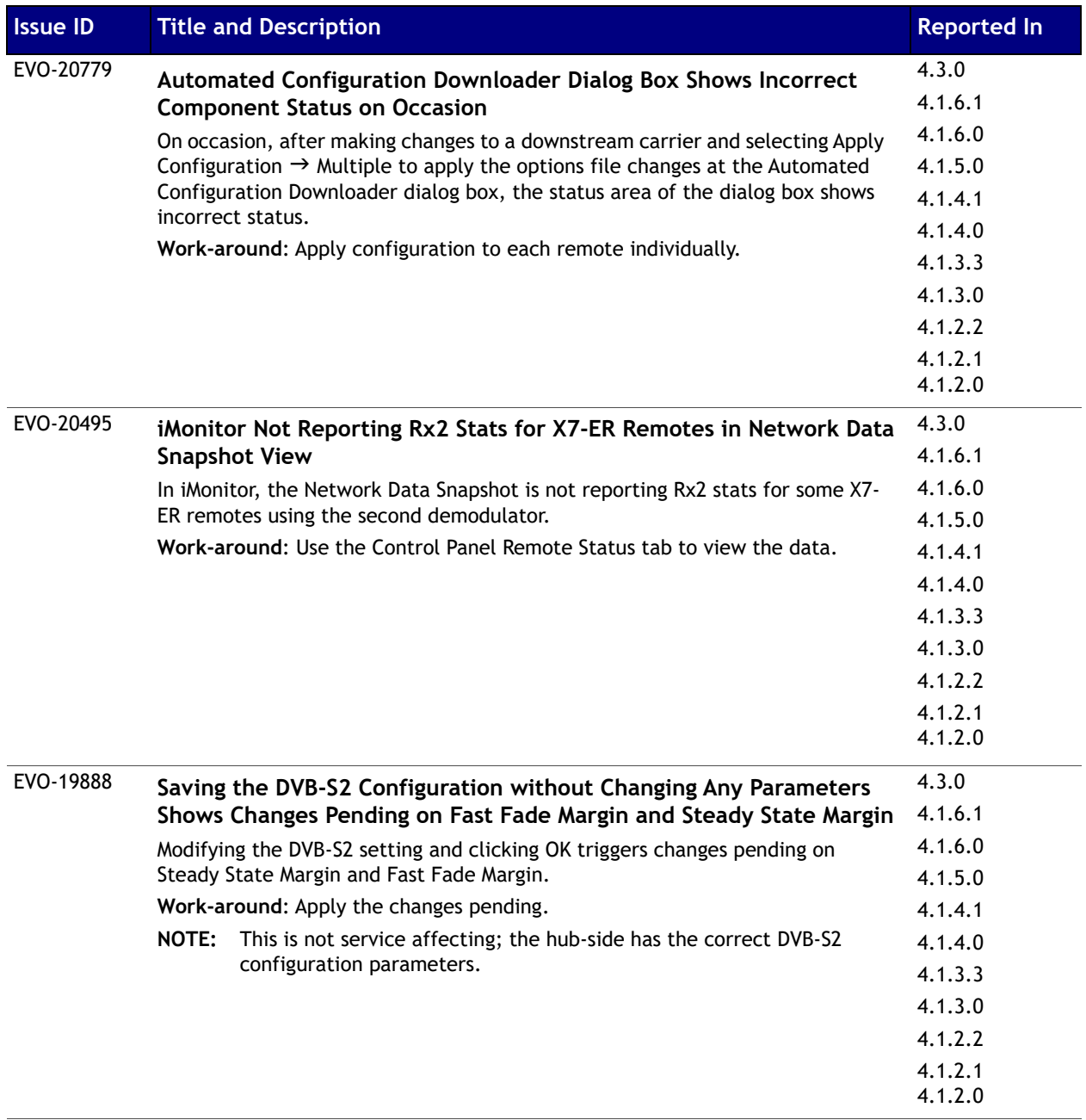

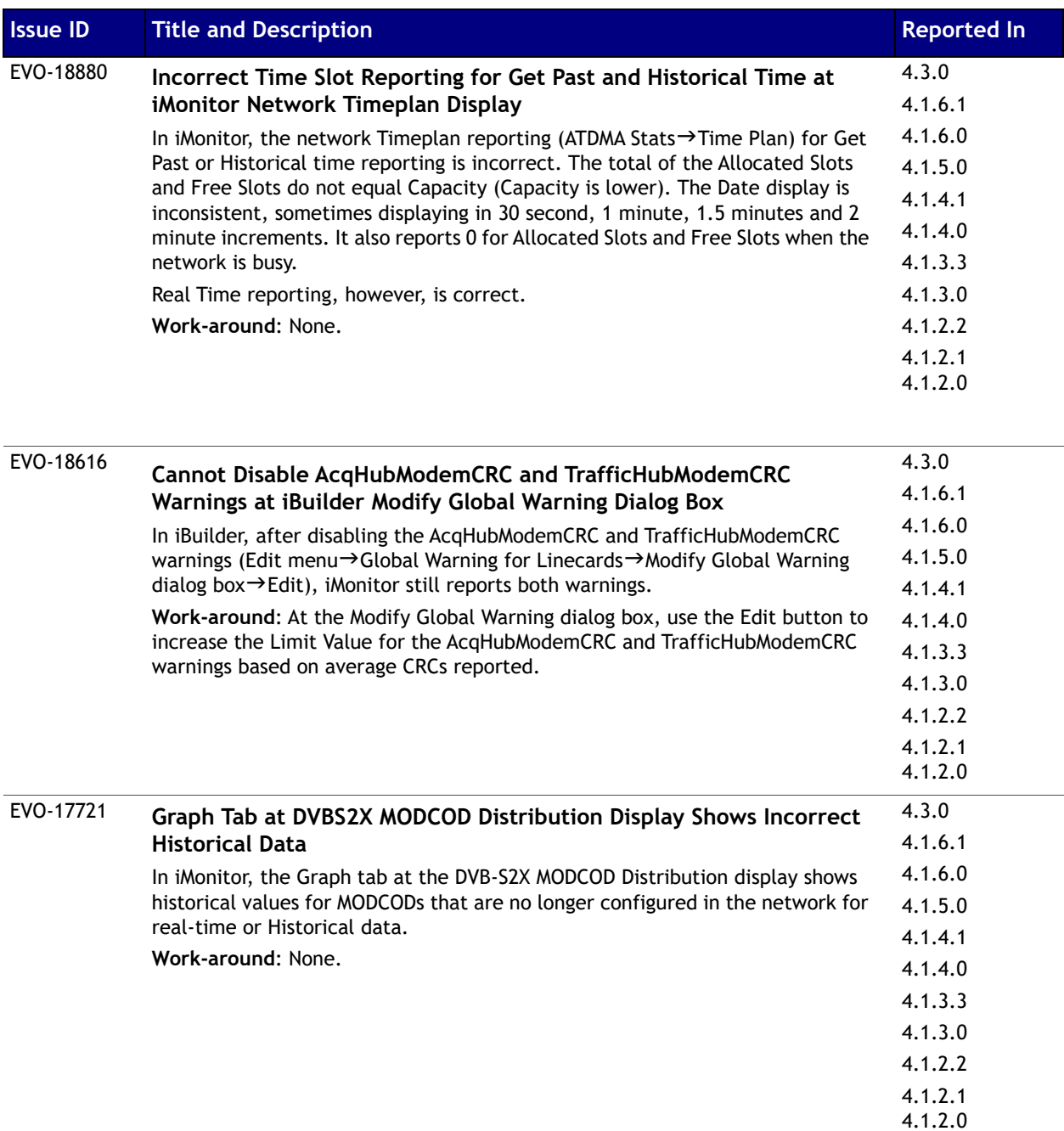

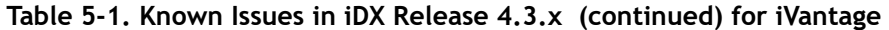

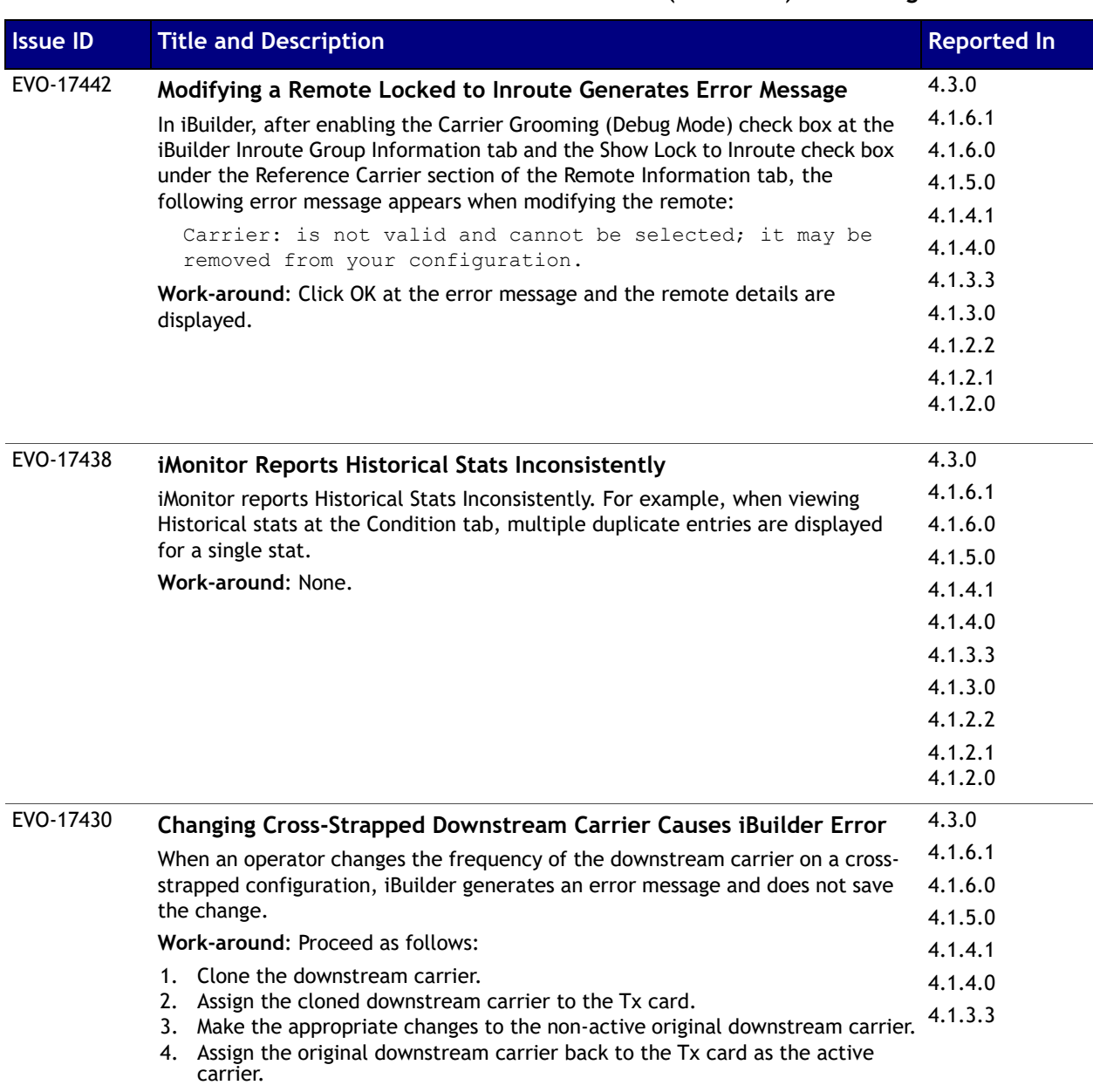

| <b>Issue ID</b> | <b>Title and Description</b>                                                                                                    | <b>Reported In</b> |
|-----------------|----------------------------------------------------------------------------------------------------|--------------------|
| EVO-17365       | IP Long Term Bandwidth Report Includes Data Out of Time Range                                                                                                    | 4.3.0              |
|                 | In iMonitor, after selecting an IP Long Term Bandwidth Usage query with                                                                                                    | 4.1.6.1            |
|                 | Interval of 1 Month and Sort by Timestamp selected, the resulting report                                                                                                    | 4.1.6.0            |
|                 | incorrectly includes data from an additional month.<br>Work-around: None.                                                                                                    | 4.1.5.0            |
|                 |                                                                                                    | 4.1.4.1            |
|                 |                                                                                                    | 4.1.4.0            |
|                 |                                                                                                    | 4.1.3.3            |
|                 |                                                                                                    | 4.1.3.0            |
|                 |                                                                                                    | 4.1.2.2            |
|                 |                                                                                                    | 4.1.2.1            |
|                 |                                                                                                    | 4.1.2.0            |
| EVO-17222       | Decimal Values Cause Issue When Modifying Frequency For X7 Rx2                                                                                                    | 4.3.0              |
|                 | Demodulator                                                                                                    | 4.1.6.1            |
|                 | When changing the frequency for an X7 Rx2 demodulator in iBuilder at the                                                                                                    | 4.1.6.0            |
|                 | Remote VSAT-2 tab, modifying only the value after the decimal point when that<br>value was previously set at zero (for example, 1200.00) does not work. In that<br>case, successfully modifying the frequency requires changing the values both<br>before and after the decimal point (for example, 1201.85).<br>Work-around: Do not configure values after the decimal point with zero. | 4.1.5.0            |
|                 |                                                                                                    | 4.1.4.1            |
|                 |                                                                                                    | 4.1.4.0            |
|                 |                                                                                                    | 4.1.3.3            |
|                 |                                                                                                    | 4.1.3.0            |
|                 |                                                                                                    | 4.1.2.2            |
|                 |                                                                                                    | 4.1.2.1            |
|                 |                                                                                                    | 4.1.2.0            |
| EVO-15700       | Latsvr Pings New IP Address When Remote in Changes Pending State                                                                                                    | 4.3.0              |
|                 | If the remote's Management IP address is modified, the Latency server pings                                                                                                    | 4.1.6.1            |
|                 | the new Management IP address before applying the changes to the hub side;                                                                                                    | 4.1.6.0            |
|                 | as a result, iMonitor issues a LAT Timeout alarm.<br>Work-around: None.                                                                                                    | 4.1.5.0            |
|                 |                                                                                                    | 4.1.4.1            |
|                 |                                                                                                    | 4.1.4.0            |
|                 |                                                                                                    | 4.1.3.3            |
|                 |                                                                                                    | 4.1.3.0            |
|                 |                                                                                                    | 4.1.2.2            |
|                 |                                                                                                    | 4.1.2.1            |
|                 |                                                                                                    | 4.1.2.0            |

**Table 5-1. Known Issues in iDX Release 4.3.x (continued) for iVantage**

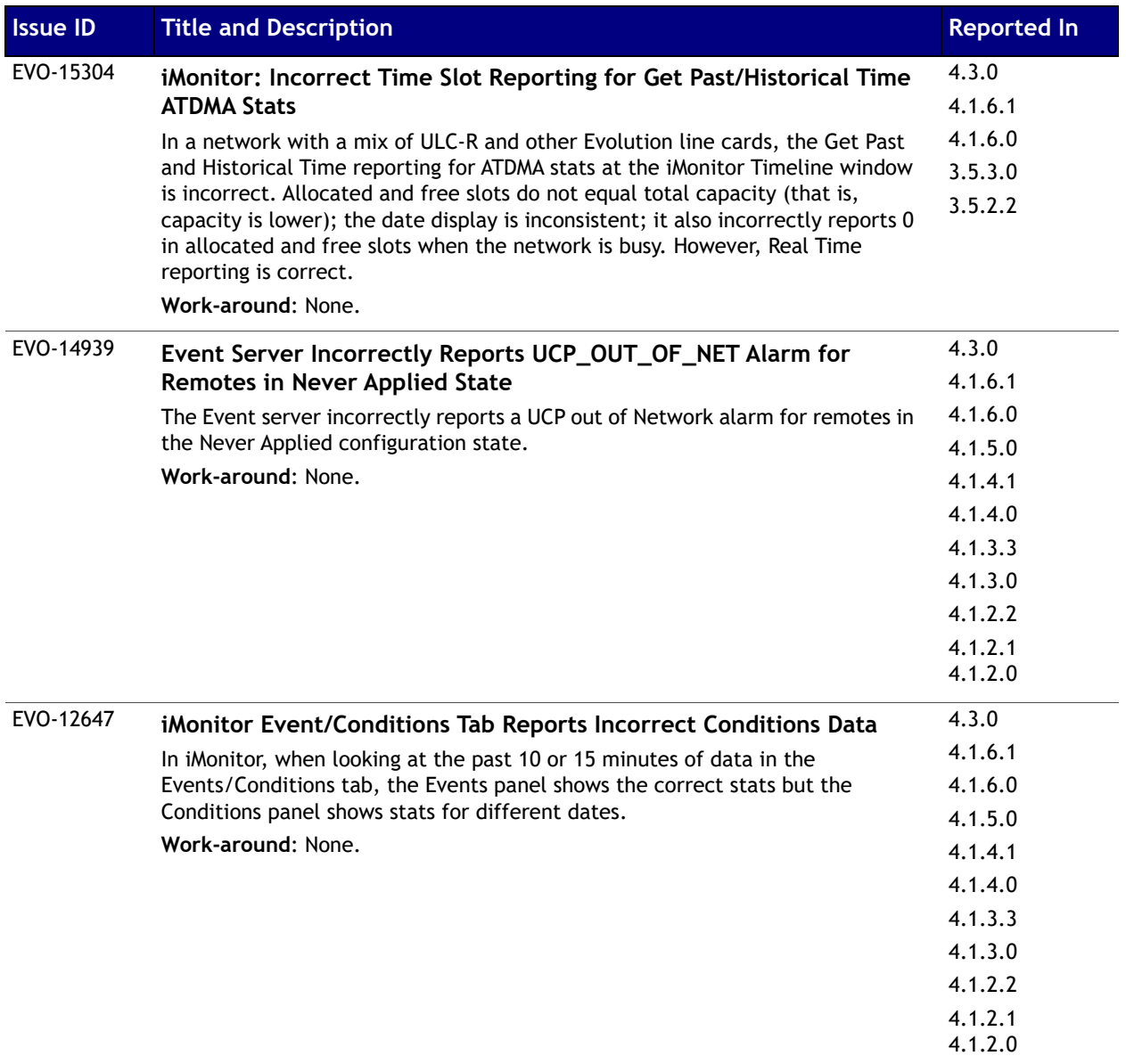

| <b>Issue ID</b> | <b>Title and Description</b>                                                                                                    | <b>Reported In</b> |
|-----------------|----------------------------------------------------------------------------------------------------|--------------------|
| EVO-7004        | Configuring Unlimited Queue Size for Upstream Unreliable Service<br>Level Limits Queue Size to 3084 Bytes                                                        | 4.3.0              |
|                 |                                                                                                    | 4.1.6.1            |
|                 | In iBuilder at the Add Service Level dialog box, configuring a queue size of                                                                                     | 4.1.6.0            |
|                 | Unlimited for an upstream Unreliable Service Level causes the                                                                                                    | 4.1.5.0            |
|                 | max_depth_bytes parameter to go to 3084 bytes. As a result of the smaller<br>queue size, packets frequently drop.<br>Work-around: Manually configure queue size. | 4.1.4.1            |
|                 |                                                                                                    | 4.1.4.0            |
|                 |                                                                                                    | 4.1.3.3            |
|                 |                                                                                                    | 4.1.3.0            |
|                 |                                                                                                    | 4.1.2.2            |
|                 |                                                                                                    | 4.1.2.1            |
|                 |                                                                                                    | 4.1.2.0            |
| EVO-6707        | Modifying All Instances of Roaming Remotes Configured for SCPC and                                                                                               | 4.3.0              |
|                 | <b>TDMA Produces Unexpected Changes Pending</b>                                                                                                    | ]4.1.6.1           |
|                 | For roaming remotes where the upstream is a combination of SCPC and TDMA                                                                                         | 4.1.6.0            |
|                 | carriers, selecting Modify All Instances in the Roaming section of the menu                                                                                      | 4.1.5.0            |
|                 | deselects the SCPC remote instance and produces an unexpected remote side<br>changes pending.<br>Work-around: None.                                              | 4.1.4.1            |
|                 |                                                                                                    | 4.1.4.0            |
|                 |                                                                                                    | 4.1.3.3            |
|                 |                                                                                                    | 4.1.3.0            |
|                 |                                                                                                    | 4.1.2.2            |
|                 |                                                                                                    | 4.1.2.1            |
|                 |                                                                                                    | 4.1.2.0            |
| EVO-6701        | Upper Limit of Download Credentials for TCP Package Download Not                                                                                                 | 4.3.0              |
|                 | <b>Enforced Properly</b>                                                                                                    | 4.1.6.1            |
|                 | In iBuilder, after entering large download credentials (the upper limit is                                                                                       | 4.1.6.0            |
|                 | 2147483647) at the Protocol Processor dialog box, upgrading line cards using                                                                                     | 4.1.5.0            |
|                 | either Multicast or TCP Package Download does not work.                                                                                                    | 4.1.4.1            |
|                 | Work-around: Do not use numbers greater than 2147483647.                                                                                                    | 4.1.4.0            |
|                 |                                                                                                    | 4.1.3.3            |
|                 |                                                                                                    | 4.1.3.0            |
|                 |                                                                                                    | 4.1.2.2            |
|                 |                                                                                                    | 4.1.2.1            |
|                 |                                                                                                    | 4.1.2.0            |

**Table 5-1. Known Issues in iDX Release 4.3.x (continued) for iVantage**

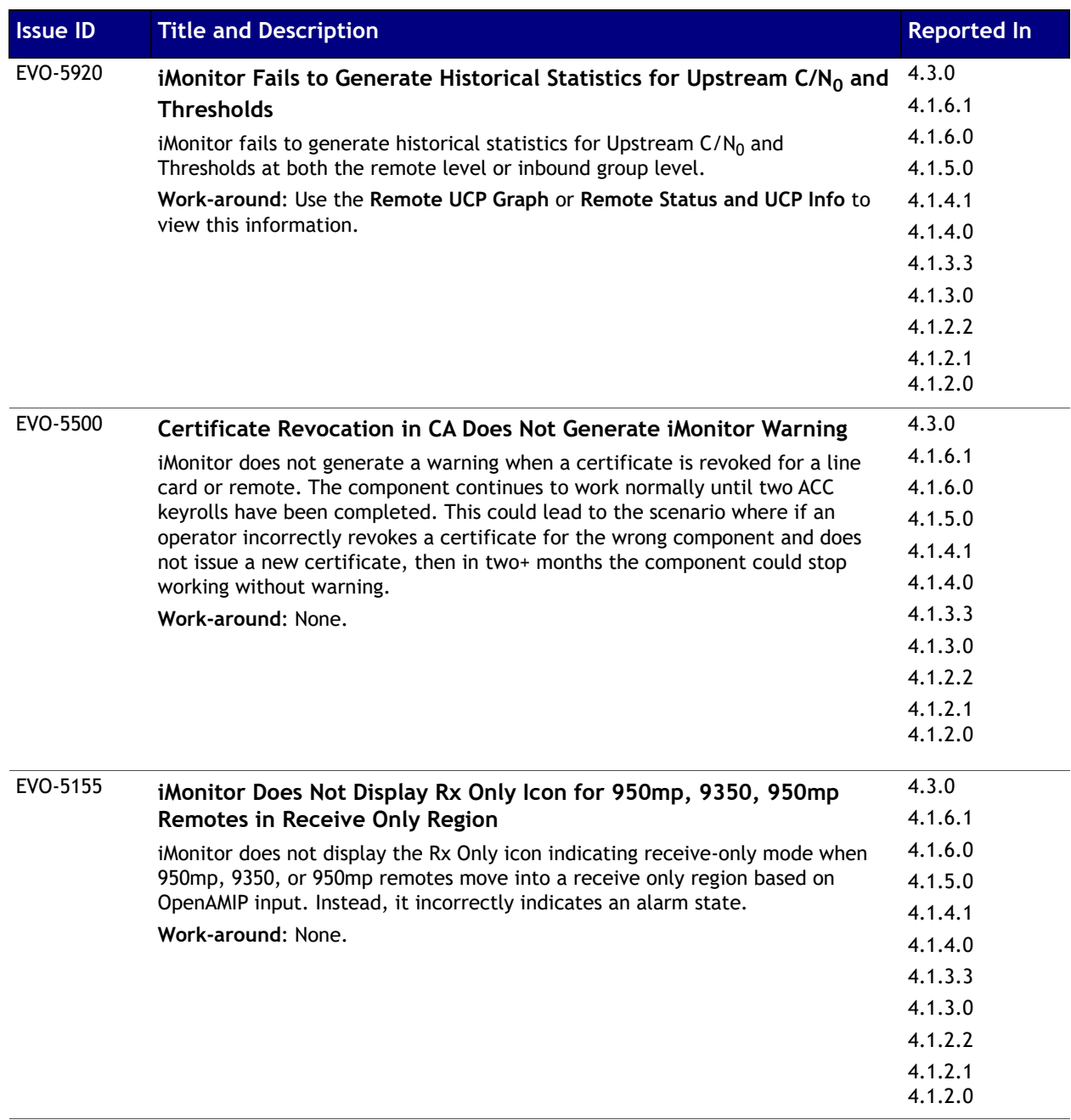

# <span id="page-52-0"></span>**Known Issues in iDX Release 4.3.x for Remotes**

The table below lists the known issues in iDX Release 4.3.x for remotes.

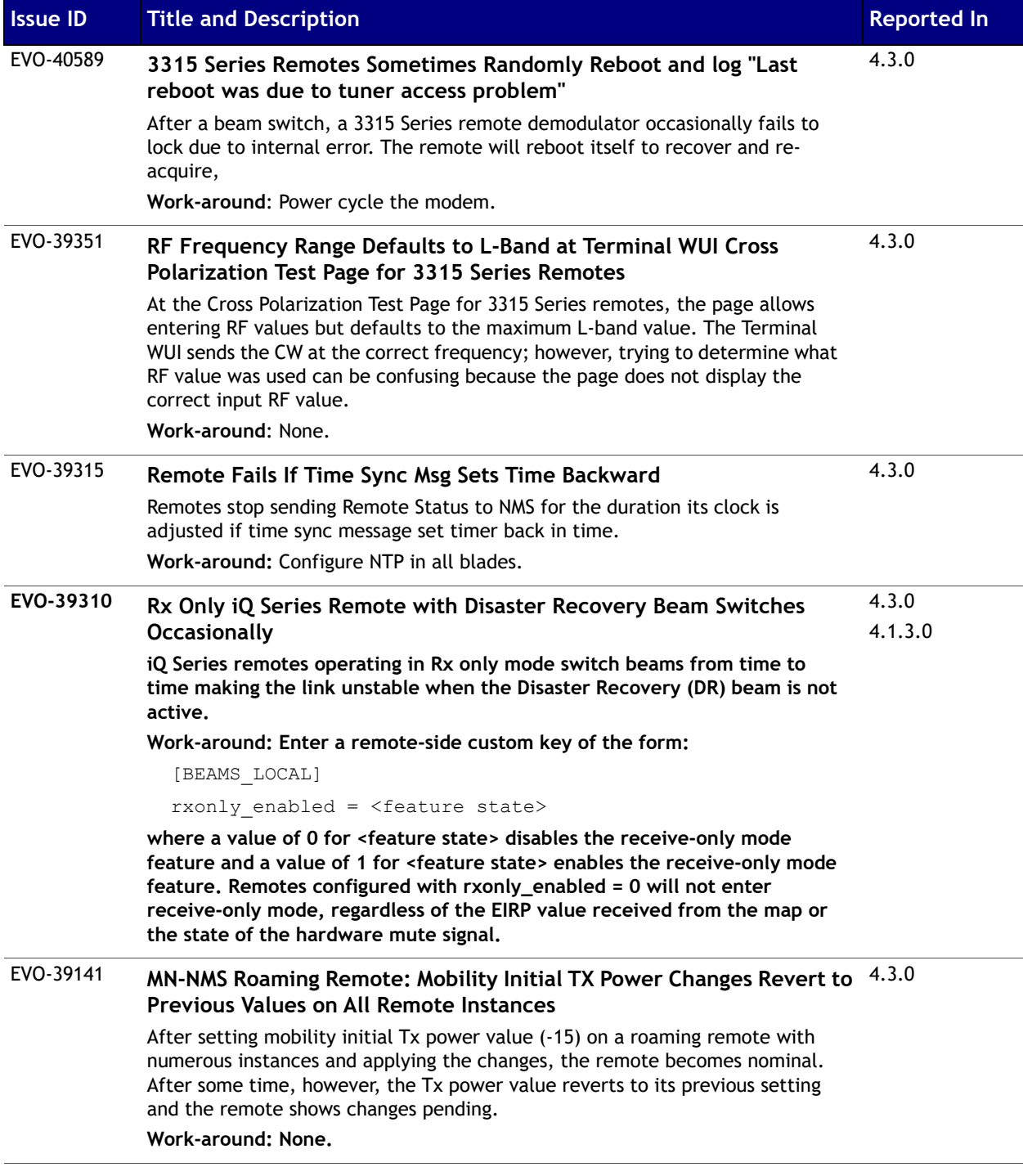

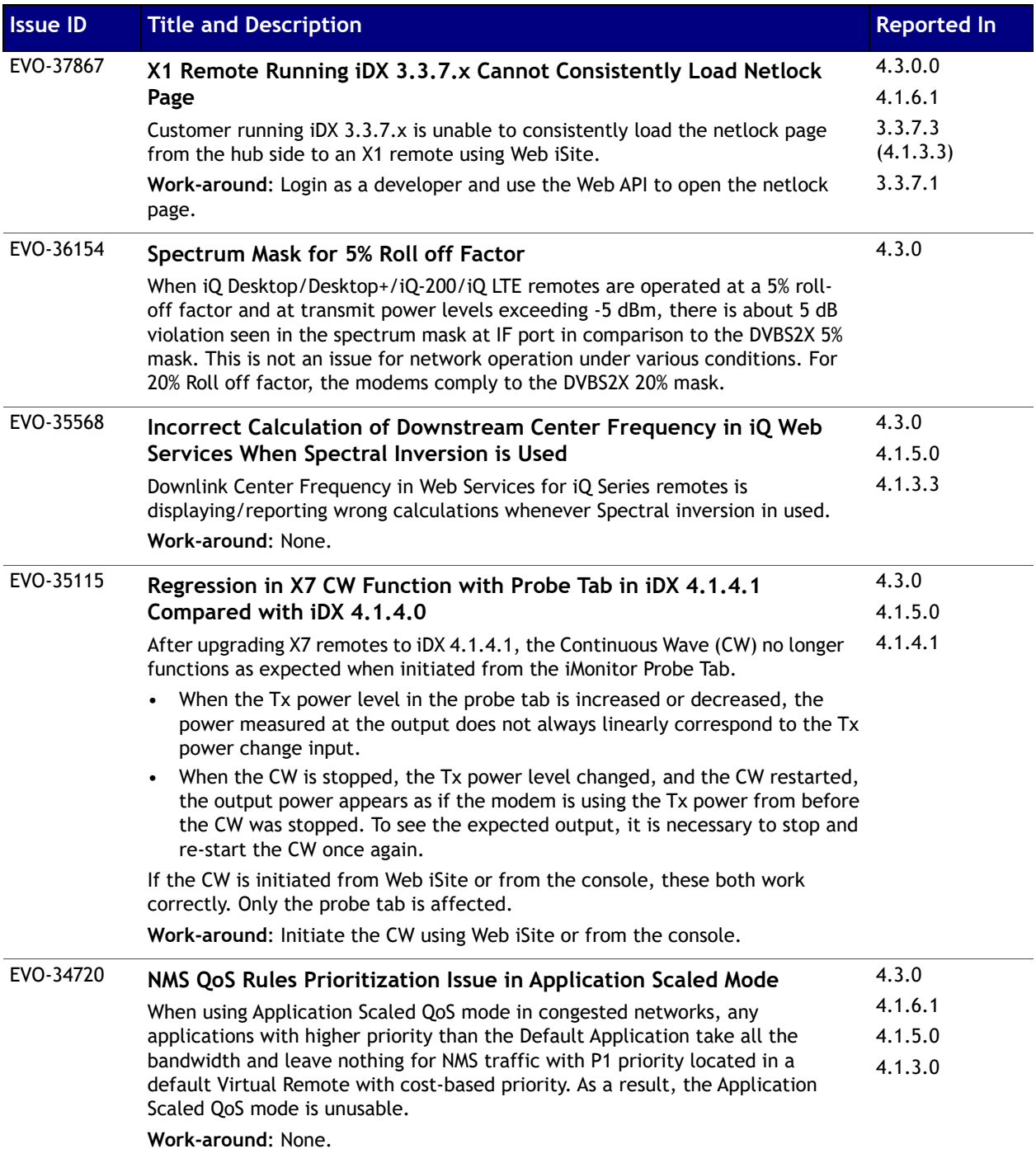

| <b>Issue ID</b> | <b>Title and Description</b>                                                                                                    | <b>Reported In</b> |
|-----------------|----------------------------------------------------------------------------------------------------|--------------------|
| EVO-34508       | iMonitor Displays Incorrect Port Speed of 1000 Half-Duplex for iQ-DT<br><b>Remotes</b>                                                                                                    | 4.3.0<br>4.1.6.1   |
|                 | After a HUB upgrade, iMonitor incorrectly displays an incorrect port speed of<br>1000 half-duplex for all iQ-DT remotes; the real port speed is 100 Full Duplex.<br>Work-around: None.                                                 | 4.1.6.0<br>4.1.5.0 |
| EVO-32306       | BTP Ring Full in iQ 200 Rackmount Remote                                                                                                    | 4.3.0              |
|                 | Starting iDx 4.1.3, the default TDMA Frame is divided into eight subframe (16)                                                                                                    | 4.1.6.1            |
|                 | ms each). In certain configurations, the controller needs more time to process                                                                                                    | 4.1.6.0            |
|                 | the subframe; this results in BTP discontinuities and remotes dropping out of<br>network.                                                                                                    | 4.1.3.x            |
|                 | Work-Around: Reduce the number of subframes by entering the following<br>custom key at the Remote Custom tab Remote-side Configuration area:                                                                                           |                    |
|                 | [TDMA]                                                                                                    |                    |
|                 | num subframes $=4$                                                                                                    |                    |
|                 | This work-around does not fix BTP discontinuities related to RF issues.<br>NOTE:                                                                                                    |                    |
| EVO-32117       | Periodic False Temperature Alarms on Mesh Receivers                                                                                                    | 4.3.0              |
|                 | False Mesh Receiver Temperature alarms are observed on Mesh Receivers.                                                                                                    | 4.1.6.1            |
|                 | Work-around: Contact TAC for script to change sensor heat value.                                                                                                    | 4.1.3.x            |
| EVO-29878       | 9350 Remote Does Not Mute Tx for a Long Period When Beam Quality<br>is Zero and Inhibit Tx is Enabled<br>When a 9350 remote receives a latlong that moves the remote from the                                                          | 4.3.0              |
|                 |                                                                                                    | 4.1.6.1            |
|                 |                                                                                                    | 4.1.5.0            |
|                 | coverage area to an area not covered by the map (beam quality = $0$ ) and Inhibit<br>Tx is enabled, the remote does not mute Tx for a long period.                                                                                     | 4.1.3.x            |
|                 | Work-around: None.                                                                                                    |                    |
| EVO-29826       | Remotes Burst Into Invalid Low Power Carriers Using Tx Power Lower                                                                                                    | 4.3.0              |
|                 | Than -35 dBm                                                                                                    | 4.1.6.1            |
|                 | Remotes that are not allowed to transmit below -35 dBm are bursting into<br>invalid low power carriers using Tx power lower than -35 dBm while remaining<br>in network. This exceeds the network required SNR (Signal-to-Noise Ratio). |                    |
|                 | Work-around: Enter the following custom key at the Remote Custom tab<br>Remote-side Configuration area:                                                                                                    |                    |
|                 | [UCP]                                                                                                    |                    |
|                 | min power level in $db = -40$                                                                                                    |                    |
|                 | NOTE: The custom key does not work for iQ Series remotes.                                                                                                    |                    |

**Table 5-2. Known Issues in iDX Release 4.3.x for Remotes (continued)**

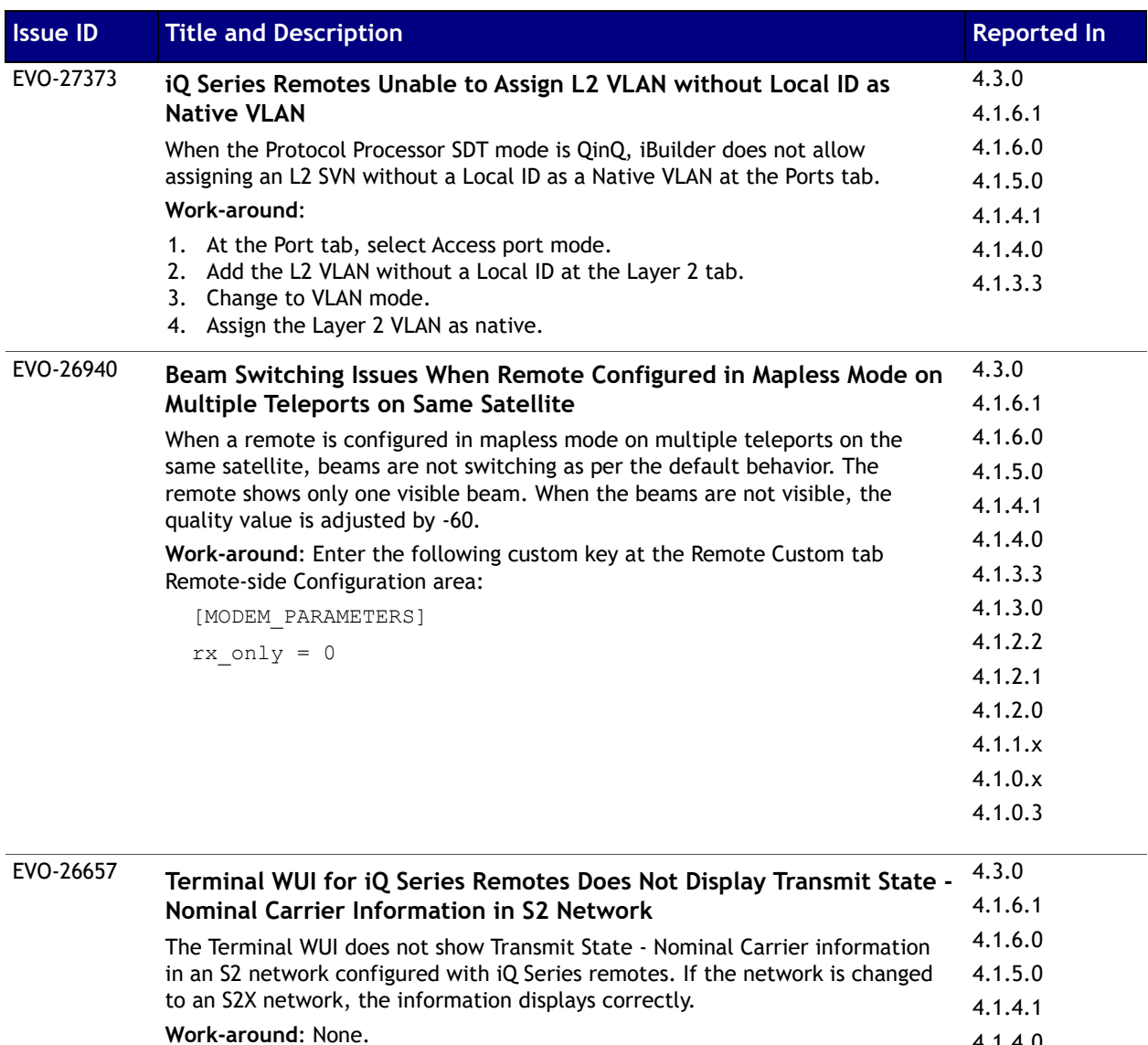

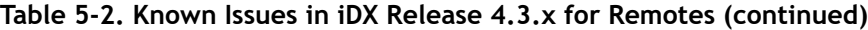

4.1.4.0 4.1.3.3

| <b>Issue ID</b> | <b>Title and Description</b>                                                                                                    | <b>Reported In</b> |
|-----------------|----------------------------------------------------------------------------------------------------|--------------------|
| EVO-25150       | Rx SNR / Error Performance Degraded Under Maximum Power for 9-                                                                                                    | 4.3.0              |
|                 | <b>Series Remotes</b>                                                                                                    | 4.1.6.1            |
|                 | Rx SNR / Error Performance is degraded under maximum power for 9-Series                                                                                                    | 4.1.6.0            |
|                 | remotes, possibly because of an incorrect agc_ctrl_loop_gain default value.                                                                                                    | 4.1.5.0            |
|                 | Work-around: None. Under investigation.                                                                                                    | 4.1.4.1            |
|                 |                                                                                                    | 4.1.4.0            |
|                 |                                                                                                    | 4.1.3.3            |
|                 |                                                                                                    | 4.1.3.0            |
|                 |                                                                                                    | 4.1.2.2            |
|                 |                                                                                                    | 4.1.2.1            |
|                 |                                                                                                    | 4.1.2.0            |
| EVO-24892       | Terminal WUI Rx LED Does Not Change to Green after Rx Lock is                                                                                                    | 4.3.0              |
|                 | Secured for iQ Series Remote in Commissioning Mode                                                                                                    | 4.1.6.1            |
|                 | Terminal WUI Rx LED does not change to solid Green after a solid Rx lock is                                                                                                    | 4.1.6.0            |
|                 | achieved during commissioning for an iQ Series remote, instead it incorrectly                                                                                                    | 4.1.5.0            |
|                 | remains amber.                                                                                                    | 4.1.4.1            |
|                 | Work-around: Do not use the wizard but go to the action that you want to                                                                                                    | 4.1.4.0            |
|                 | execute.                                                                                                    | 4.1.3.3            |
|                 |                                                                                                    | 4.1.3.0            |
| EVO-24686       |                                                                                                    | 4.3.0              |
|                 | Line Cards Show Changes Pending After Switchover to Backup                                                                                                    | 4.1.6.1            |
|                 | <b>Teleport</b>                                                                                                    | 4.1.6.0            |
|                 | After a switchover to the backup teleport in a Geographic Redundant hub, all<br>line cards show changes pending related to tunnel_control_credentials. This<br>occurs even though the line cards have the new/correct NMS IP address<br>because the tunnel credentials are calculated based on the currently active | 4.1.5.0            |
|                 |                                                                                                    | 4.1.4.1            |
|                 |                                                                                                    | 4.1.4.0            |
|                 | NMS; as a result, changes pending always appears on the line cards.                                                                                                    | 4.1.3.3            |
|                 | Work-around: For a custom key to determine the tunnel credentials, contact                                                                                                    | 4.1.3.0            |
|                 | the TAC. See Getting Help on page xiii.                                                                                                    | 4.1.2.2            |
|                 |                                                                                                    | 4.1.2.1            |
| EVO-24669       | Web iSite Cannot Download Current Downstream Config File for X7                                                                                                    | 4.3.0              |
|                 | Remote                                                                                                    | 4.1.6.1            |
|                 | At the Web iSite Downstream Configuration page, clicking "Download an                                                                                                    | 4.1.6.0            |
|                 | example configuration file with current values" does not work and returns a<br>"Site cannot be reached" message.                                                                                                    | 4.1.5.0            |
|                 |                                                                                                    | 4.1.4.1            |
|                 | Work-around: Use the Manual Configuration section of the Downstream                                                                                                    | 4.1.4.0            |
|                 | Configuration page to download the config file.                                                                                                    | 4.1.3.3            |
|                 |                                                                                                    | 4.1.3.0            |

**Table 5-2. Known Issues in iDX Release 4.3.x for Remotes (continued)**

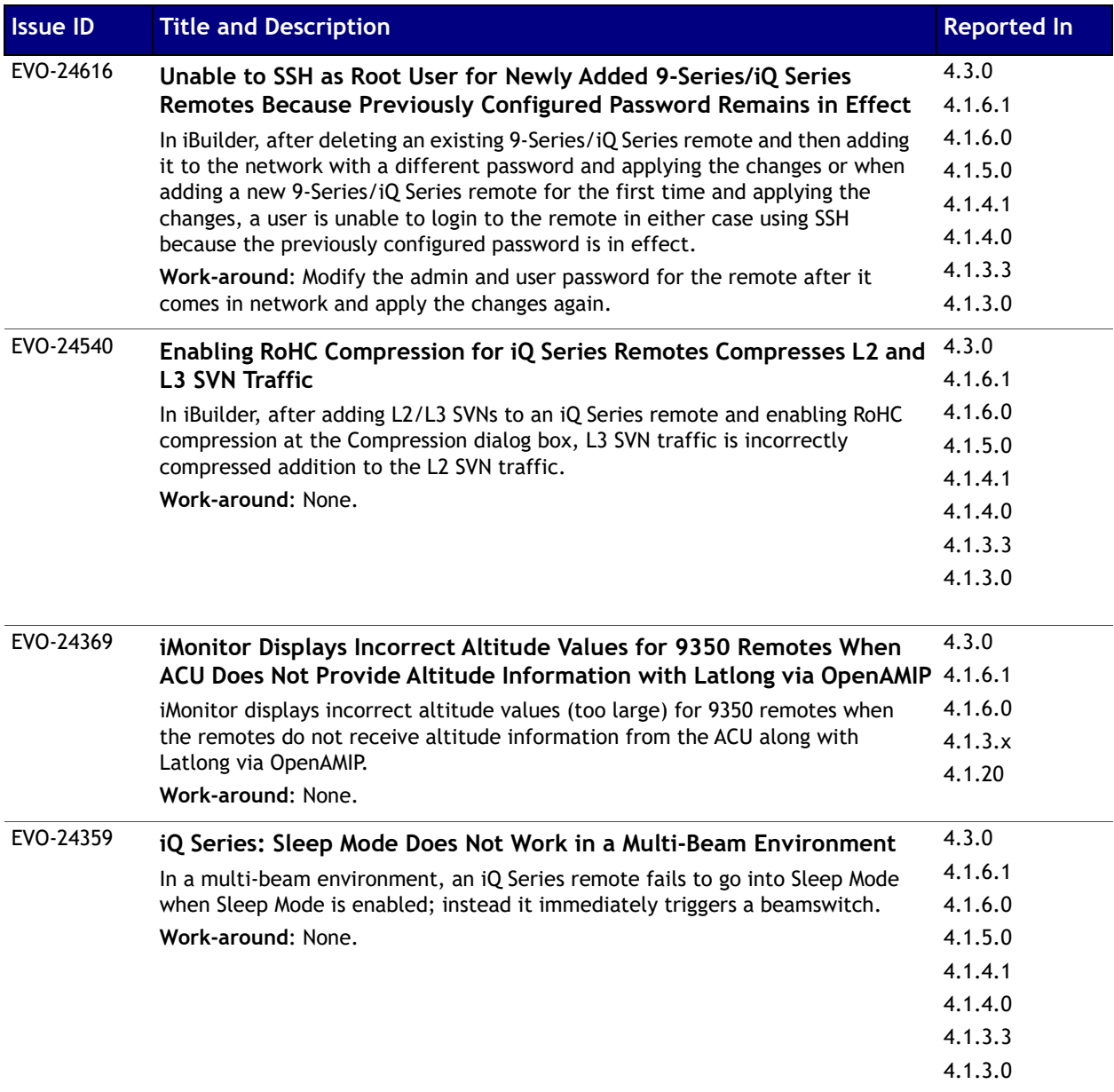

| <b>Issue ID</b> | <b>Title and Description</b>                                                                                                    | <b>Reported In</b> |
|-----------------|----------------------------------------------------------------------------------------------------|--------------------|
| EVO-24263       | iQ Series Remotes Experience Upstream Packet Drops/Higher Latency                                                                                                    | 4.3.0              |
|                 | When Discrete Port 1 Configured with L2/L3 Native VLAN Compared                                                                                                    | 4.1.6.1            |
|                 | to Non-Native VLAN                                                                                                    | 4.1.6.0            |
|                 | iQ Series remotes demand more slots for upstream traffic sent on Native L2 or<br>L3 SVNs when configured at Port 1 at the Ports tab in the Port column under<br>Discrete. This results in more upstream traffic sent OTA as compared to<br>upstream traffic sent on non-native VLANs. As consequence, upstream packet<br>drops and higher latency are experienced. | 4.1.5.0            |
|                 |                                                                                                    | 4.1.4.1            |
|                 |                                                                                                    | 4.1.4.0            |
|                 |                                                                                                    | 4.1.3.3            |
|                 | Work-around: None.                                                                                                    | 4.1.3.0            |
|                 |                                                                                                    | 4.1.2.2            |
|                 |                                                                                                    | 4.1.2.1            |
|                 |                                                                                                    | 4.1.2.0            |
| EVO-23013       | iQ 200 Rackmount / iQ LTE Remote Does Not Send "Remote goes into                                                                                                    | 4.3.0              |
|                 | RxOnly mode" Message to evtsvr port 2860                                                                                                    | 4.1.6.1            |
|                 | An iQ 200 Rackmount / iQ LTE remote does not send the "Remote goes into<br>RxOnly mode" message to the evtsvr port 2860; as a result, the remote appears<br>as an ALARM in iMonitor.<br>Work-around: None.                                                                                                    | 4.1.6.0            |
|                 |                                                                                                    | 4.1.5.0            |
|                 |                                                                                                    | 4.1.4.1            |
|                 |                                                                                                    | 4.1.4.0            |
|                 |                                                                                                    | 4.1.3.3            |
|                 |                                                                                                    | 4.1.3.0            |
|                 |                                                                                                    | 4.1.2.2            |
|                 |                                                                                                    | 4.1.2.1            |
|                 |                                                                                                    | 4.1.2.0            |
| EVO-22999       | Occasionally Switching Partitions in IQ Desktop Remote Using the                                                                                                    | 4.3.0              |
|                 | <b>Terminal WUI Does Not Work</b>                                                                                                    | 4.1.6.1            |
|                 | When trying to switch between partitions in an iQ Desktop remote using the                                                                                                    | 4.1.6.0            |
|                 | Terminal WUI, the following warning message appears on occasion:                                                                                                    | 4.1.5.0            |
|                 | This release couldn't be activated. Please try again.                                                                                                    | 4.1.4.1            |
|                 | Work-around: Reboot remote and try again.                                                                                                    | 4.1.4.0            |
|                 |                                                                                                    | 4.1.3.3            |
|                 |                                                                                                    | 4.1.3.0            |
|                 |                                                                                                    | 4.1.2.2            |
|                 |                                                                                                    | 4.1.2.1            |
|                 |                                                                                                    | 4.1.2.0            |

**Table 5-2. Known Issues in iDX Release 4.3.x for Remotes (continued)**

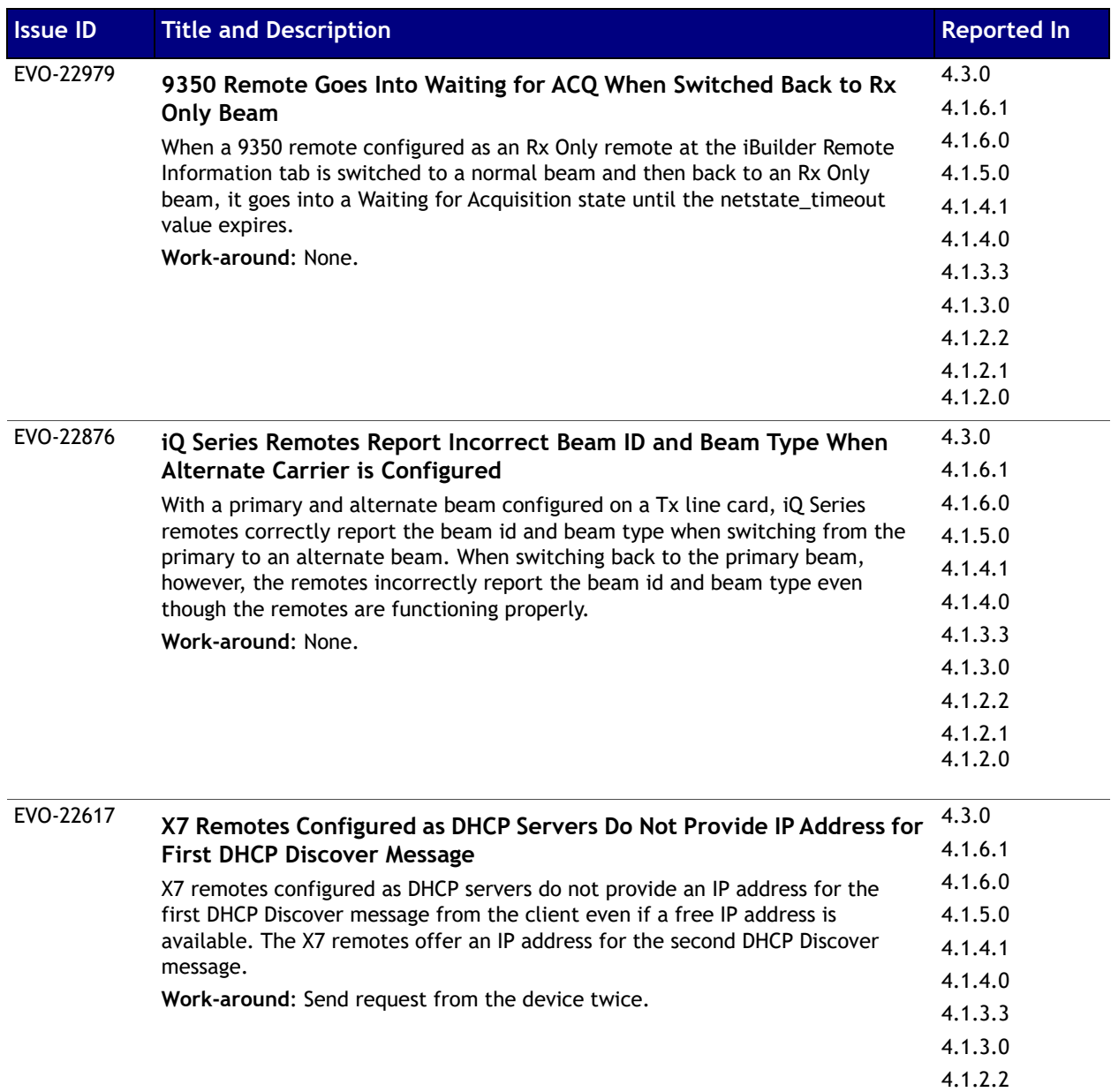

4.1.2.1 4.1.2.0

| <b>Issue ID</b> | <b>Title and Description</b>                                                                                                    | <b>Reported In</b> |
|-----------------|----------------------------------------------------------------------------------------------------|--------------------|
| EVO-22593       | Beam_State. Opt File Displays Timeout Value as Seconds for 9350                                                                                | 4.3.0              |
|                 | <b>Remote and Milliseconds for X7 Remote</b>                                                                                                   | 4.1.6.1            |
|                 | After setting a timeout value of 180 in the beam_state.opt file for both a 9350                                                                | 4.1.6.0            |
|                 | remote and a X7 remote, the timeout value for the 9350 shows as 180 and the<br>timeout value for the X7 shows as 180000.<br>Work-around: None. | 4.1.5.0            |
|                 |                                                                                                    | 4.1.4.1            |
|                 |                                                                                                    | 4.1.4.0            |
|                 |                                                                                                    | 4.1.3.3            |
|                 |                                                                                                    | 4.1.3.0            |
|                 |                                                                                                    | 4.1.2.2            |
|                 |                                                                                                    | 4.1.2.1            |
|                 |                                                                                                    | 4.1.2.0            |
| EVO-22481       | Reassigning IP Address for Multiple DHCP Clients Does Not Work for                                                                             | 4.3.0              |
|                 | e150 and X1 Remotes                                                                                                    | 4.1.6.1            |
|                 | Reassigning of IP address for multiple DHCP clients does not work for e150 and                                                                 | 4.1.6.0            |
|                 | X1 remotes. As a result, a user is not able to reassign the IP address to multiple                                                             | 4.1.5.0            |
|                 | DHCP clients although the IP is released.<br>Work-around: None.                                                                                | 4.1.4.1            |
|                 |                                                                                                    | 4.1.4.0            |
|                 |                                                                                                    | 4.1.3.3            |
|                 |                                                                                                    | 4.1.3.0            |
|                 |                                                                                                    | 4.1.2.2            |
|                 |                                                                                                    | 4.1.2.1            |
|                 |                                                                                                    | 4.1.2.0            |
| EVO-21443       | iQ Series Remote Does Not Perform Beam Switching as Expected After                                                                             | 4.3.0              |
|                 | Package Download                                                                                                    | 4.1.6.1            |
|                 | An iQ Series remote does not perform beam switching as expected when Flash                                                                     | 4.1.6.0            |
|                 | complete displays at the iBuilder Download dialog box. Instead, the remote                                                                     | 4.1.5.0            |
|                 | waits for the next GPS update before beam switching.                                                                                           | 4.1.4.1            |
|                 | Work-around: None.                                                                                                    | 4.1.4.0            |
|                 |                                                                                                    | 4.1.3.3            |
|                 |                                                                                                    | 4.1.3.0            |
|                 |                                                                                                    | 4.1.2.2            |
|                 |                                                                                                    | 4.1.2.1            |
|                 |                                                                                                    | 4.1.2.0            |

**Table 5-2. Known Issues in iDX Release 4.3.x for Remotes (continued)**

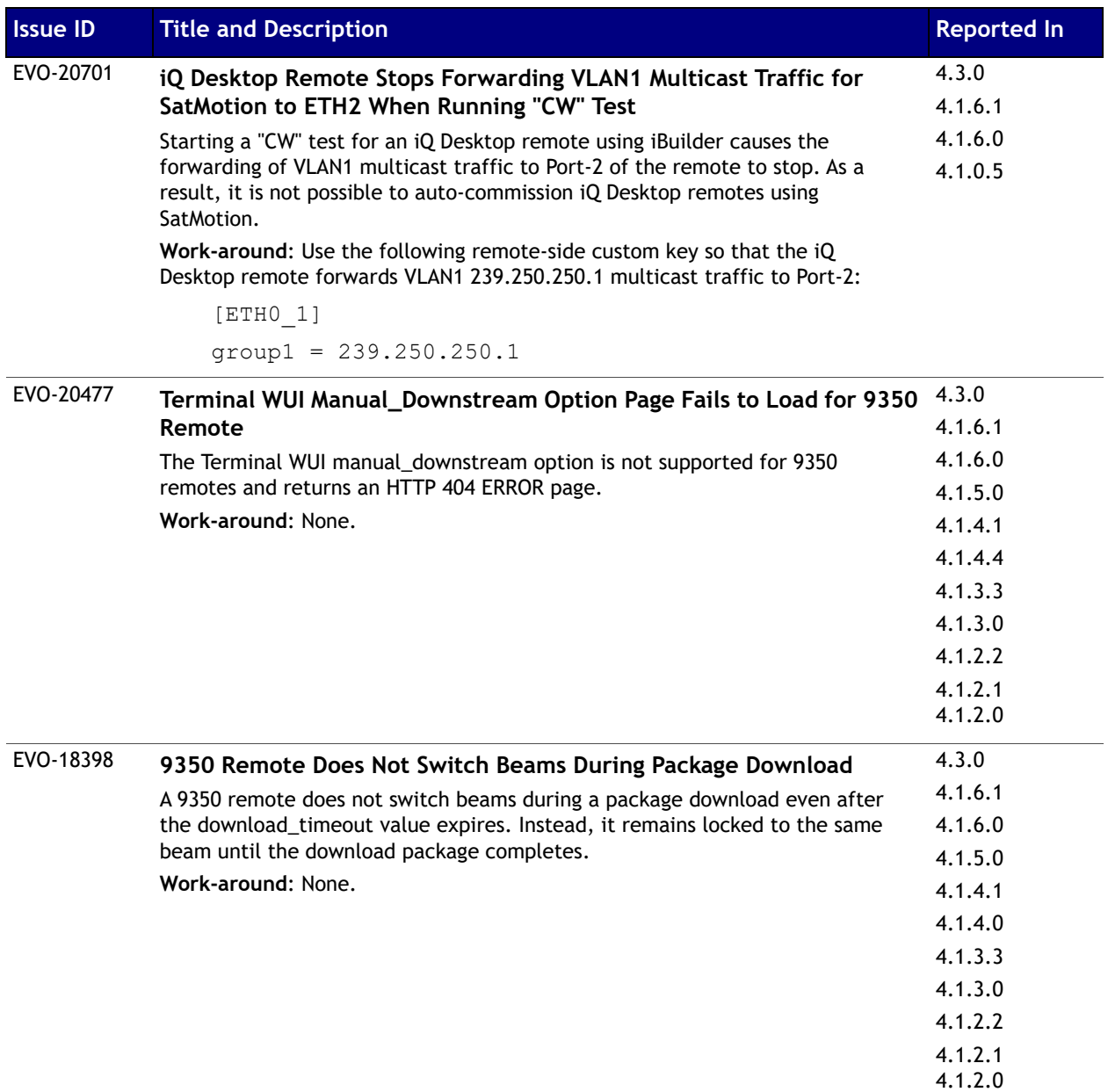

| <b>Issue ID</b> | <b>Title and Description</b>                                                                                                    | <b>Reported In</b> |
|-----------------|----------------------------------------------------------------------------------------------------|--------------------|
| EVO-18173       | Download Dialog Box Events Pane Displays "startup_manifest.xml" Not<br>Found Message During iQ Desktop Upgrade                            | 4.3.0              |
|                 |                                                                                                    | 4.1.6.1            |
|                 | During an iQ Desktop remote upgrade, the remote gets upgraded without any                                                                 | 4.1.6.0            |
|                 | issue; however, the events pane of the download dialog box displays a<br>"startup manifest.xml" is not found message that can be ignored. | 4.1.5.0            |
|                 |                                                                                                    | 4.1.4.1            |
|                 |                                                                                                    | 4.1.4.0            |
|                 |                                                                                                    | 4.1.3.3            |
|                 |                                                                                                    | 4.1.3.0            |
|                 |                                                                                                    | 4.1.2.2            |
|                 |                                                                                                    | 4.1.2.1            |
|                 |                                                                                                    | 4.1.2.0            |
| EVO-13690       | Delay in DHCP Server Response                                                                                                    | 4.3.0              |
|                 | When X7 remotes are configured as DHCP servers, there may be a delay when                                                                 | 4.1.6.1            |
|                 | responding to device requests for IP addresses.                                                                                           | 4.1.6.0            |
|                 | Work-around: None.                                                                                                    | 4.1.5.0            |
|                 |                                                                                                    | 4.1.4.1            |
|                 |                                                                                                    | 4.1.4.0            |
|                 |                                                                                                    | 4.1.3.3            |
|                 |                                                                                                    | 4.1.3.0            |
|                 |                                                                                                    | 4.1.2.2            |
|                 |                                                                                                    | 4.1.2.1            |
|                 |                                                                                                    | 4.1.2.0            |
| EVO-12227       | X1 Remote Demands Excessive Bandwidth in Layer 2/Layer 3 Hybrid                                                                           | 4.3.0              |
|                 | Mode                                                                                                    | 4.1.6.1            |
|                 | After selecting L2oS Enabled in iBuilder to configure the Layer 2/Layer 3                                                                 | 4.1.6.0            |
|                 | Hybrid mode on an X1 remote, the bandwidth demand is excessive (~200 slots).                                                              | 4.1.5.0            |
|                 | When configuring Layer 2 or Layer 3 separately, bandwidth demand is as                                                                    | 4.1.4.1            |
|                 | expected (~44 slots and ~38 slots, respectively).                                                                                         | 4.1.4.0            |
|                 | Work-around: None.                                                                                                    | 4.1.3.3            |
|                 |                                                                                                    | 4.1.3.0            |
|                 |                                                                                                    | 4.1.2.2            |
|                 |                                                                                                    | 4.1.2.1            |
|                 |                                                                                                    | 4.1.2.0            |

**Table 5-2. Known Issues in iDX Release 4.3.x for Remotes (continued)**

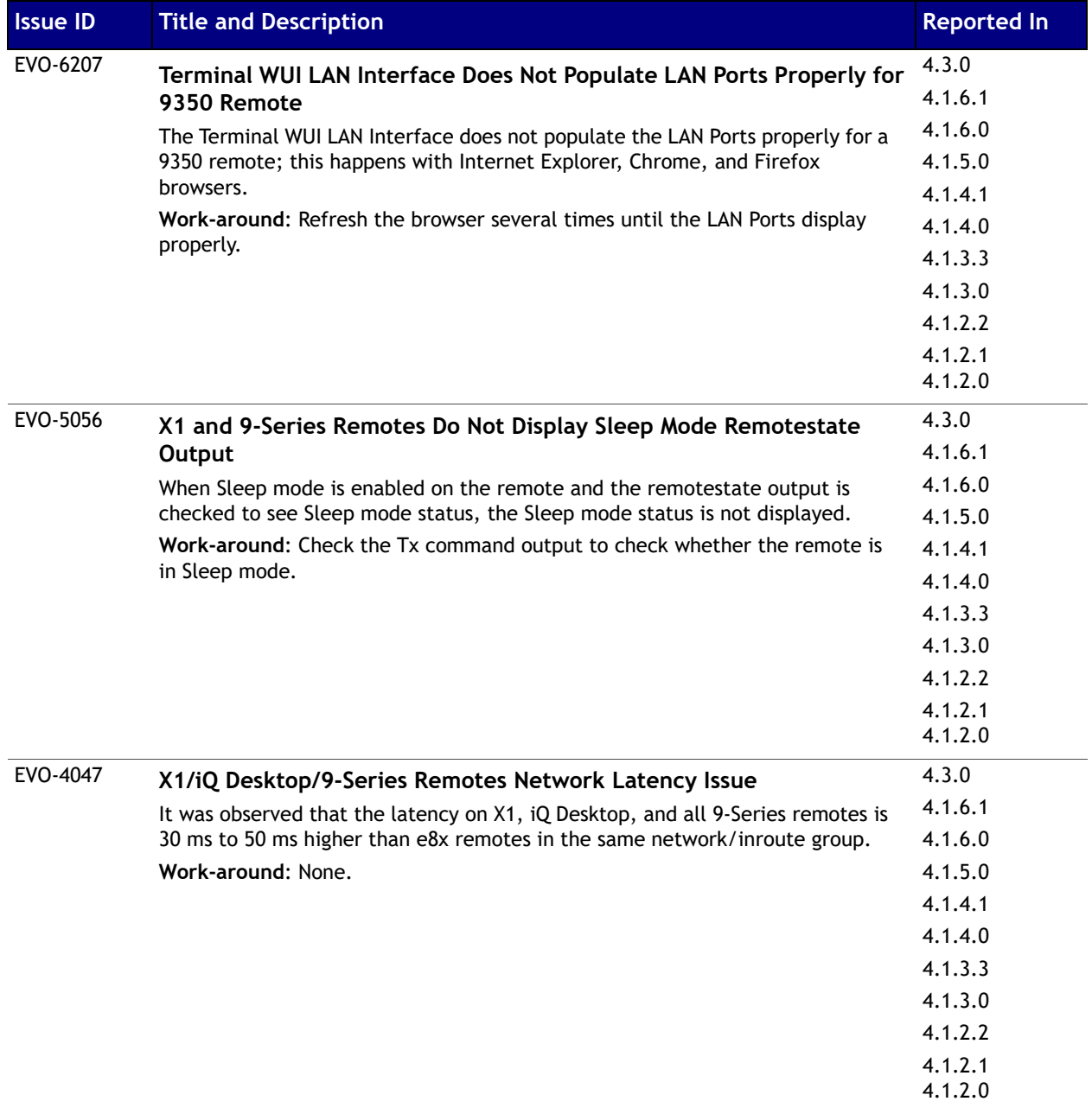

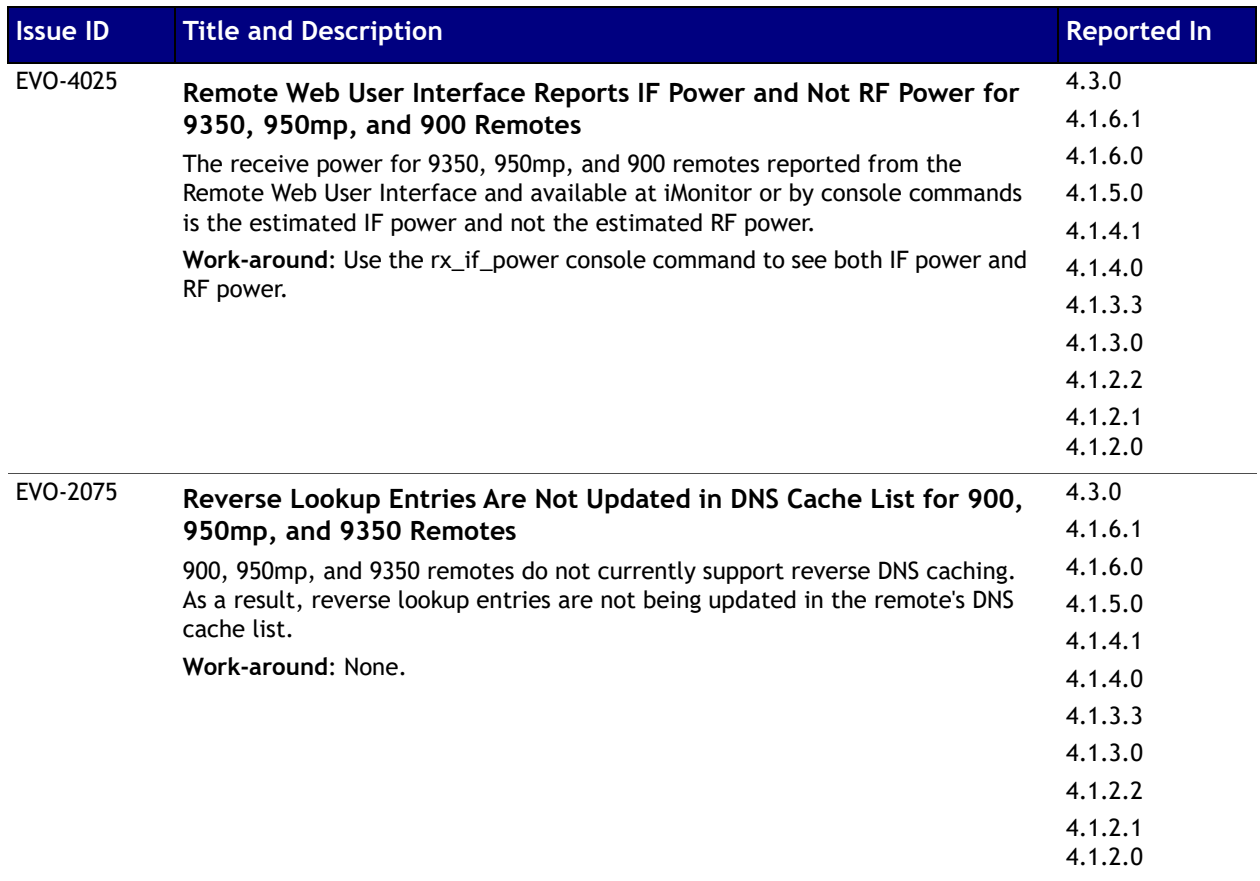

# <span id="page-65-0"></span>**Known Issues in iDX Release 4.3.x for Hub Chassis and Line Cards**

The table below lists the known issues in iDX Release 4.3.x for the Hub Chassis and line cards.

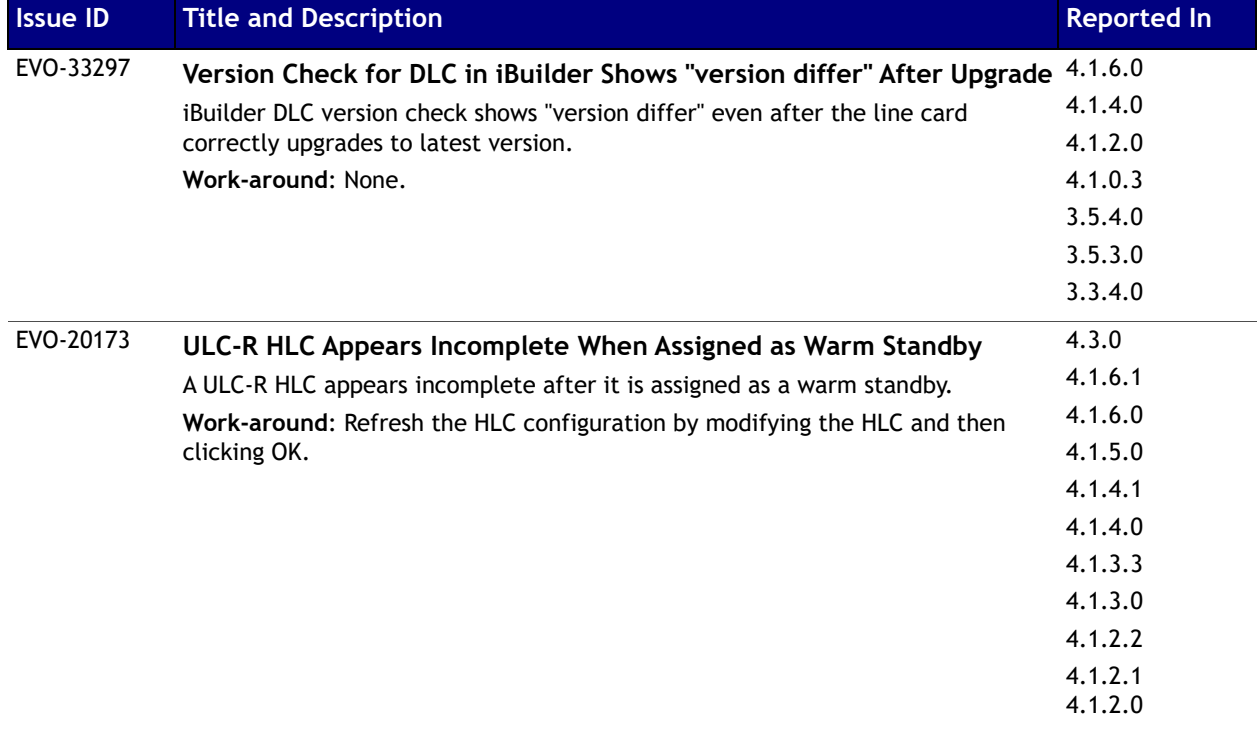

#### **Table 5-3. Known Issues in iDX Release 4.3.x for Hub Chassis and Line Card**

# <span id="page-66-0"></span>**Known Issues in iDX Release 4.3.x for the NMS**

The table below lists the known issues in iDX Release 4.3.x for the NMS.

#### **Table 5-4. Known Issues in iDX Release 4.3.x for the NMS**

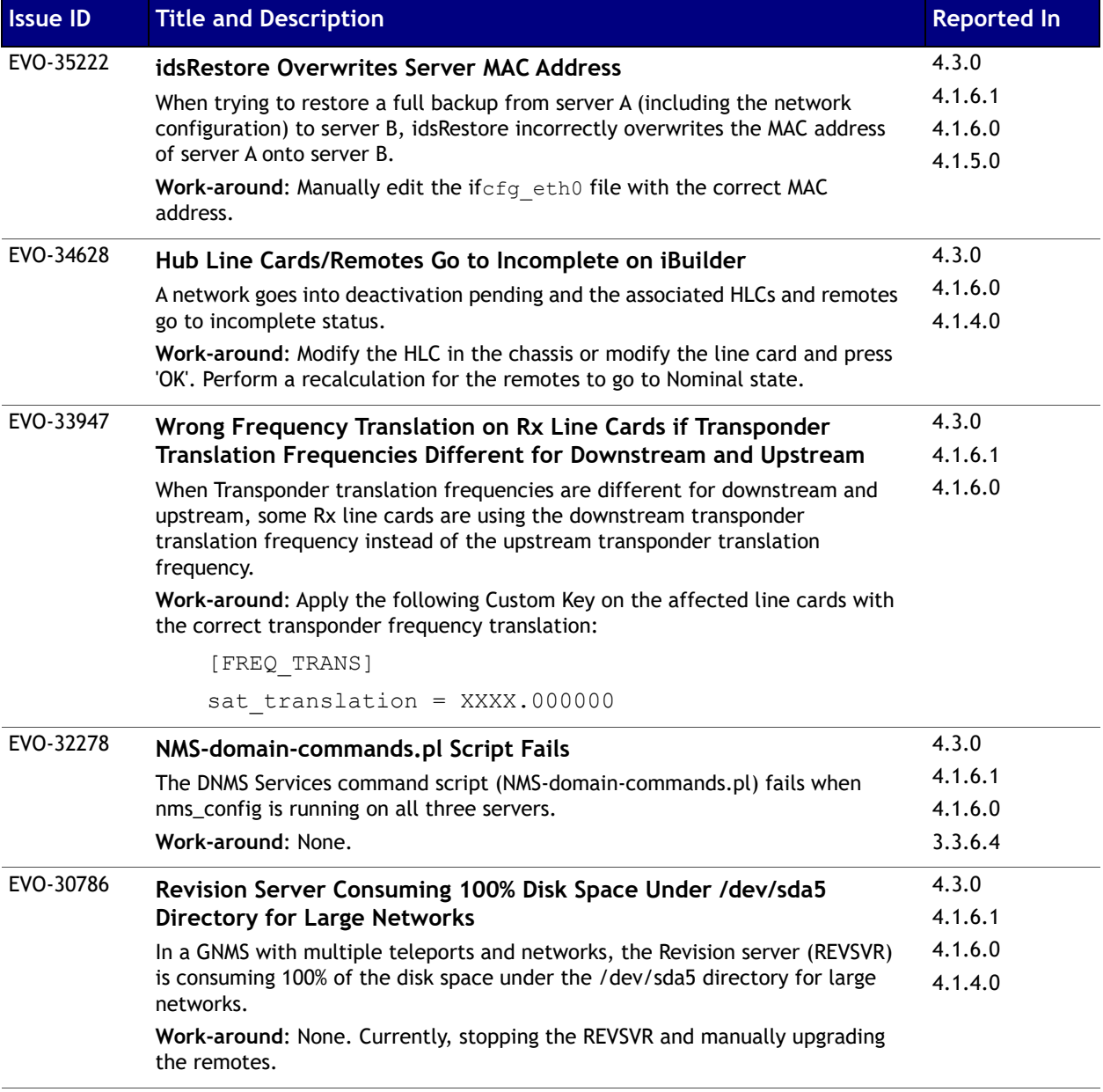

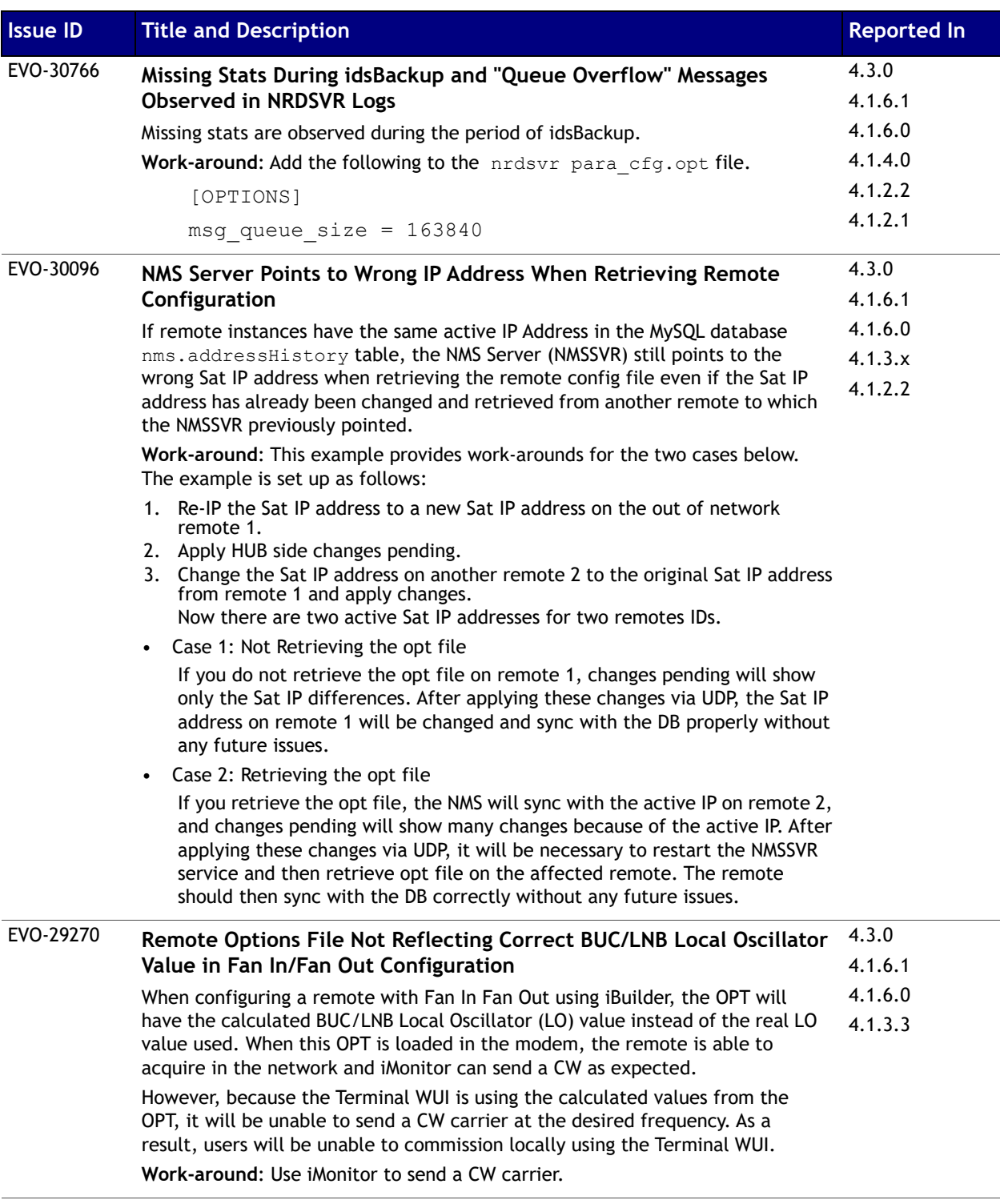

í

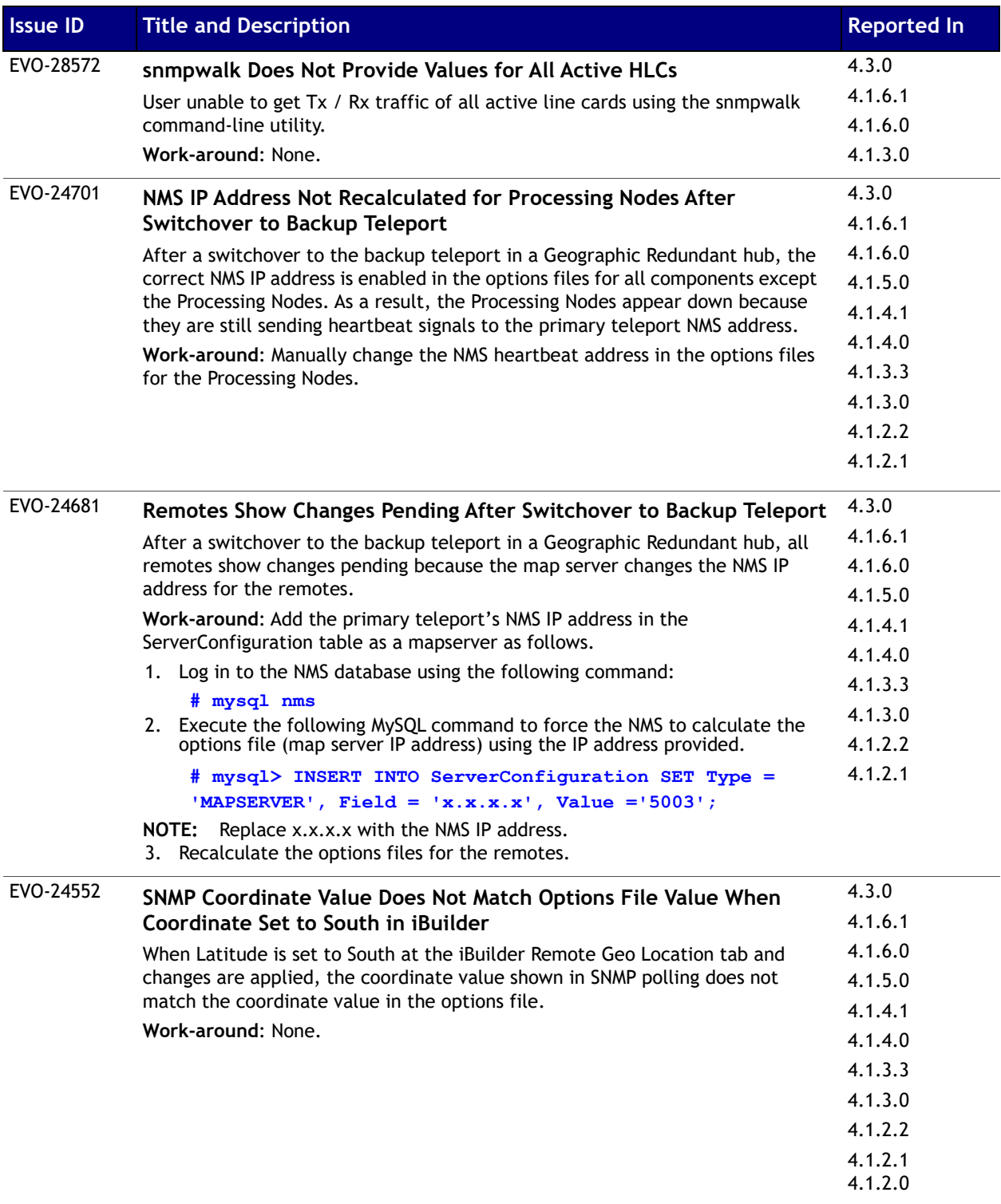

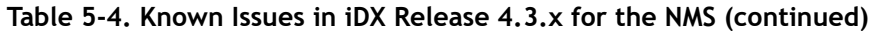

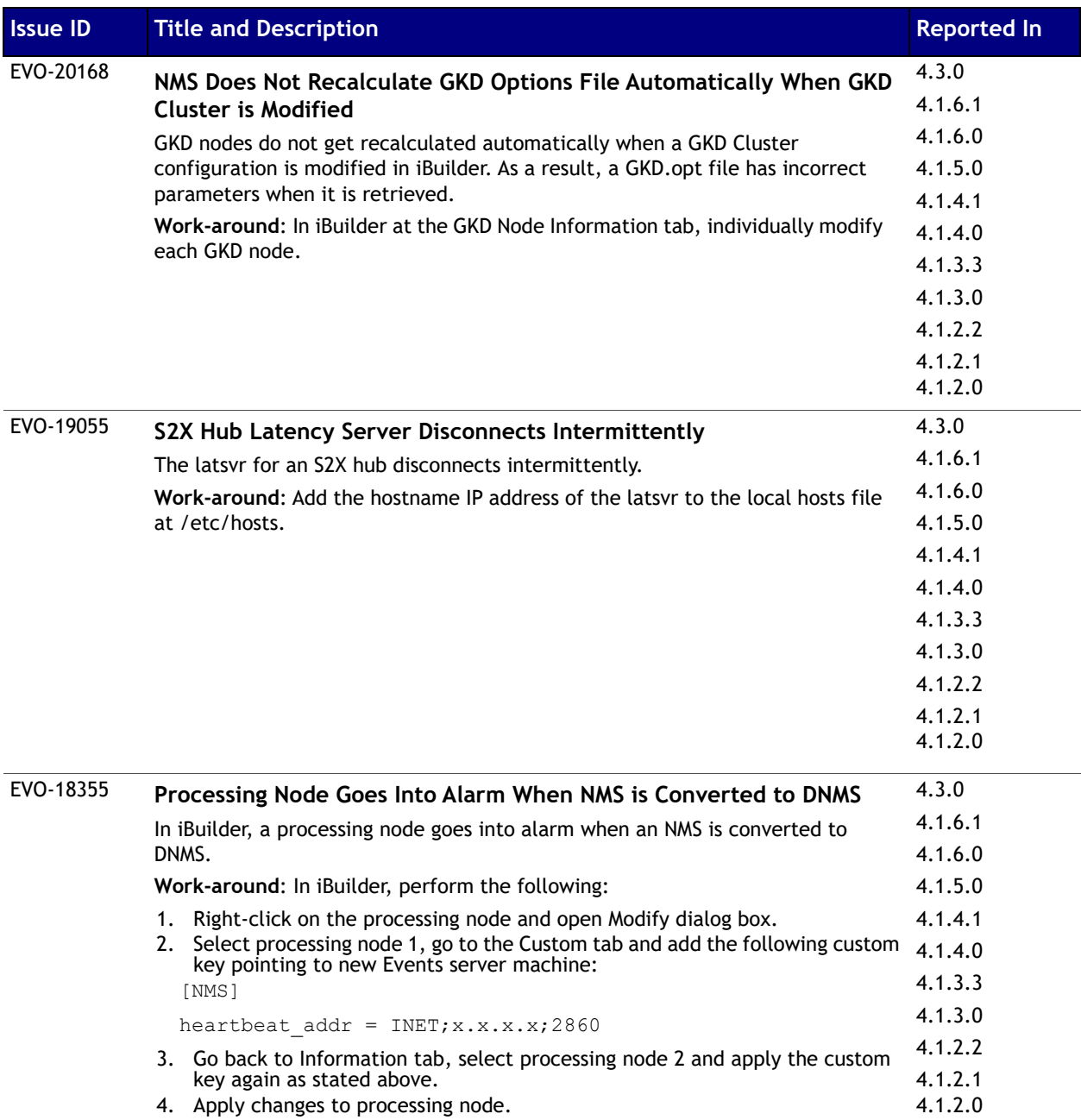

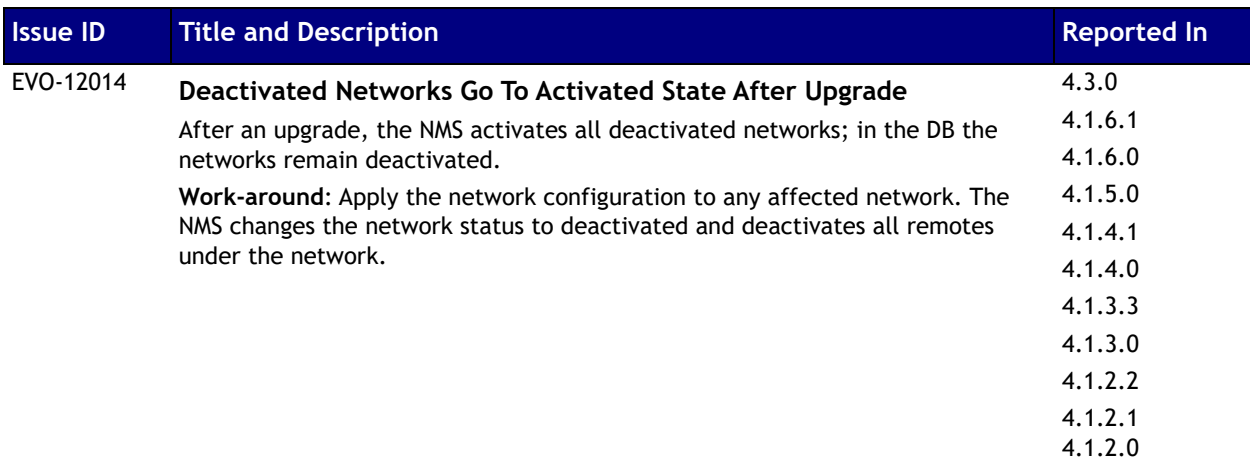

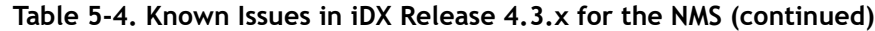

# <span id="page-71-0"></span>**Known Issues in iDX Release 4.3.x for the Protocol Processor**

The table below lists the known issues in iDX Release 4.3.x for the Protocol Processor.

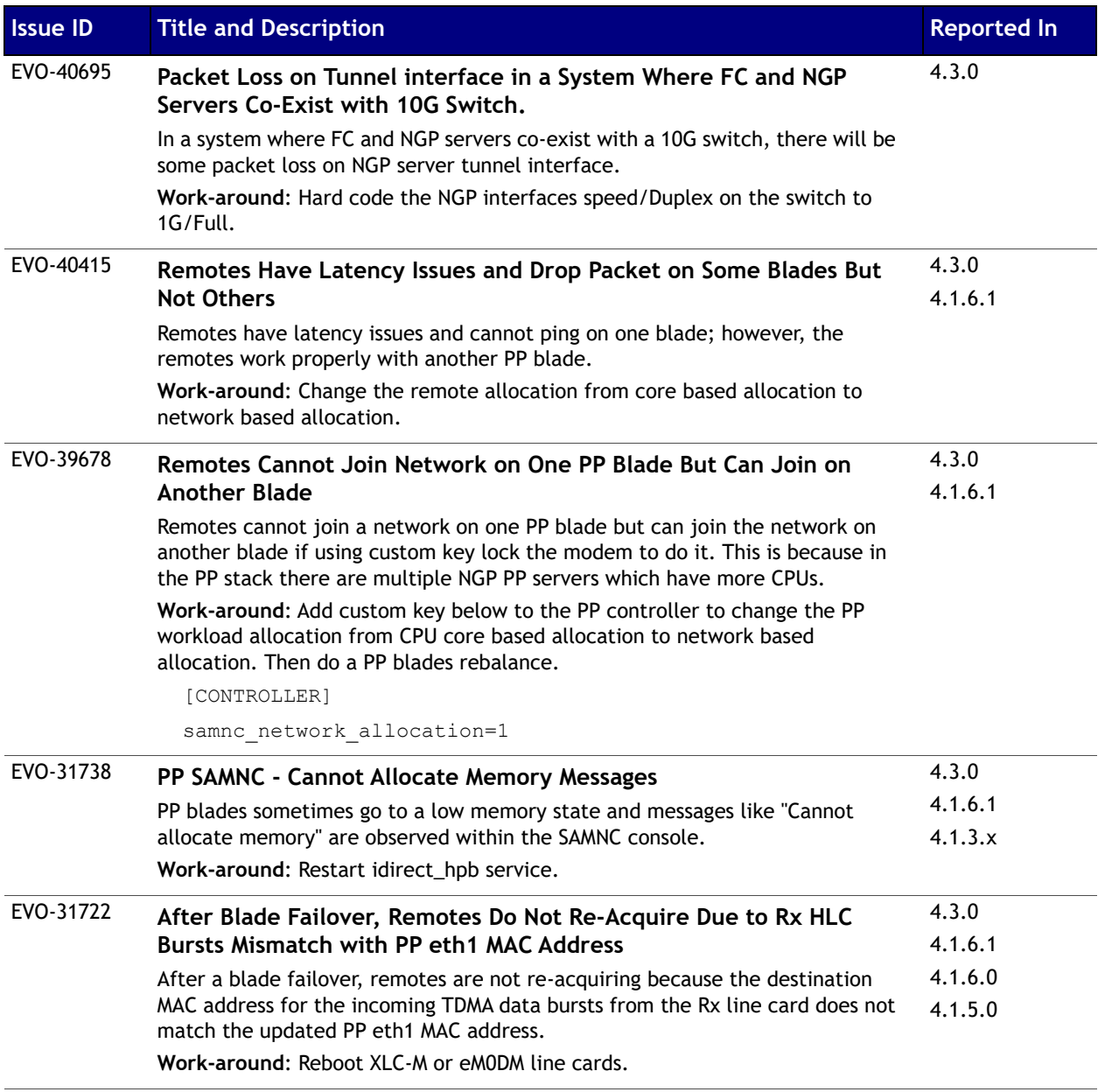

#### **Table 5-5. Protocol Processor Known Issues in iDX Release 4.3.x**
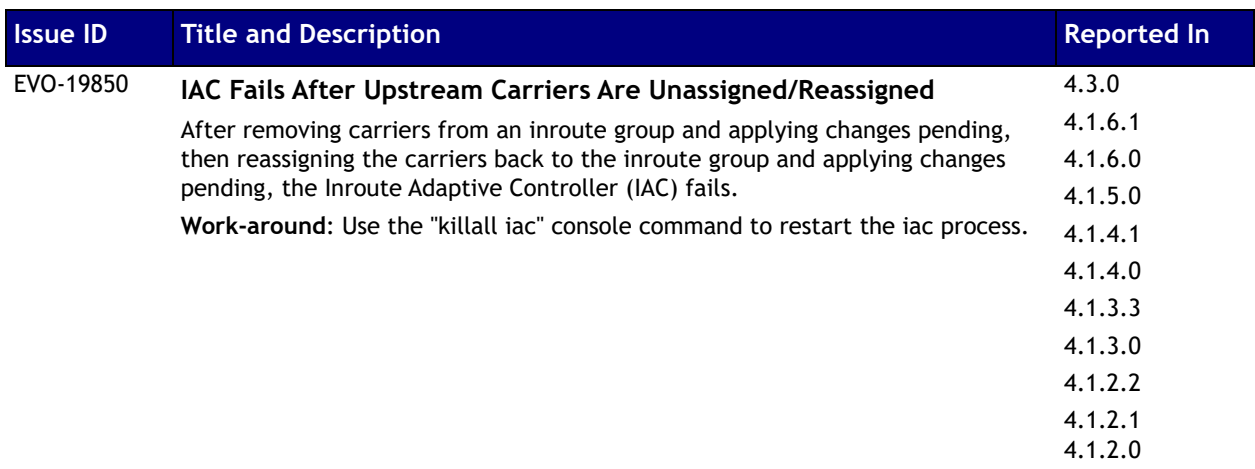

#### **Table 5-5. Protocol Processor Known Issues in iDX Release 4.3.x (continued)**

# **Known Issues in iDX Release 4.3.x for the iVantage API**

The table below lists the known issues in iDX Release 4.3.x for the iVantage API.

#### **Table 5-6. iVantage API Known Issues in iDX Release 4.3.x**

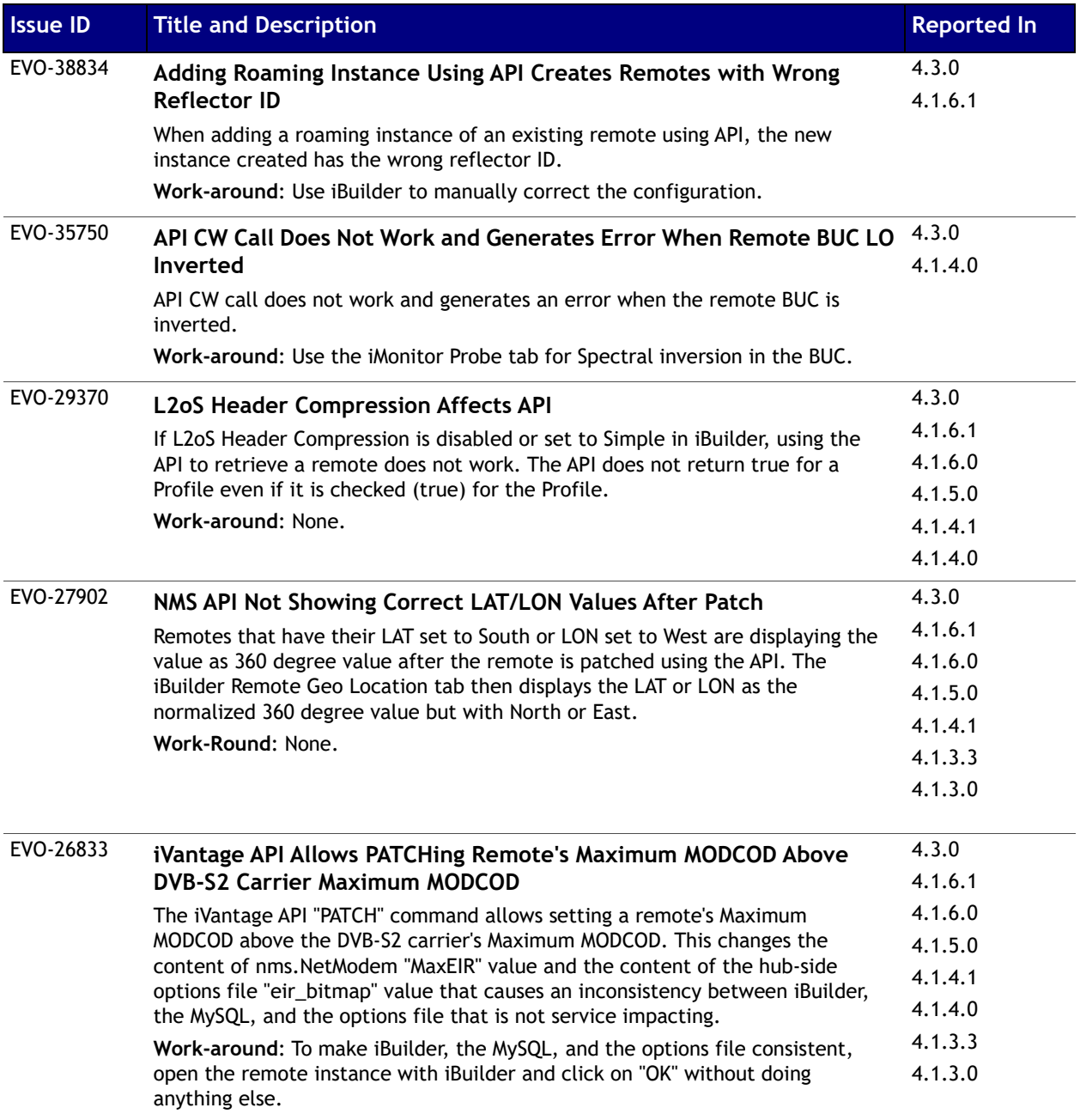

| <b>Issue ID</b> | <b>Title and Description</b>                                                                     | <b>Reported In</b> |
|-----------------|--------------------------------------------------------------------------------------------------|--------------------|
| EVO-24518       | API Created Remotes Do Not Display Non-Default VLAN Static Route in                              | 4.3.0              |
|                 | iBuilder                                                                                         | 4.1.6.1            |
|                 | After using the API to create a remote with at least one non-default VLAN                        | 4.1.6.0            |
|                 | included in the post, iBuilder does not display the static route for the non-                    | 4.1.5.0            |
|                 | default VLAN.                                                                                    | 4.1.4.1            |
|                 | Work-around: Logoff and then log back on to iBuilder.                                            | 4.1.4.0            |
|                 |                                                                                                  | 4.1.3.3            |
|                 |                                                                                                  | 4.1.3.0            |
|                 |                                                                                                  | 4.1.2.2            |
|                 |                                                                                                  | 4.1.2.1            |
| EVO-22576       | Using NMS API to Patch VLAN with VLAN Local ID Does Not Work                                     | 4.3.0              |
|                 | Properly on iQ Series Remotes                                                                    | 4.1.6.1            |
|                 | For iQ Series remotes in S2/S2X networks, when using the NMS API to patch the                    | 4.1.6.0            |
|                 | remote VLAN with the VLAN Local ID, the VLAN fails to get assigned in the                        | 4.1.5.0            |
|                 | iBuilder Remote Ports tab. Patching the remote VLAN without the VLAN Local<br>ID works properly. | 4.1.4.1            |
|                 | Work-around: None.                                                                               | 4.1.4.0            |
|                 |                                                                                                  | 4.1.3.3            |
|                 |                                                                                                  | 4.1.3.0            |
|                 |                                                                                                  | 4.1.2.2            |
|                 |                                                                                                  | 4.1.2.1            |
|                 |                                                                                                  | 4.1.2.0            |
| EVO-22165       | Unable to Add L3 VLAN to PP Using API                                                            | 4.3.0              |
|                 | After obtaining PP details using the curl command, modifying the PP details                      | 4.1.6.1            |
|                 | with the values of the new SVN, and then patching the changes with the curl                      | 4.1.6.0            |
|                 | command, a changes pending is triggered on the PP side; however, not all L3                      | 4.1.5.0            |
|                 | SVN information is successfully added.                                                           | 4.1.4.1            |
|                 | Work-around: None.                                                                               | 4.1.4.0            |
|                 |                                                                                                  | 4.1.1.3            |
|                 |                                                                                                  | 4.1.3.0            |
|                 |                                                                                                  | 4.1.2.2            |
|                 |                                                                                                  | 4.1.2.1            |
|                 |                                                                                                  | 4.1.2.0            |

**Table 5-6. iVantage API Known Issues in iDX Release 4.3.x (continued)**

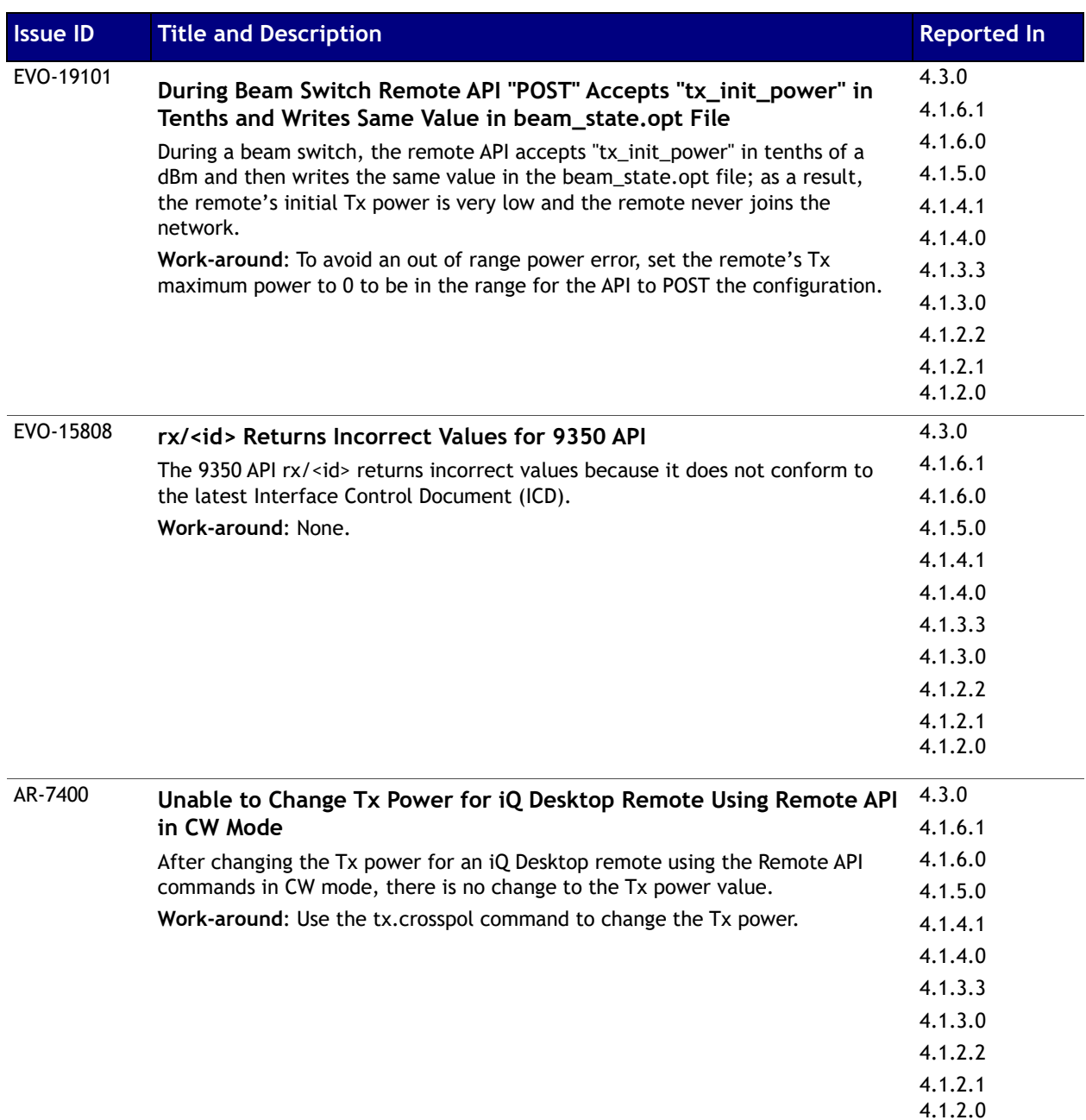

#### **Table 5-6. iVantage API Known Issues in iDX Release 4.3.x (continued)**

# **Security Vulnerabilities**

This chapter provides information about fixed vulnerabilities in iDX 4.3.x. It contains the following sections:

- *[Security Vulnerabilities for Remotes](#page-77-0)* on page 64
- *[Security Vulnerabilities for the NMS and Protocol Processor](#page-79-0)* on page 66
- *[Security Vulnerabilities for the Universal Image Hosts](#page-82-0)* on page 69

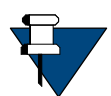

*NOTE:* For more information about security vulnerabilities, contact your Account Representative or TAC (see *[Getting Help](#page-12-0)* on page xiii).

# <span id="page-77-0"></span>**Security Vulnerabilities for Remotes**

This section provides information about severe security vulnerabilities for iDirect X7, 9350, and iQ Series remotes.

### **Severe Vulnerabilities for Remotes - Fixed**

[Table 1](#page-77-1) provides information about severe vulnerabilities for remotes that have been fixed. An X in the appropriate column which remotes are affected.

<span id="page-77-1"></span>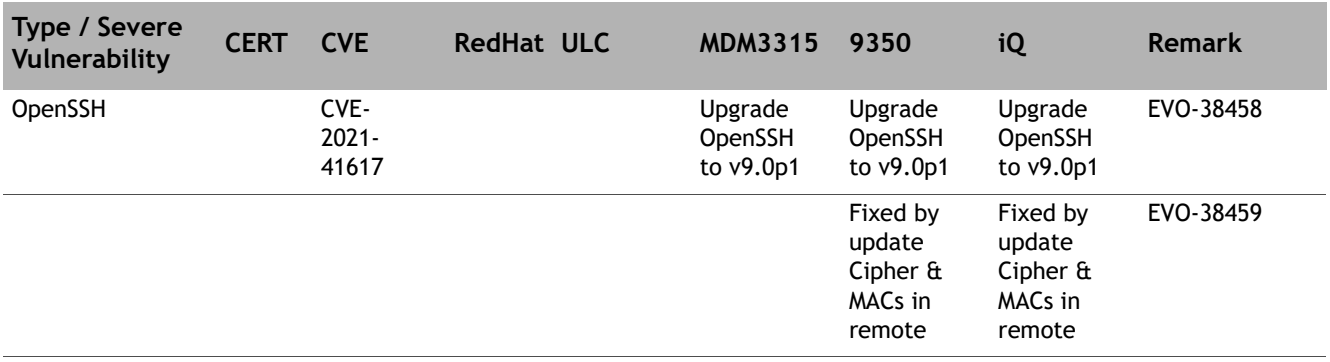

#### **Table 1. Severe Vulnerabilities for Remotes - Fixed**

| Type / Severe<br>Vulnerability                                                                                                    | <b>CERT</b> | <b>CVE</b>    | <b>RedHat ULC</b> | <b>MDM3315</b>                    | 9350                              | iQ                                | Remark    |
|----------------------------------------------------------------------------------------------------|-------------|---------------|-------------------|-----------------------------------|-----------------------------------|-----------------------------------|-----------|
| expat / A<br>vulnerability                                                                                                    |             | CVE-<br>2022- |                   | Upgrade<br>Expat                  | Upgrade<br>Expat                  | Upgrade<br>Expat                  | EVO-39880 |
| was found in<br>expat is possible<br>to create a<br>situation in<br>which parsing is<br>suspended while<br>substituting in<br>an internal<br>entity so that<br>XML_ResumePars<br>er directly uses<br>the<br>internalEntityPr<br>ocessor as its<br>processor. If the<br>subsequent<br>parse includes<br>some unclosed<br>tags, this will<br>return without<br>calling |             | 40674         |                   | module<br>(libexpat)<br>to v2.4.8 | module<br>(libexpat)<br>to v2.4.8 | module<br>(libexpat)<br>to v2.4.8 | EVO-37065 |
| storeRawNames<br>to ensure that<br>the raw versions<br>of the tag names                                                                                                    |             |               |                   |                                   |                                   |                                   |           |
| are stored in<br>memory other                                                                                                    |             |               |                   |                                   |                                   |                                   |           |
| than the parse<br>buffer itself.<br>Issues occur if                                                                                                    |             |               |                   |                                   |                                   |                                   |           |
| the parse buffer<br>is changed or<br>reallocated (for                                                                                                    |             |               |                   |                                   |                                   |                                   |           |
| example, if<br>processing a file<br>line by line),                                                                                                    |             |               |                   |                                   |                                   |                                   |           |
| problems occur.<br>Using this<br>vulnerability in                                                                                                    |             |               |                   |                                   |                                   |                                   |           |
| the doContent<br>function allows<br>an attacker to                                                                                                    |             |               |                   |                                   |                                   |                                   |           |
| triage a denial<br>of service or<br>potentially                                                                                                    |             |               |                   |                                   |                                   |                                   |           |
| arbitrary code<br>execution.                                                                                                    |             |               |                   |                                   |                                   |                                   |           |

**Table 1. Severe Vulnerabilities for Remotes - Fixed (continued)**

## <span id="page-79-0"></span>**Security Vulnerabilities for the NMS and Protocol Processor**

This section provides information about critical security vulnerabilities for the NMS and the Protocol Processor (PP).

## **Critical Vulnerabilities for NMS/Protocol Processor (PP) - Fixed**

[Table 2](#page-80-0) provides information about critical vulnerabilities for remotes that are fixed. An X in the appropriate column indicates which element is affected.

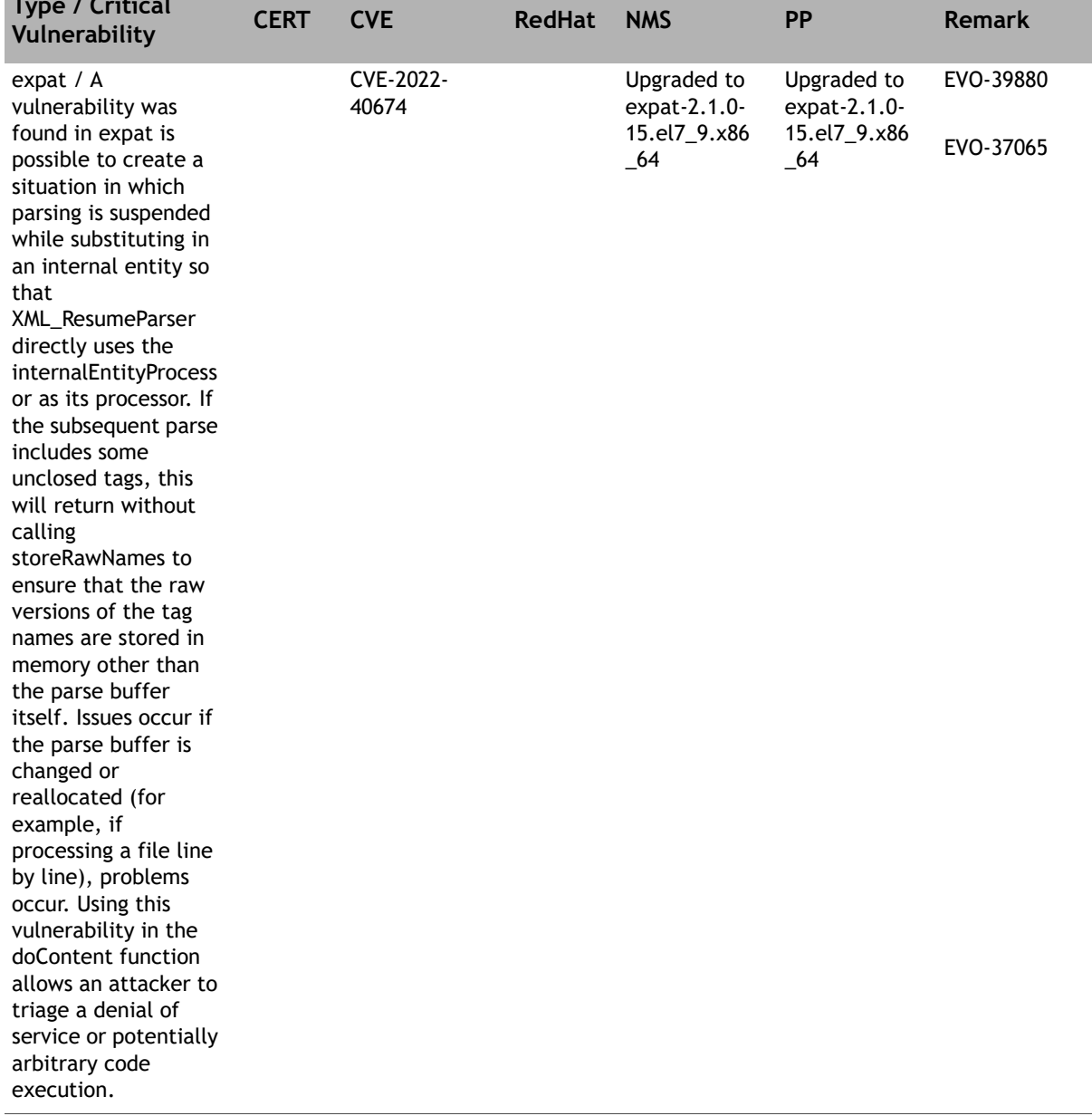

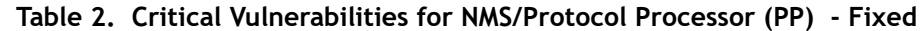

<span id="page-80-0"></span> $\blacksquare$   $\blacksquare$   $\blacks$ 

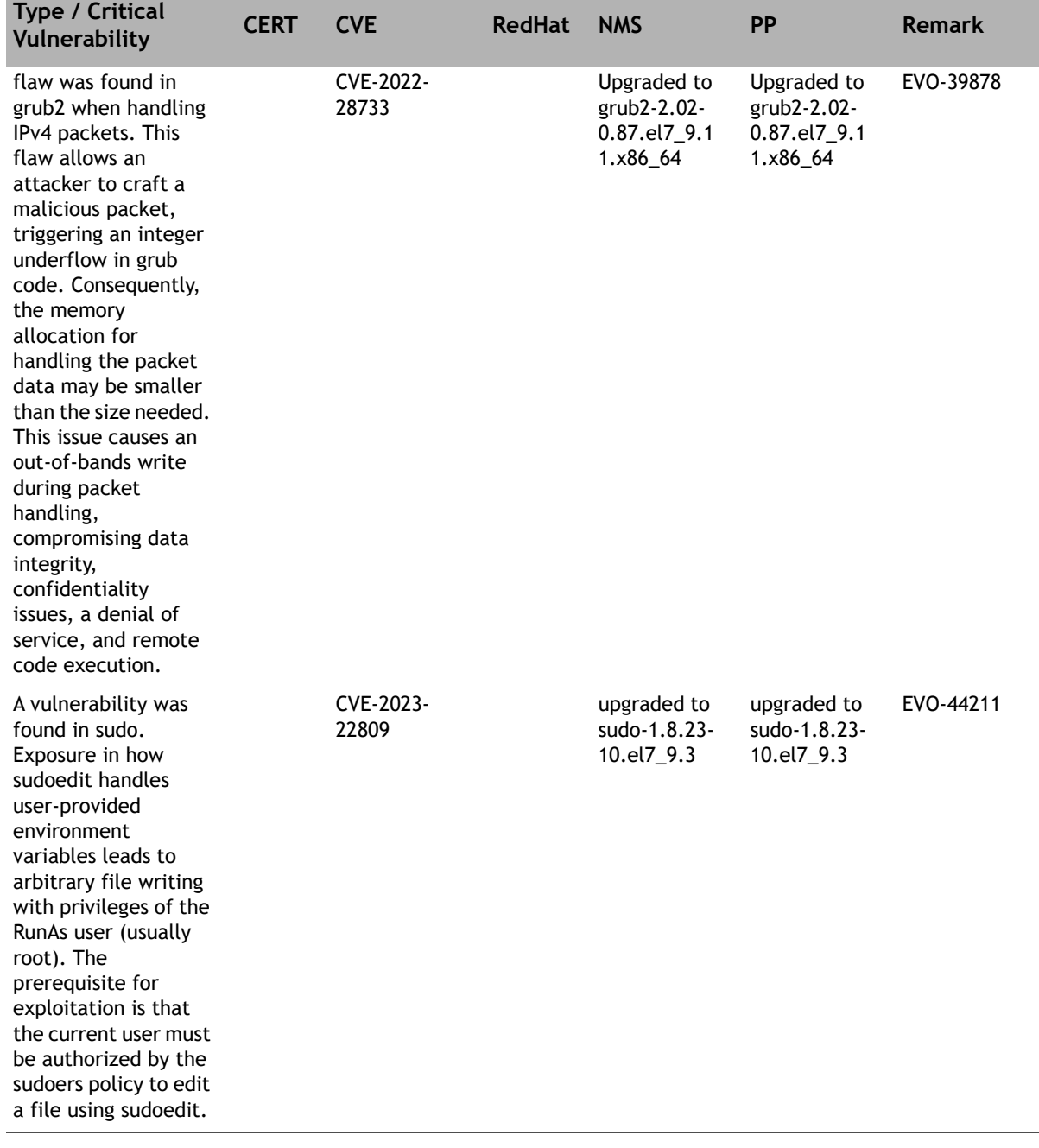

#### **Table 2. Critical Vulnerabilities for NMS/Protocol Processor (PP) (continued)- Fixed**

# <span id="page-82-0"></span>**Security Vulnerabilities for the Universal Image Hosts**

This section provides information about critical security vulnerabilities for the Universal Image Hosts.

## **Critical Vulnerabilities for Universal Image Hosts - Fixed**

[Table 3](#page-82-1) provides information about critical vulnerabilities for Universal Image Hosts that are fixed.

<span id="page-82-1"></span>

| Type / Critical<br>Vulnerability                                                                                                    | <b>CERT</b> | <b>CVE</b>     | <b>RedHat</b> | <b>Universal Image</b><br><b>Host</b> | <b>Remark</b> |
|----------------------------------------------------------------------------------------------------|-------------|----------------|---------------|---------------------------------------|---------------|
| expat / A<br>vulnerability was                                                                                                    |             | CVE-2022-40674 |               | Upgraded to<br>expat-2.1.0-           | EVO-39880     |
| found in expat is<br>possible to create a<br>situation in which<br>parsing is suspended<br>while substituting in<br>an internal entity so<br>that<br>XML_ResumeParser<br>directly uses the<br>internalEntityProcess<br>or as its processor. If<br>the subsequent parse<br>includes some<br>unclosed tags, this<br>will return without<br>calling<br>storeRawNames to<br>ensure that the raw<br>versions of the tag<br>names are stored in<br>memory other than<br>the parse buffer<br>itself. Issues occur if<br>the parse buffer is<br>changed or<br>reallocated (for<br>example, if<br>processing a file line<br>by line), problems<br>occur. Using this<br>vulnerability in the<br>doContent function<br>allows an attacker to<br>triage a denial of<br>service or potentially<br>arbitrary code |             |                |               | 15.el7_9.x86_64                       | EVO-37065     |
| execution.                                                                                                    |             |                |               |                                       |               |

**Table 3. Critical Vulnerabilities for Universal Image Hosts - Fixed** 

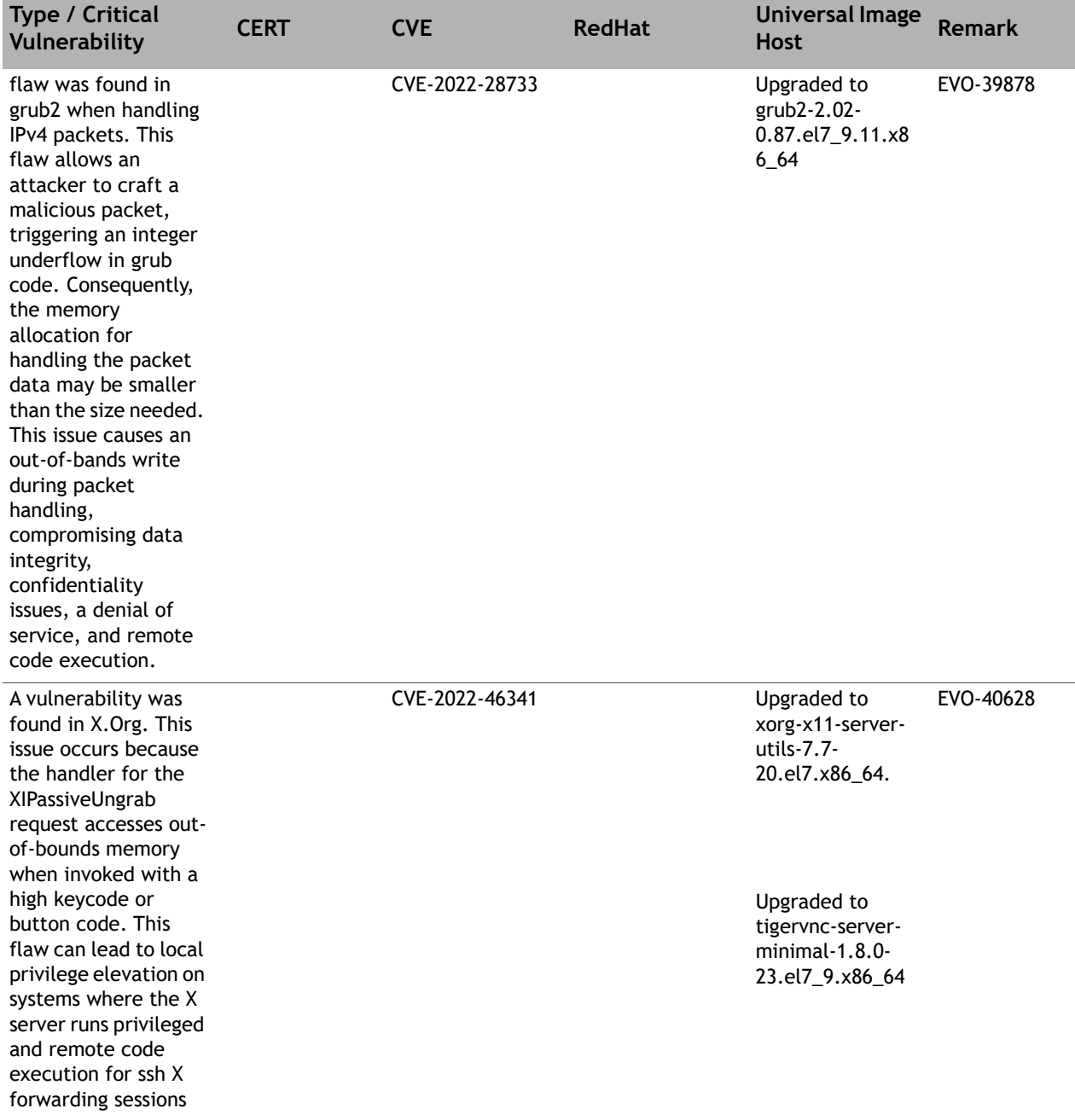

#### **Table 3. Critical Vulnerabilities for Universal Image Hosts - Fixed (continued)**

| <b>Type / Critical</b><br>Vulnerability                                                                                                    | <b>CERT</b> | <b>CVE</b>     | <b>RedHat</b> | <b>Universal Image</b><br><b>Host</b>                                                                                                    | <b>Remark</b> |
|----------------------------------------------------------------------------------------------------|-------------|----------------|---------------|----------------------------------------------------------------------------------------------------|---------------|
| A vulnerability was<br>found in X.Org. The<br>issue occurs due to<br>the swap handler for<br>the XTestFakeInput<br>request of the XTest<br>extension, possibly<br>corrupting the stack<br>if GenericEvents with<br>lengths larger than 32<br>bytes are sent<br>through the<br>XTestFakeInput<br>request. This flaw<br>can lead to local<br>privilege elevation on<br>systems where the X<br>server runs privileged<br>and remote code<br>execution for ssh X<br>forwarding sessions.<br>This issue does not<br>affect systems where<br>the client and server<br>use the same byte<br>order |             | CVE-2022-46340 |               | Upgraded to<br>xorg-x11-server-<br>utils-7.7-<br>20.el7.x86_64.<br>Upgraded to<br>tigervnc-server-<br>minimal-1.8.0-<br>23.el7_9.x86_64   | EVO-40626     |
| A vulnerability was<br>found in X.Org. The<br>issue occurs because<br>the handler for the<br><b>XIChangeProperty</b><br>request has a length-<br>validation issue,<br>resulting in out-of-<br>bounds memory reads<br>and potential<br>information<br>disclosure. This flaw<br>can lead to local<br>privilege elevation on<br>systems where the X<br>server runs privileged<br>and remote code<br>execution for ssh X<br>forwarding sessions.                                                                                                    |             | CVE-2022-46344 |               | Upgraded to<br>xorg-x11-server-<br>utils-7.7-<br>20.el7.x86_64.<br>Upgraded to<br>tigervnc-server-<br>$minimal-1.8.0-$<br>23.el7_9.x86_64 | EVO-40631     |

**Table 3. Critical Vulnerabilities for Universal Image Hosts - Fixed (continued)**

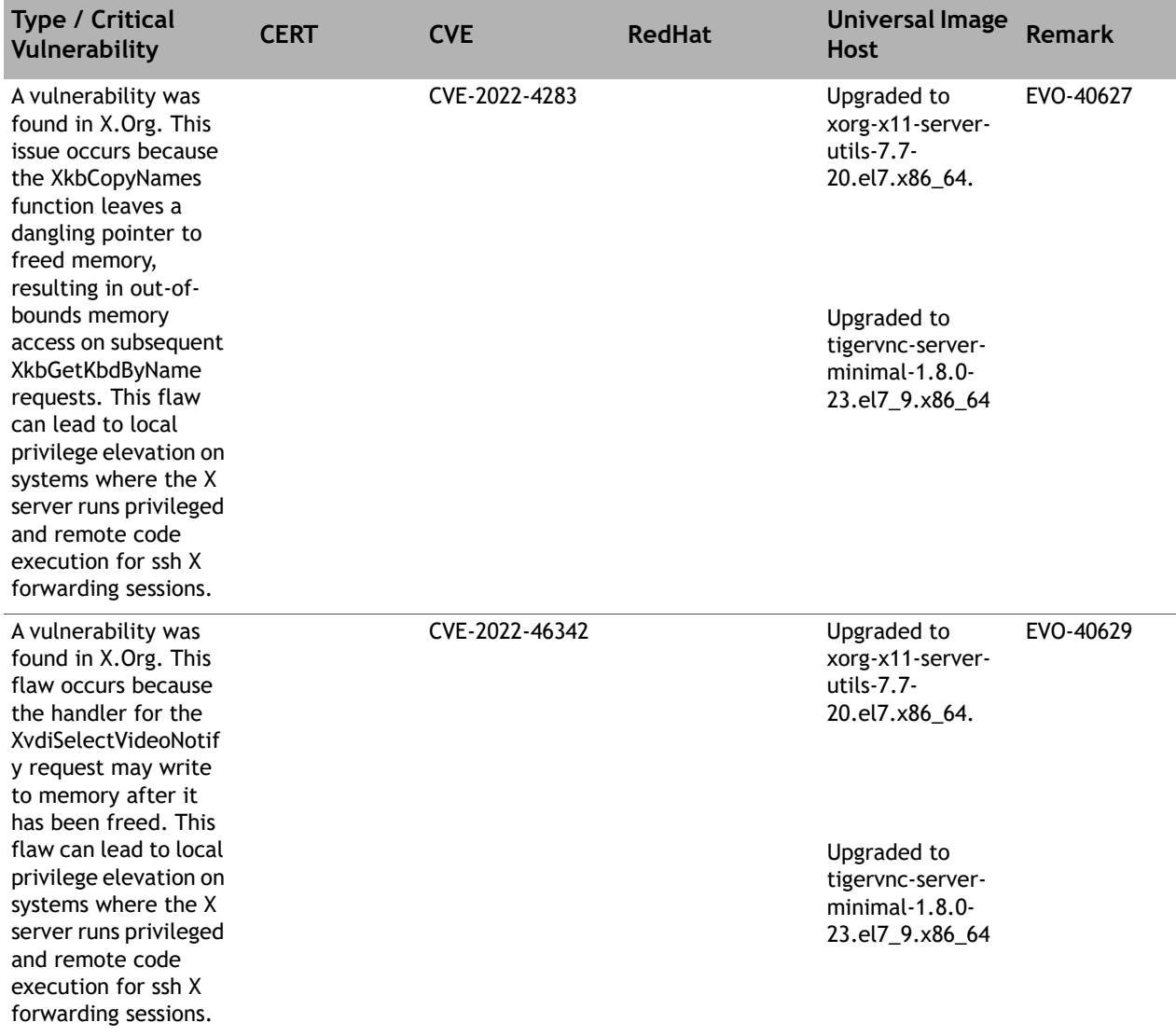

#### **Table 3. Critical Vulnerabilities for Universal Image Hosts - Fixed (continued)**

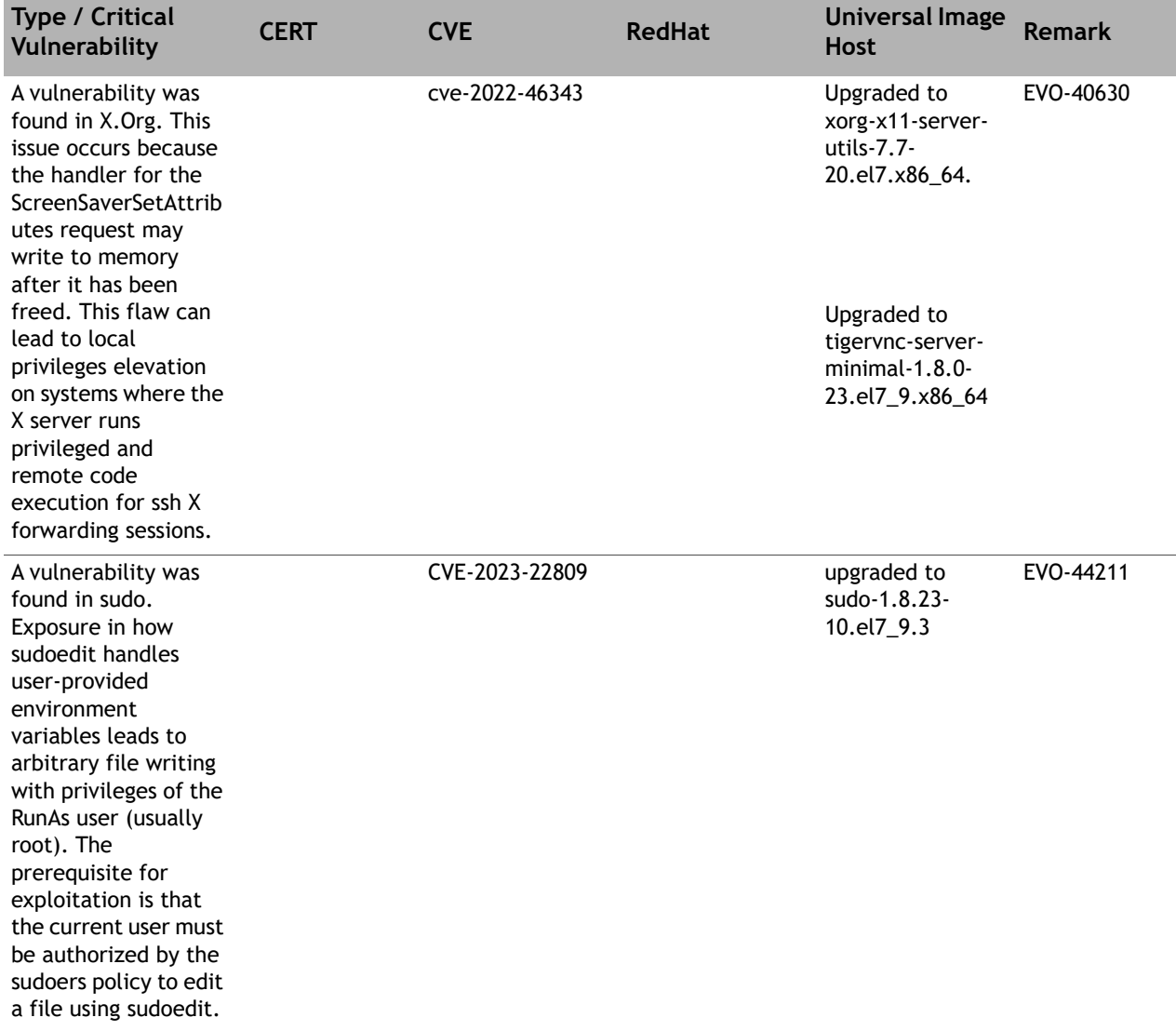

#### **Table 3. Critical Vulnerabilities for Universal Image Hosts - Fixed (continued)**

# **Security Vulnerabilities for the ULC Line Cards**

This section provides information about critical security vulnerabilities for the ULC Line Cards.

## **Critical Vulnerabilities for ULC Line Cards - Fixed**

[Table 3](#page-82-1) provides information about critical vulnerabilities for iGateway Hosts that are fixed.

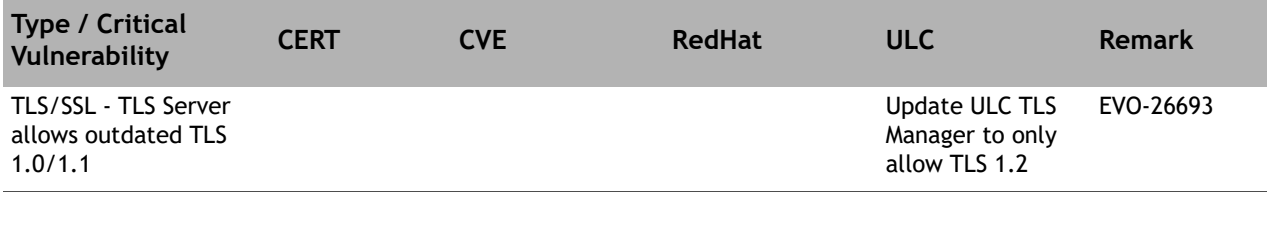

#### **Table 4. Critical Vulnerabilities for ULC Line Cards - Fixed**

## **ST Engineering iDirect**

13861 Sunrise Valley Drive, Suite 300 Herndon, VA 20171-6126 +1 703.648.8000 +1866.345.0983 www.idirect.net